# **NASA TECHNICAL NASA** TM X- **62,309 MEMORANDUM**

**NASA TM X-62,309** 

**(NASA-TM-I-62309) GEOMETRY PROGRAM FOR 74-11810 AERODINAMIC LIFTING SURFACE** THEORY **(NASA) 108 p HC \$-7.50 CSCL 01A**

provided by NASA Technical Reports Server

**Unclas G3/01 23014**

# GEOMETRY PROGRAM FOR AERODYNAMIC LIFTING **SURFACE** THEORY

Richard T. Medan

Ames Research Center Moffett Field, Calif. 94035

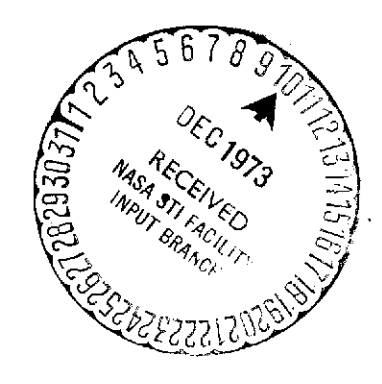

September **1973**

# TAFLE OF CONTENTS

- 1. INTRODUCTION
- 2. NOTATION
	- 2.1 ARPAY NOTATION
- 3. INPUT AND OUTPUT DESCRIPTION
	- 3.1 **INPUI** DATA **3.2** GECMETRY FILE 3.3 BOUNDARY CONDITION FILE

 $\sim 10^{11}$  km s  $^{-1}$ 

 $\sim$  10  $\pm$ 

 $\sim 100$ 

 $\sim 10^7$ 

- 4. METHOD OF SCLUTION
- **5. USE** OF **TPANSFCPMATTON** CAFABILITY
- **6. SAMPLE CASES**
- **7. CONTROL** CARDS

7.1 **AMES'** IBM TSS SYSTEM

8. REFERENCES

**APPENDIX A**

**FIGURES**

 $\mathcal{L}^{\mathcal{L}}$ 

 $\mathbb{Z}^2$ 

 $\mathcal{A}=\mathcal{A}$ 

**OUTPUT** FOR **TEST CASES**

 $\sim 10^7$ 

 $\chi_{\rm{eff}}=200$ 

 $\sim 10^6$ 

is a set  $\mathbf{i}_{\text{max}}$ 

**PROGRAM** LISTING

#### GEOMETRY PROGRAM FOR AERODYNAMIC

## LIFTING SURFACE THEORY

Richard T. Medan

Ames Research Center

#### ABSTRACT

This document is a description of and user's manual for a USA FORTRAN IV computer program that provides the geometry and boundary conditions appropriate for an analysis of a lifting, thin wing with control surfaces in linearized, subsonic, steady flow using kernel function method lifting surface theories. The data which is generated by the program is stored on disk files or tapes for later use by programs which calculate an influence matrix, plot the wing planform, and evaluate the loads on the wing. In addition to processing data for subsequent use in a lifting surface analysis, the program is useful for computing area and mean geometric chords of the wing and control surfaces. Any planform shapes, including asymmetrical ones, ones with mixed straight and curved edges, and ones with control surfaces may be handled. The program is able to compute a control surface downwash mode and residual mode and a control surface lifting pressure mode. This in turn allows conventional lifting surface methods to effectively handle partial span, trailing edge control surfaces.

#### GECMETRY PRCGRAM **FOR AERODYNAMIC**

#### LIFTING SURFACF THEORY

Richard T. Medan Ames Research Center September 1973

#### $\mathbf{1}$ **INTRODUCTION**

This document is a description of and user's manual for a USA FORTRAN IV computer program that provides the geometry and boundary conditions appropriate for an analysis of a lifting, thin wing with control surfaces in linearized, subsonic, steady flow using kernel function method lifting surface theories. which is generated by the program is stored on disk files or tapes for later use by prcgrams which calculate an influence matrix, plot the wing planform, and evaluate the loads on the wing. In addition to processing data for subsequent use in a lifting surface analysis, the program is useful for computina area and mean geometric chords cf the wing and control surfaces. Any planform shapes, including asymmetrical ones, ones with mixed straight and curved edges, and ones with<br>control surfaces may be handled. The program is able control surfaces may be handled. to compute a control surface downwash mode and residual mode and a control surface lifting pressure mode. This in turn allows conventional lifting surface methods to effectively handle partial span, trailing edge control surfaces (ref. 1).

Questions concerning either this document or the computer program or the associated computer programs should be directed to

> **P.** T. Medan Mail Stop 221-2 Ames Research Center Moffett Field, Ca. 94035

> > $\mathbf 1$

# 2 NOTATION

2.1 ARRAY **NCTATICN** This notation will be explained by example.<br>(ETA) means ETA is an array (ETA) means ETA is an array<br>(ETA(JJMAX)) refers to the element refers to the elements of (ETA) frcm 1 through JJMAX (ALFAB(PP,NF)) refers to the first PP rows and<br>
NF columns of the two  $of$  the dimensional array (ALFAB) ALFAB(3,NF) refers to the element of (ALFAB) in row 3 and column NF

#### GECMETRY PRCGBAM

# **3 INPUT AND OUTPUT** DESCRIPTION

The function of the program is to determine and store<br>on data files certain geometry information and boundary conditions for a wing plantorm given a very hasic description of the planform. The specific information to be determined and stored on the data files, which are used by other computer programs, is discussed in sections 3.2 and 3.3 following a description of the input in section 3.1. The coordinate system is defined in fig. 1.

#### **3.1** .INPUT **DATA**

The input data is described and defined in the following paragraphs in the order in which it is read by the program. The input FORMAT is 3F10.0 for floating point numbers, 1615 for integer numbers, and 10L1 for logical variables unless otherwise indicated. Each item in the following list represents one or more cards and, depending on the data of previous items, may or may not be read by<br>the program. All coordinates and areas can be given<br>in any consistent units.

#### **3.1.1** ITEM 1

#### **STITLE**

This array is used for titling information. The information may consist of up to 80 characters (scmewhat less if the integer word length of the computer does not divide evenly into 80). If the planform plotting program is to be used, the title should be centered in the first 42 columns.

#### GECMETRY PROGRAM

# **3.1.2** ITEM 2

TD This is an identification number which can either be given by the user or assigned by the program. If the input value is zero, the program will read an identification number file, increment the<br>first value read by one, rewrite the first value read by one, rewrite the identification number file using the incremented value, and use the incremented value as the identification number. In order to do this a<br>file must already exist with four integer file must already exist with four integer identification numbers on it in unformatted (binary) form. The unit number of this file is determined by the value of the integer W9 in the program (see the EATA statements).

 $CWTYPE$  (cols. 6-10) This is an integer denoting the type of chordwise control point distribution for applying the boundary conditions.

- **<0** indicates that the program should accept a control point distribution given by the user. See section 3.1.21.
- =0 indicates that the program should put ccntrol points first on the trailing edge,<br>then on the leading edge, then then on the leading edge, then equally-distributed by the cosine rule on the interior (fig. 2).
- >0 indicates that the program should compute and store control points using a modified cosine rule (fig. 3).

SW!YPE (cols. **11-15)**

This is an integer denoting the type of spanwise control point distribution.

- =0 indicates that the program should compute and store a uniform cosine distribution  $(fiq. 4)$ .
- 40 indicates that the program should accept and user-defined distribution (see 3.1.22).

## IPINFO (cols. 16-20)

**A** non-zero value causes the integration stations and information at these stations to be printed (see test cases).

CPRESS (cols. 21-25)<br>A non-zero value causes the flap lifting pressure mode (provided other input indicates that a flap exists (see 3.1.3) ) to he computed at NC (see 3.1.23) chordwise stations for each spanwise ccntrol station.

# UNSYM (ccls. 26-30)

This is an integer. It should he zero if and only if the leading and trailing edges are symmetric with respect to the center line.

IRNFRM (cols. 31-35)<br>This is an integer indicating the type of transformation to be performed upon the wing edge<br>definitions input by the user. The<br>transformation will only be done if TRNANG (see<br>3.1.6) is not zero. See Chapter 5 for 3.1.6) is not zero. See Chapter 5 for considerations relevant to the use of the transformation capability.

**<0** indicates a cranking transformation (fig. 5) =0 indicates a shearing transformation (fig. 5) >0 indicates a rotating transformation (fig. 5)

# OUT (ccls. 36-40)

This is an integer indicating the output level<br>for SUPBOUTINE INTGRT, the program which computes wing and flap areas and mean geometric chords.<br>-1 quives nothing at all

- 1 gives nothing at all<br>0 gives warning messag
- 0 gives warning messages<br>1 gives the above + answe
- 1 gives the above  $\pm$  answers<br>2 gives the above  $\pm$  the gives
- gives the above + the given and effective locations of planform kinks
- 3 gives the above + input function values and integration stations

**NO7** (cols. 41-45)<br>A non-zero value suppresses writing the geometry file (section 3.2). A zero value causes it to be written on unit W7 (see the DATA statements). N08 (cols. 46-50) A non-zero value suppresses writing the boundary condition file (section 3.2). A zero value causes it to be written on unit W8 (see the DATA statements).

#### **3.1.3** ITEM **<sup>3</sup>**

# <u>IBCS11011</u>

This is a logical array specifying which symmetric boundary conditions will be computed and/or read and stored on unit W8 (see 3.3). A full explanation of this item and also of the following item is not included because the boundary condition program which was developed after this one performs this function and is more convenient to use than the gecmetry program. See the boundary condition program listing for an explanaticn of the significance of each item of (BCS) and (BCAS). BCS(1)=.TRUE. (i.e. a T in column 1) refers to the uniform dcnwwash case, causing this case to be computed and stored (NC8=0). BCS(2)=.TRUE. refers to the pitching mode from which quasi-steady pitching derivatives may be obtained. BCS(5)=.TRUE. refers to the flap downwash mode and tells the program to expect flap data.

#### 3.1.4 ITEM 4

#### $(BCAS(10))$

This is a logical array specifying which anti-symmetric boundary conditions will be computed and/or read and stored on unit W8 (see 3.3). BCAS $(2)$  = TRUE. refers to the rolling mode from which quasi-steady rolling derivatives may be obtained.

#### **GECMETRY** PROCGRAM

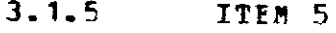

**MACH**

This is the Mach number for the flap pressure<br>mode calculation. It is also the default Mach It is also the default Mach number for the influence matrix program and will be used if no other Mach number is specified at the time of running the influence matrix program.

3.1.6 ITEM 6 (FORMAT=215,3F10.0)

NL

This is the number of pairs of points on the entire wing for definition of the leading edge. The maximum value allowed is 100.

LETYPE (cols. 6-10) This variable controls the type of interpolation to be used between the data points for the leading edge.

=0 Linear interpolation between points. **<sup>40</sup>**A controlled deviation interpolation will be used between points (ref. 2). This method can handle edges with mixed straight and curved sections. To input a section which is a straight line, give 3 points lying on the line.

LESCAL (cols. 11-20) This is a scale factor (floating point) for the XL's. The default value is 1.0.

#### $XCLE$  (cols. 21-30)

This is an interpolation control constant used when LETYPEf0. **A** value of **0.** will give linear interpolation in the end.intervals. **A** value **of** 1.0 will give parabolic interpolation in the end intervals. **A** value in between will give a curve in between. The end intervals are the spaces closest to the wing tips.  $\mathbf{r}$ 

# TRNANG (cols. 31-40)

This is the cranking, shearing, or rotation angle to be imposed on the planform data. The angle should be in degrees. Input zero- if no transformation is desired.

# **3.1.** 7 ITEM 7

 $(YL(NMAX))$ 

This array is to contain the spanwise coordinates of the leading edge definition points. Only the points for Y>O need be given when the leading edge is symmetric with respect to Y. The values must be in <u>de</u>scending order and YL(1) must be the spanwise coordinate of the right tip. If spanwise coordinate of the right tip.  $UNSYM=0$ , then  $NMX = (NL+1)/2$ . If  $UNSYM*0$ , then NMAX=NI.

**3.1.E** ITEM **8**

#### (XI (FMAX))

This array is to contain the streamwise coordinates of the leading edge definition points. These values will be multiplied by the scale factor LESCAL immediately after being read in. For the definition of NMAX see ITEM 7.

#### 3.1.9 ITEM 9--read only if LETYPE\*O

NDL

The number of Y stations of ITEM 8 on the entire wing where the leading edge is kinked. The program needs to know where the kinks are in order to integrate for the wing area and mean geometric chord more accurately.

3.1.10 ITEM 10--read only if LETYPE#0 and NDL#0.

#### **jI** NDDLN **MAX11**

This is to be an integer array giving the Y<br>stations where there is a kink. A value of 2 stations where there is a kink. would, for example, mean that the second number of ITEM 7 would be the location of a kink. If the wing has a symmetric effective leading edge, cnly the indices corresponding to  $Y\geq 0$  are<br>required. If UNSYM#0. then NMAX=NDL. If required. If UNSYM#O, then NMAX=NDL. UNSYM=0, then NMAX= $(NDL+1)/2$ .

 $\mathcal{O}(\mathcal{O}(1))$  . The contract of the contract of the contract of the contract of the contract of the contract of the contract of the contract of the contract of the contract of the contract of the contract of the contra

#### GECMETRY PRCGFAM

# 3.1.11 ITEM 11 (FORMAT=215,2F10.0)

**NT** This is the number of pairs of roints on the entire wing for definition of the trailing edge. The maximum value allowed is 100.

TETYPE (cols. 6-10) This integer variable controls the type of interpolation to be used between the data points for the trailing edge. It corresponds to LETYPE of ITEM **6.**

TESCAL (cols. 1.1-20) This is a scale factor for the XT's. The default value is LESCAL, not 1.0.

XCIE (cols. 21-30) This is the interpclation control constant for the trailing edge when TETYPE **0.** It corresponds to XCLE of ITEM 6.

**3.1.12** ITEM 12

<u>(YTINNAX))</u> This is the trailing edge counterpart of ITEM 7. (YT) must be in descending order. YL(1) defines the wing tip, so YT(1) could **be** greater or less than YL(1). NMAX=NT or NMAX=(NT+1)/2 according to the value of UNSYM.

## **3.1.13** ITEM **13**

*(XT (NMAX))* 

This is the trailing edge counterpart of ITEM 8. The values are scaled by TESCAL just after being read in.

 $\label{eq:2.1} \mathcal{L}(\mathbf{x}) = \mathcal{L}(\mathbf{x}) \mathcal{L}(\mathbf{x}) = \mathcal{L}(\mathbf{x}) \mathcal{L}(\mathbf{x})$ 

3.1.14 ITEM 14--read only if TETYPE40

**NDT** This is the trailing edge counterpart of ITEM 9.

**3.1.15** IT1M **15**

JINDDTJiMAX This is the trailing edge counterpart of ITEM **10. NMAX=NDT** or NMAX=(NDT+1)/2 according to the value of **UNSYM.**

3.1.16 ITFM **16**

**AWING** This is the wing reference area and is optional. If not given, the program will compute the actual area.

CBARW (cols. 11-20) This is the wing reference chord and is optional. If not given, the program will compute a reference chord. The value computed is the integral of c\*\*2\*dY over the span divided by the reference area.

 $\Delta$ FIAF (ccls. 21-30) This is the flap reference area. It also will be computed if not given and if there is a flap (see 3.1.3).

CEARF (ccls. 31-40) This is the flap reference chord. If not given, and if there is a flap, then it will be computed as the integral of cf\*\*2\*dY over the flap span divided by the flap reference area.

## **GECNETRY PRCGFAE**

**3.1.17** ITEM 17--read only if there is a flap.

YP1 This is the spanwise positicn of the left flap edge.

 $YF2$  (cols. 11-20)</u> The spanwise position of the right flap edge. FP2>YF1.

3.1.18 ITEM 18--read only if there is a flap.

#### CHI<sub>1</sub>

The chcrdwise position of either the left flap corner or the hingeline at Y=O relative to the local chord and nondimensionalized **by** the local O<CHI1<1. If the wing is unsymmetric after being transformed, then CElIl applies at the left flap corner. Also, if YF1+-YF2 (indicating that there are two flaps), then CHI1 applies at the left flap corner. Ctherwise there is only a single flap and CHI1 applies at the centerline, while CHI2 (below) applies at both corners. In the latter instance, the hingeline may be kinked at the centerline.

 $CH12$  (ccls. 11-20) The chordwise position of the right flap corner.

 $\mathcal{F}^{\text{max}}_{\text{max}}$  ,  $\mathcal{F}^{\text{max}}_{\text{max}}$ 

**3.1.19** ITEM **<sup>19</sup>**

JJHAX

This is the maximum number cf spanwise integration stations. This number will be the upper limit for most of the integrations involved<br>with the current wing. It will be used to with the current wing. determine the wing and flap areas and chords. It will be used for the maximum number of spanwise integration stations in the influence matrix program. It will be used to integrate for the pitching moment in the forces program. And it will be used elsewhere. The value should be chosen as large as possible. If it is input as zero, then the program will determine the largest possible value not exceeding JJMXMX (see PATA statements) such that the following relation will be satisfied: JJMAX+1=(NN+1)\*2\*\*K, where K is

some integer. NN is given below. This relationship between NN and JJMAX occurs because the control points must be a subset of the integraticn points.

3.1.20 ITEM 20

#### PP

This is the desired number of chordwise control points. The chordwise control points determined by the geometry program serve cnly as a default set. They may be changed at will in the influence matrix program. The maximum value for PP is **15.**

#### NP **(cols. 6-10)**

This is the desired number of spanwise control points. The spanwise control points determined by the geometry prcgram serve only as a default set. They may be changed in the influence matrix program, but nct ccmpletely arbitrarily as in the case of the chordwise control points. In the influence matrix program (and in this program) the spanwise control points must be a subset of the spanwise integration points. The maximum value for **NF** is 47.

```
NN (cels. 11-15)
```
This is a reference number for computing the spanvise control points. The default value is **NF.** See 3.1.2 for further explanation.

**11** (cols. 16-20) This is the number of times that the spanwise integrations will be done for the flap pressure mode. The default value is 4. \*\*NOTE: currently the flap pressure mode calculation program is under revision and this capability is not available. Also it is more convenient to use the boundary condition program for this purpose\*\*\*.

 $\mathcal{F}(\mathcal{F})$  and  $\mathcal{F}(\mathcal{F})$ 

#### **GECMETRY PROGRAM**

3.1.21 ITEM 21--read only if CWTYPE<0.

(CHICP(PP))

Values of the chcrdwise control point locations referenced to the local leading edge and<br>nondimensionalized by the local chord. nondimensionalized  $0 \leq$ CHICP(P) $\leq$ 1. Values must be in ascending order.

 $\mathcal{L}_{\text{max}}$  and  $\mathcal{L}_{\text{max}}$ 

 $\mathcal{L}^{\mathcal{L}}$  and  $\mathcal{N}^{\mathcal{L}}$  and  $\mathcal{L}^{\mathcal{L}}$ 

 $3.1.22$  ITEM 22--read only if SWTYPE#0.

#### \_IND FX \_ **N-AXL**

This array is to contain integers for computing the spanwise control point positions by ETA(N)=COS(NINDEX(N)\*PI/(NN+1)) where PI=3.14... If SWTYPE= $0$ , then the program will compute<br>(NINDEX) as  $1, 2, 3, 4, \ldots$  NMAX=NF for an (NINDEX) as 1,2,3,4,.... **NMAX=NP** for an unsymmetric wing and NMAX=(NF+1)/2 for a symmetric wing

3.1.23 ITEM 23--read only if there is a flap.

NC The number of chordwise points at which the flap net pressures will be computed. The spanwise stations that the program will use are the spanwise control stations. The default value for NC is 49. The maximum allowable value is 50.

3.1.24 ITEM 24--read only- if there are some downwash distributions to be read from cards. This item is read for  $N = 1$ , NMAX. If PP<8, then NMAX cards are read. If **9<PP<16,** then 2\*NMAX cards are read. NMAX =  $(NF+1)/2$  for symmetric cases on a symmetric wing. NMAX *=* NF/2 for antisymmetric cases on a symmetric wing. NMAX = **NF** for an unsymmetric wing. Input from right tip towards left tip.

# **j}LFABJzy1.P=1,P)**

Downwash values to be stored on the boundary condition file. Input from leading edge towards trialing edge. The user will have to examine the program in order to use this capability of supplying downwash modes. The boundary condition program performs this function much better anyway.

 $\sim 100\,{\rm km\,s}^{-1}$  ,  $\sim 10$ 

 $\mathcal{N}_{\rm{max}}$ 

#### 3.1.25 TTFM 25

DELTA0

 $\sim$  .

 $\mathcal{A}_1 \to \mathcal{A}$ The chordwise integration accuracy parameter. This card is read by SUBROUTINE FLPDWN and may be repeated in order to assess the convergence. Use the smallest value last. A value of zero causes a return to the main program. DELTA0=the square of the aspect ratio is the default value.

 $\label{eq:2.1} \mathbb{E}\left\{ \left\{ \left\langle \mathcal{L}_{\mathcal{A}} \right\rangle \right\} \right\} = \left\{ \left\langle \mathcal{L}_{\mathcal{A}} \right\rangle \right\} = \left\{ \left\langle \mathcal{L}_{\mathcal{A}} \right\rangle \right\} = \left\{ \mathcal{L}_{\mathcal{A}} \right\}$ 

#### **3.2** GEOMETRY FILE

The following data is written on the file referenced by the integer W7 in the program. The data is written in binary form and comprises 2 records if there is no flap and 3 records if there is a flap. The writing of the data on the file can be suppressed by inputting **N07** as non-zero (see 3.1.2). **All** lengths written on this file have been ncndimensicnalized (usually **by** the effective semispan, B2).

#### 3.2.1 FIRST LOGICAL RECCRD

ID Identification number. See 3.1.2.

 $\mathcal{L}^{\mathcal{L}}(\mathcal{L}^{\mathcal{L}})$  . The set of the  $\mathcal{L}^{\mathcal{L}}(\mathcal{L}^{\mathcal{L}})$ 

**PP**

The number of chordwise contrcl points.

NF

The number of spanwise ccntrol points. In subsequent programs this number is given the name MM.

## CWTYPE

Integer denoting the type of chordwise control Foint distribution. See 3.1.2.

#### SWTYPE

Integer denoting the type cf spanwise control point distribution. See 3.1.2.

#### **UNSYM**

Integer which, when  $\neq 0$ , indicates an unsymmetric wing.

#### **NDL**

Number of discontinuities (kinks) on the leading edge. If there are none, then the number will be 1 and a fake kink will be put in (YDL). NDL=NL if LETYPE=0.

 $\label{eq:2.1} \mathcal{A} = \mathcal{A} \times \mathcal{A} = \mathcal{A} \times \mathcal{A}$ 

 $\mathcal{O}(2\pi)$  ,  $\mathcal{O}(2\pi)$ 

**NDT**

Number of kinks on the trailing edge. This number has a minimum value of 1. NDT=NT if TETYPE=0.

 $\mathcal{L}_{\rm{d}}$  ,  $\mathcal{L}_{\rm{d}}$ 

#### -GEOMETRY PROGRAM

**NN** Reference number for spanwise control points. See  $3.1.20.$  In subsequent programs this value is referred to by the name MRFP. referred to by the name MREF. **JJMAX** The maximum number of integraticn stations. **NFLAFS** The number of flaps. <u>ITITLE12611</u> Alphanumeric titling information. See 3.1.1 NTIIL<br>The number cf words in the title. NTITL=80/(integer word length of the computer being used). 3.2.2 SECOND LOGICAL RECORD ICHICPAPP) j Chordwise control points. **INlNDE (N)1)** Integer array from which the spanwise control points may te derived using (ETA). ETACP(I)=ETA(NINDEX(I)\*(JJMAX+1)/(NN+1)). See below for (ETA). **(TANLEL(JJMAX))** Tangents of the sweep angles of the leading edge just to the left cf the integration points. This array is denoted by LAMLEL in the program, but LAMLEL is a misnomer. The next 3 arrays have also been renamed. **JTANLEjRJJ** M **AXI** Tangents of  $\overline{t}$ he sweep angles of the leading edge just to the right of the integration points. **JTANTELJJJMAX)** *1* Tangents of the sweep angles cf the trailing edge just to the left cf the integration points. **1TANTER(JJMAX))**  $\lambda$  and  $\lambda$  and  $\lambda$  and  $\lambda$ 

Tangents of the sweep angles of the trailing edge just to the right of the integration points.

#### **JETAIJ1 MA** X *)*

This is a double precision array giving the spanwise locations of the integration-points.<br>The values are nondimensionalized by the nondimensionalized effective semispar and are given by the following equation: ETA  $J$  = COS  $J$  + PI/ $(JJ$ MAX+1)).

#### **<u>ISTHETA (JJHAX) )</u>**

This is a double precision array related to the (ETA) array. STHETA (J)=SQPT (1.-ETA (J)\*\*2) **.**

#### **XSILIF (JJMAX))**

This array gives the streamwise coordinates of the leading edge at the integration staticns. Values are nondirensionalized by the effective semispan.

#### **ICCRDIE (JJMAX))**

This array contains the chord lengths at the<br>integration stations. Values are integration stations. Values are nondimensionalized by the effective semispan.

#### **BRAT**

Lateral reference length/effective semispan.

#### **CEARER**

Reference chord/effective semispan.

#### **AR**

Aspect ratio.

#### TR Wing taper ratio.

MACH

Default Mach number (floating point).

# (YELINDT))

Spanwise locations of kinks in the leading edge nondimensionalized by the effective semispan. If no kinks actually exist, then there will be 1<br>number here anyway and its value is 1.E30. When number here anyway and its value is 1.E30. LETYPE=O, this array is the same as (YL) except for being nondimensicnal (See 3.1.7).

<u>(YETINDT)</u>

#### Trailing edge counterpart of the above.

3.2.3 THIRD IOGICAL RECORD (NFLAPS+0)

#### **MACH**

Mach number again.

#### **LAMEAC**

Sweep angle of the hingeline in radians.

#### **CBFCPW**

Ratio of the reference chord of the flap to the reference chord of the wing.

#### AFAW

Ratio cf the reference area of the flap to the reference area of the wing.

#### **FTA1**

Spanwise location of left flap edge.

#### **ETA2**

Spanwise location of right flap edge.

#### **\_jx.z.** 21

The coordinates of the leading edge at the flap side edges. If there are two flaps, these values apply for the flap cn the right side of the wing. The values have been nondimensicnalized by the effective semispan. The first value is for the leftmost side edge.

#### $(CYP(2))$

Chord lengths at the flap side edges.

 $\Delta \sim 200$ 

# XSI1

Streamwise coordinate of the left corner of the flap.

#### XS12

Streamwise coordinate of the right corner of the flap.

#### **ICHIFPI (JJMAX))**

This is an array giving the location of the flap hingeline at the integration stations. The values are the usual **CHI** values such that

# GECMETRY FROGRAM

 $\mathcal{A}^{\text{max}}_{\text{max}}$ 

 $\mathcal{F}^{\text{c}}_{\text{c}}$  ,  $\mathcal{F}^{\text{c}}_{\text{c}}$ 

# O<CHI<1.

# Values of the function given by eg. A4e of ref. 1 at the integration stations.

 $\frac{1}{2} \sum_{i=1}^n \frac{1}{2} \sum_{j=1}^n \frac{1}{2} \sum_{j=1}^n \frac{1}{2} \sum_{j=1}^n \frac{1}{2} \sum_{j=1}^n \frac{1}{2} \sum_{j=1}^n \frac{1}{2} \sum_{j=1}^n \frac{1}{2} \sum_{j=1}^n \frac{1}{2} \sum_{j=1}^n \frac{1}{2} \sum_{j=1}^n \frac{1}{2} \sum_{j=1}^n \frac{1}{2} \sum_{j=1}^n \frac{1}{2} \sum_{j=1}^n \frac{1}{2} \sum_{j=$ 

 $\label{eq:2.1} \mathcal{L}^{\mathcal{A}}_{\mathcal{A}}(\mathcal{A},\mathcal{B}) = \mathcal{L}^{\mathcal{A}}_{\mathcal{A}}(\mathcal{A},\mathcal{B}) = \mathcal{L}^{\mathcal{A}}_{\mathcal{A}}(\mathcal{A},\mathcal{B}) = \mathcal{L}^{\mathcal{A}}_{\mathcal{A}}(\mathcal{A},\mathcal{B})$ 

 $\mathcal{L}^{\mathcal{L}}(\mathcal{L}^{\mathcal{L}})$  ,  $\mathcal{L}^{\mathcal{L}}(\mathcal{L}^{\mathcal{L}})$  ,  $\mathcal{L}^{\mathcal{L}}(\mathcal{L}^{\mathcal{L}})$ 

 $\label{eq:2.1} \frac{1}{\sqrt{2\pi}}\int_{\mathbb{R}^3}\frac{1}{\sqrt{2\pi}}\int_{\mathbb{R}^3}\frac{1}{\sqrt{2\pi}}\int_{\mathbb{R}^3}\frac{1}{\sqrt{2\pi}}\int_{\mathbb{R}^3}\frac{1}{\sqrt{2\pi}}\int_{\mathbb{R}^3}\frac{1}{\sqrt{2\pi}}\int_{\mathbb{R}^3}\frac{1}{\sqrt{2\pi}}\int_{\mathbb{R}^3}\frac{1}{\sqrt{2\pi}}\int_{\mathbb{R}^3}\frac{1}{\sqrt{2\pi}}\int_{\mathbb{R}^3}\frac{1$  $\label{eq:2.1} \frac{1}{\sqrt{2}}\int_{0}^{\infty}\frac{1}{\sqrt{2\pi}}\left(\frac{1}{\sqrt{2\pi}}\right)^{2}d\mu_{\rm{eff}}\,d\mu_{\rm{eff}}$  $\sim 10^{-1}$ 

 $\mathcal{L}_{\text{max}}$  and  $\mathcal{L}_{\text{max}}$  . See ,  $\mathcal{L}_{\text{eff}}$  $\sim$  $\sim 10^{-10}$ 

 $\label{eq:2.1} \frac{1}{2} \int_{\mathbb{R}^3} \frac{d\mu}{\mu} \left( \frac{d\mu}{\mu} \right)^2 \frac{d\mu}{\mu} \left( \frac{d\mu}{\mu} \right)^2 \frac{d\mu}{\mu} \left( \frac{d\mu}{\mu} \right)^2 \frac{d\mu}{\mu} \left( \frac{d\mu}{\mu} \right)^2 \frac{d\mu}{\mu} \left( \frac{d\mu}{\mu} \right)^2 \frac{d\mu}{\mu} \left( \frac{d\mu}{\mu} \right)^2 \frac{d\mu}{\mu} \left( \frac{d\mu}{\mu} \right)^2 \frac{$ 

 $\label{eq:2.1} \begin{split} \mathcal{L}_{\text{max}}(\mathbf{r}) & = \mathcal{L}_{\text{max}}(\mathbf{r}) \\ \mathcal{L}_{\text{max}}(\mathbf{r}) & = \mathcal{L}_{\text{max}}(\mathbf{r}) \\ \mathcal{L}_{\text{max}}(\mathbf{r}) & = \mathcal{L}_{\text{max}}(\mathbf{r}) \\ \mathcal{L}_{\text{max}}(\mathbf{r}) & = \mathcal{L}_{\text{max}}(\mathbf{r}) \\ \mathcal{L}_{\text{max}}(\mathbf{r}) & = \mathcal{L}_{\text{max}}(\mathbf{r}) \\ \mathcal{L}_{\text{max}}(\mathbf{r}) & = \math$  $\mathcal{L}^{\text{max}}_{\text{max}}$  is a set of  $\mathcal{L}^{\text{max}}_{\text{max}}$  $\label{eq:2.1} \frac{1}{\sqrt{2\pi}}\int_{0}^{\infty}\frac{1}{\sqrt{2\pi}}\left(\frac{1}{\sqrt{2\pi}}\right)^{2\alpha} \frac{1}{\sqrt{2\pi}}\frac{1}{\sqrt{2\pi}}\frac{1}{\sqrt{2\pi}}\frac{1}{\sqrt{2\pi}}\frac{1}{\sqrt{2\pi}}\frac{1}{\sqrt{2\pi}}\frac{1}{\sqrt{2\pi}}\frac{1}{\sqrt{2\pi}}\frac{1}{\sqrt{2\pi}}\frac{1}{\sqrt{2\pi}}\frac{1}{\sqrt{2\pi}}\frac{1}{\sqrt{2\pi}}\frac{1}{\sqrt{2\pi}}$ 

 $\sim 10^{11}$  $\sim 10$  $\sim 10^{11}$  km  $^{-1}$ 

 $\label{eq:2.1} \begin{split} \mathcal{L}_{\text{max}}(\mathbf{r}) = \mathcal{L}_{\text{max}}(\mathbf{r}) \mathcal{L}_{\text{max}}(\mathbf{r}) \,, \end{split}$ 

 $\label{eq:2.1} \mathcal{L}^{(1)}(x) = \mathcal{L}^{(1)}(x) \quad \text{and} \quad \mathcal{L}^{(2)}(x) = \mathcal{L}^{(2)}(x) \quad \text{and} \quad \mathcal{L}^{(2)}(x) = \mathcal{L}^{(2)}(x) \quad \text{and} \quad \mathcal{L}^{(2)}(x) = \mathcal{L}^{(2)}(x) \quad \text{and} \quad \mathcal{L}^{(2)}(x) = \mathcal{L}^{(2)}(x) \quad \text{and} \quad \mathcal{L}^{(2)}(x) = \mathcal{L}^{(2)}(x) \quad \text$ 

 $\mathcal{L}^{\text{max}}_{\text{max}}$  $\label{eq:2.1} \frac{1}{\sqrt{2}}\int_{\mathbb{R}^{2}}\left|\frac{1}{\sqrt{2}}\left(\frac{1}{\sqrt{2}}\right)^{2}e^{-\frac{1}{2}}\left(\frac{1}{\sqrt{2}}\right)^{2}e^{-\frac{1}{2}}\left(\frac{1}{\sqrt{2}}\right)^{2}e^{-\frac{1}{2}}\left(\frac{1}{\sqrt{2}}\right)^{2}e^{-\frac{1}{2}}\left(\frac{1}{\sqrt{2}}\right)^{2}e^{-\frac{1}{2}}\left(\frac{1}{\sqrt{2}}\right)^{2}e^{-\frac{1}{2}}\left(\frac{1}{\sqrt{2}}\right)^$  $\sim 10^{-11}$ 

#### **3.3** BOUNDARY CONDITION **FILE**

The following data is written on the file referenced **by** the integer W8 in the program. The data is written in binary form. The writing of the data on the file can be suppressed by inputting **NOB** as non-zero (see 3.1.2). The boundary condition file gives the sets of right hand sides for the equation solving program.

3.3.1 FIEST PECORD

**ID** The identificaticn number.

**ID3** ID3=0 for this program. For the boundary condition program this number is assigned.

**ITITLE (26)** 1 Alphanumeric titling information.

**UNSYM**

**NSYM** The number of symmetric cases. NSYM= the number of .TRUE. values of **(BCS)** (See 3.1.3).

**NASYM**

The number of antisymmetric cases. NASYM= the number of .TRUE. values of (BCAS) (See 3.1.4).

 $\underline{\text{1BCS}}$ 

 $(BCAS)$ 

PP

CW'YPE

**NF (NF** is called MM in cther programs.)

**MMP** For a symmetric wing MMP=(NF+1)/2.

2MPA

For a symmetric wing MMPA=NF/2. For an unsymmetric wing, **MMP** = MMPA **= NF.**

**NF**  $\label{eq:2.1} \mathcal{L}_{\mathcal{A}}(\mathcal{A}) = \mathcal{L}_{\mathcal{A}}(\mathcal{A}) = \mathcal{L}_{\mathcal{A}}(\mathcal{A}) = \mathcal{L}_{\mathcal{A}}(\mathcal{A})$ 

**SW'TYPE**

**JCHICF (FF) )** 

TRIADEX (WWE))

#### **JEIACP (MMF))**

The ccntrol point locations given in 3.1.22. Note that this array is single precision and it is not necessary in view of having also stored (NINDEX(MMP)), but it was merely found convenient to do it this way. Note also that if the wing is symmetric, then cnly the control points actually used for the symmetric cases are written.

#### S METHOD **OF** SOLUTICN 4

The areas and mean geometric chords were ccmputed first by making the substitution  $y=(b/2)cos\theta$  and using SUBROUTINE INTGRI. This subroutine is self-documented. The approach outlined in SUBROUTINE INTGRT was highly desirable because the integration locations for this subroutine coincide with the integration stations which must be computed and stored anyway. SUBROUTINE INTGRT is called twice for each integration to be performed. The first call uses approximately half of the available integration stations and the second call uses all of the integration stations. The two values are compared to give an indication of the error involved.

 $\mathcal{L}(\mathcal{A})$  and  $\mathcal{L}(\mathcal{A})$  and  $\mathcal{L}(\mathcal{A})$ 

 $\label{eq:2.1} \mathcal{L}_{\text{max}}(\mathbf{u},\mathbf{u}) = \mathcal{L}_{\text{max}}(\mathbf{u},\mathbf{u})$ 

A method of weighted quadratics is used for the<br>internolation, when the edges are curved. The interpolation when the edges are curved. interpclaticn routine, SUBROUTINE CODIM, was taken from ref. 2.

The methcd of obtaining the flap downwash mode is documented in ref. 1 and in SUERCUTINF FLPEWN.

## **GICMETRY** PROGRAM

 $\mathcal{L}$ 

# **5 USE** OF **TBANSPOREATICN** CAPABILITY

 $\sigma = \sigma_{\rm{max}} = 1$ 

The capability to yaw, shear, or rotate the wing applies only to the wing edges as defined **by** the arrays (YL), (XI), (YDL), (YT), (XT), and (YDT) . If LETYPE=0, then **(YDL)** is identical to (YL). Otherwise (YDL) is a subset of (YL) derived from (INDDL) (see 3.1.10). (YDT) is similarly related to (YT). After (XL) and (XT) are multiplied by the scale factors LESCAL and TESCAL the transformation is performed. This is all that the transformation capability does. **The** transformation is accomplished upon reaching statement 1190 of the program and just prior to reading ITFM 16 of the input. **All** program actions and input beyond this refer to the transformed wing. In particular, if the program computes the wing and/or flap reference chord, the computed value will be that of the<br>transformed wing. This will generally be different This will generally be different from the untransformed wing if the wing has been transformed by yawing.

 $\label{eq:2} \frac{1}{2}\int_{\mathbb{R}^2} \left|\frac{d\mathbf{r}}{d\mathbf{r}}\right|^2 \, d\mathbf{r} = \frac{1}{2}\int_{\mathbb{R}^2} \left|\frac{d\mathbf{r}}{d\mathbf{r}}\right|^2 \, d\mathbf{r}$ 

When TRNFRM<0 (i.e., a cranking transformation), the leading and trailing edge definiticrs must include Y=0.0 and Y=0.0 becomes a kink which must be named in (INDDL) and/or (INDDT) if either or both is read.

When the wing is to be transformed **by** rotating, the user must define the leading edge as the portion of the periphery which becomes the leading edge, not the portion of the periphery which is the leading edge prior to rotation. The same is true of the trailing edge. For example, suppose the wing were a square defined by the coordinate pairs  $(0,1)$ ,  $(0,-1)$ ,  $(2,-1)$ , and (2,1). Ordinarily the leading edge would be thought of as the straight line segment joining (0,1) and (0,-1) and the trailing edge as the segment joining  $(2,1)$  and  $(2,-1)$ . However, if the user were to want to yaw such a wing (TRNANG>O), he would have to tell the program that the wing is unsymmetric (UNSYM#0) and that the leading edge is comprised of the two line segments joining  $(2,1)$  with  $(0,1)$  and  $(0,1)$  with  $(0,-1)$ . Similarly, he would have to tell the program the the trailing edge is comprised of the two line segments joining  $(0,-1)$  with  $(2,-1)$  and  $(2,-1)$  with  $(2,1)$ .

The transformation capability is useful for inputting simple, swept, tapered wings when the leading edge sweep angle is known. For this situation make TRNFRM<0

次子 (8)

 $\mathcal{L}_\mathrm{L} = 1000$ 

 $\bar{z}$ 

 $\langle \hat{u}_1 \rangle_{\rm eff}$  and  $\hat{u}_2$ 

 $\mathcal{L}^{\mathcal{A}}$ 

(see 3.1.2); **EL=3** and TRNANG = leading edge sweep angle  $(3.1.6)$ ; YL = semispan  $(3.1.7)$ ; card  $8 = 5$ lank  $(3.1.8)$ ;  $NT=3$  (3.1.11); YT(1) = semispan (3.1.12); and XT(1) = tip chord and  $XT(2) = root$  chord  $(3.1.13)$ .

The transformation capability is also useful for delta<br>wings. For this situation make TRNFFM<0; NL=3 and For this situation make TRNFFM<0; NL=3 and TRNANG = leading edge sweep angle;  $YL(1) =$  semispan; card  $8 =$  blank;  $NT=1$ ; card  $10 =$  blank; and  $XT(1) = root$ chord.

÷.

法第二人

 $\frac{1}{2} \left( \frac{1}{2} \right)$ 

 $\mathcal{L}$ 

 $\mathbb{Z}_4$ 

 $\ddot{\phantom{a}}$ 

 $\bar{A}$ 

 $\ddot{\phantom{a}}$ 

 $\bar{\gamma}$ 

 $\pm$ 

# **6 SAMPLE CASES**

 $\sim$ 

 $\sim 10^{-10}$ 

 $\sim 3\%$ 

 $\label{eq:2.1} \mathcal{L}_{\text{max}} = \mathcal{L}_{\text{max}} = \mathcal{L}_{\text{max}} \left( \mathcal{L}_{\text{max}} \right) \mathcal{L}_{\text{max}}$ 

 $\langle \cdot, \cdot \rangle_{\mathcal{M}}$  ,  $\langle \cdot, \cdot \rangle$ 

 $\lambda = \frac{1}{2}$  .

 $\sim$ 

Some sample cases are given in appendix A. Note that blank fields are equivalent **to** zerc for numerical data and to .FALSE. for logical data. Fig. 6 and fig. 7 are plots of the two sample cases. These plots were made with a planform plctting program which uses the geometry file created by the geometry program.

 $\label{eq:2} \mathcal{L} = \frac{1}{2} \sum_{i=1}^n \mathcal{L}^i \left( \mathcal{L}^i \right) \mathcal{L}^i \left( \mathcal{L}^i \right) \mathcal{L}^i \left( \mathcal{L}^i \right) \mathcal{L}^i \left( \mathcal{L}^i \right) \mathcal{L}^i \left( \mathcal{L}^i \right)$ 

 $\Delta\Delta\omega_{\rm{min}}$  , which is a simple set of

 $\begin{split} \mathcal{L}(\mathcal{F},\mathcal{F}) & = \mathcal{L}(\mathcal{F}) \left[ \mathcal{L}(\mathcal{F}) \right] \mathcal{L}(\mathcal{F}) \left[ \mathcal{L}(\mathcal{F}) \right] \mathcal{L}(\mathcal{F}) \mathcal{L}(\mathcal{F}) \right] \mathcal{L}(\mathcal{F}) \mathcal{L}(\mathcal{F}) \mathcal{L}(\mathcal{F}) \mathcal{L}(\mathcal{F}) \mathcal{L}(\mathcal{F}) \mathcal{L}(\mathcal{F}) \mathcal{L}(\mathcal{F}) \mathcal{L}(\mathcal{F}) \mathcal{L}(\mathcal{F})$ 

a sa tatika di salah bagian.<br>Perangai kali sa kali dinggal sela

 $\sim$ 

 $\label{eq:2} \frac{1}{2} \sum_{i=1}^{n} \frac{1}{2} \sum_{i=1}^{n} \frac{1}{2} \sum_{i=1}^{n} \frac{1}{2} \sum_{i=1}^{n} \frac{1}{2} \sum_{i=1}^{n} \frac{1}{2} \sum_{i=1}^{n} \frac{1}{2} \sum_{i=1}^{n} \frac{1}{2} \sum_{i=1}^{n} \frac{1}{2} \sum_{i=1}^{n} \frac{1}{2} \sum_{i=1}^{n} \frac{1}{2} \sum_{i=1}^{n} \frac{1}{2} \sum_{i=1}^{n} \frac{1}{2} \sum$ 

#### **7 CONTROL CARDS**

Job control cards needed to handle the files are given below.  $\sim 100$  $\mathcal{L}_{\rm{max}}$  and  $\mathcal{L}_{\rm{max}}$  $\overline{a}$ 

#### **7.1** Ames' IBM TSS system

For the first time that the program is to be used the following TSS commands must be given. These need to be given cnce and only once for each user **ID.**

SHARE *PEDAN, FSARTM, INIDFILE* **CDS** MEEAN,IDFILE **DELETE MEDAN** SHARE MEDAN, FSARTN, ISPROG. V1

After the above commands have been issued by the user, the program is invoked by the following.

JELB MECAN CALL **GECMS** (input data)

For the Ames' **TSS** computer system no control cards are needed for the gecmetry and boundary<br>condition files. The DDEF cards are files. The DDEF cards are automatically issued by the GEMFIL and BCFIL subroutines for the geometry file and the boundary condition file, respectively. The DDEF card for the identification number file is issued directly from the main program using the Ames' library programs CVRT and OBEY. The latter is the one which actually issues the control card to the operating system. The DSNAMES (data file names) assigned tc the geometry file and boundary condition file would be GEOM.X23 and BC.X023.X000 if **ID1** were equal to 23. The DSNAME of the identification number file is always IDFILE.

Because of this automatic file defining feature, the following messages may be received in the output from the program. These messages are normal and do not indicate any errors.

**CANCELLED: DDNAME FT07F001 UNKNCWN CANCELLED: DDNAME FT08P301 UNKNCWN**

#### GECMETFY **PROGPAM**

 $\mathcal{A}^{\mathcal{A}}$ 

 $\hat{\mathcal{A}}$ 

# **CANCELIED: DDNAME** FT09FO01 **UNKNCWN**

The program-reads from unit **5** and writes on unit **6,** so **DDEF** commands such as the following may be required if the prcgram is run ccnversationally.

 $\Delta \sim 10^{-10}$  M

 $\omega \rightarrow$  $\mathcal{L}$ 

 $\alpha$  and  $\alpha$ 

 $\label{eq:2.1} \begin{split} \mathcal{L}_{\text{max}}(\mathbf{r}) = \mathcal{L}_{\text{max}}(\mathbf{r}) \mathcal{L}_{\text{max}}(\mathbf{r}) \mathcal{L}_{\text{max}}(\mathbf{r}) \\ = \mathcal{L}_{\text{max}}(\mathbf{r}) \mathcal{L}_{\text{max}}(\mathbf{r}) \mathcal{L}_{\text{max}}(\mathbf{r}) \mathcal{L}_{\text{max}}(\mathbf{r}) \mathcal{L}_{\text{max}}(\mathbf{r}) \mathcal{L}_{\text{max}}(\mathbf{r}) \mathcal{L}_{\text{max}}(\mathbf{r}) \mathcal{L}_{\text{max}}(\mathbf{r$ 

**EDEF** FTO5FO01,,inrut **DDEF** FTC6FOO1,,output

 $\frac{1}{2} \frac{1}{2}$ 

 $\mathcal{A}(\mathcal{A})$  , and  $\mathcal{A}(\mathcal{A})$ 

 $\sim$   $\omega$ 

 $\ddot{\phantom{a}}$ 

 $\sim$ 

8 REFERENCES CONTRACTOR

- 1---Medan, Richard T.: Steady, Subsonic, Lifting Surface Theory for Wings with Swept, Partial Span, Trailing Edge Control Surfaces. NASA TN D-7251, 1973.
- 2---Tulinius,J.; Clever, W.; Niemann, A.; Lunn, K.; and Gaither, B.: Theoretical Prediction of Airplane Stability Derivatives at Subcritical Speeds. Report no. NA-72-803, North American Rockwell Ccrp., 1972.

# A"PENDIX A

 $\mathcal{L}(\mathcal{A})$  and  $\mathcal{L}(\mathcal{A})$  are the set of the set of  $\mathcal{L}(\mathcal{A})$ 

# FIRST SAMPLE CASE

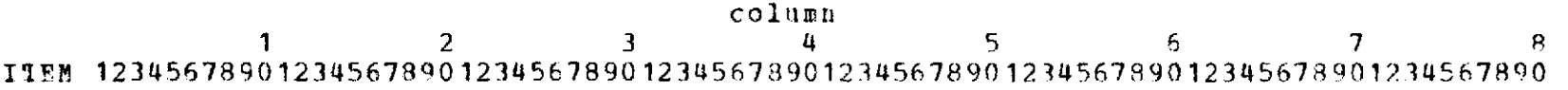

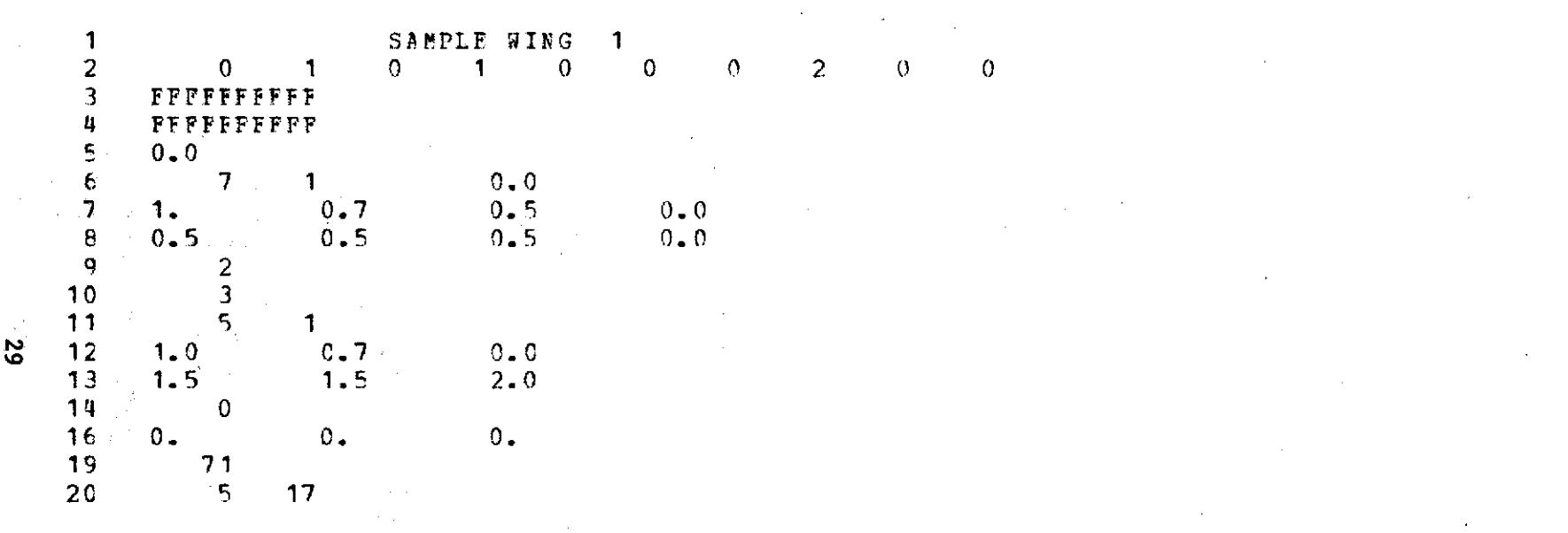

 $\mathcal{L}^{\mathcal{L}}(\mathcal{L}^{\mathcal{L}})$  and  $\mathcal{L}^{\mathcal{L}}(\mathcal{L}^{\mathcal{L}})$  and  $\mathcal{L}^{\mathcal{L}}(\mathcal{L}^{\mathcal{L}})$ 

 $\mathcal{L}^{\text{max}}_{\text{max}}$  and  $\mathcal{L}^{\text{max}}_{\text{max}}$  $\mathcal{L}^{\text{max}}_{\text{max}}$   $\sim 100$ 

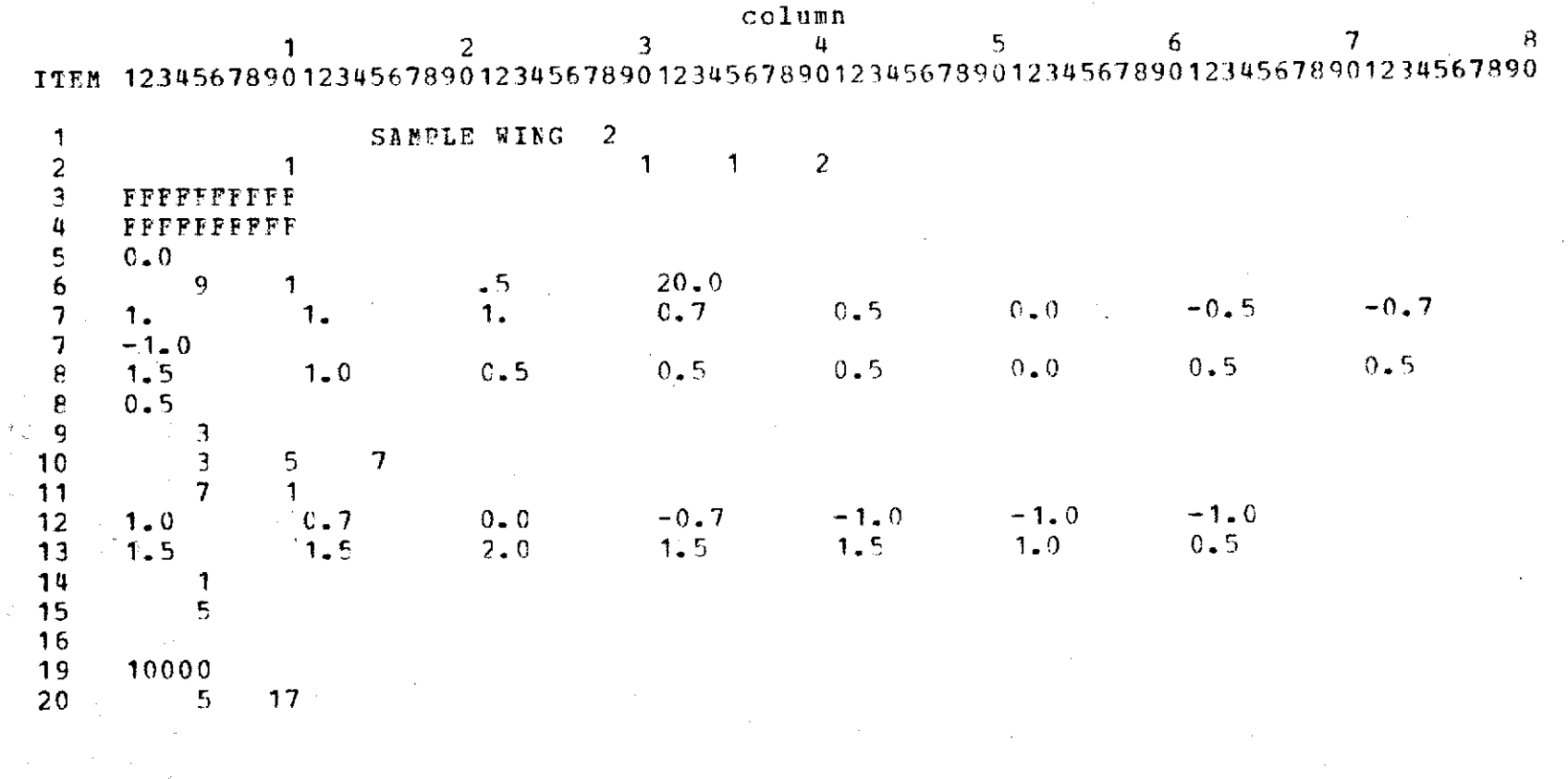

 $\label{eq:2.1} \begin{split} \frac{d}{dt} & = -\frac{d}{dt}\left[\frac{d}{dt}\left(\frac{d}{dt}\right)\right] \left(\frac{d}{dt}\right) \left(\frac{d}{dt}\right) \left(\frac$ 

မိ

 $\frac{\partial}{\partial x} \frac{\partial}{\partial y} = \frac{\partial}{\partial y} \frac{\partial}{\partial x}$ 

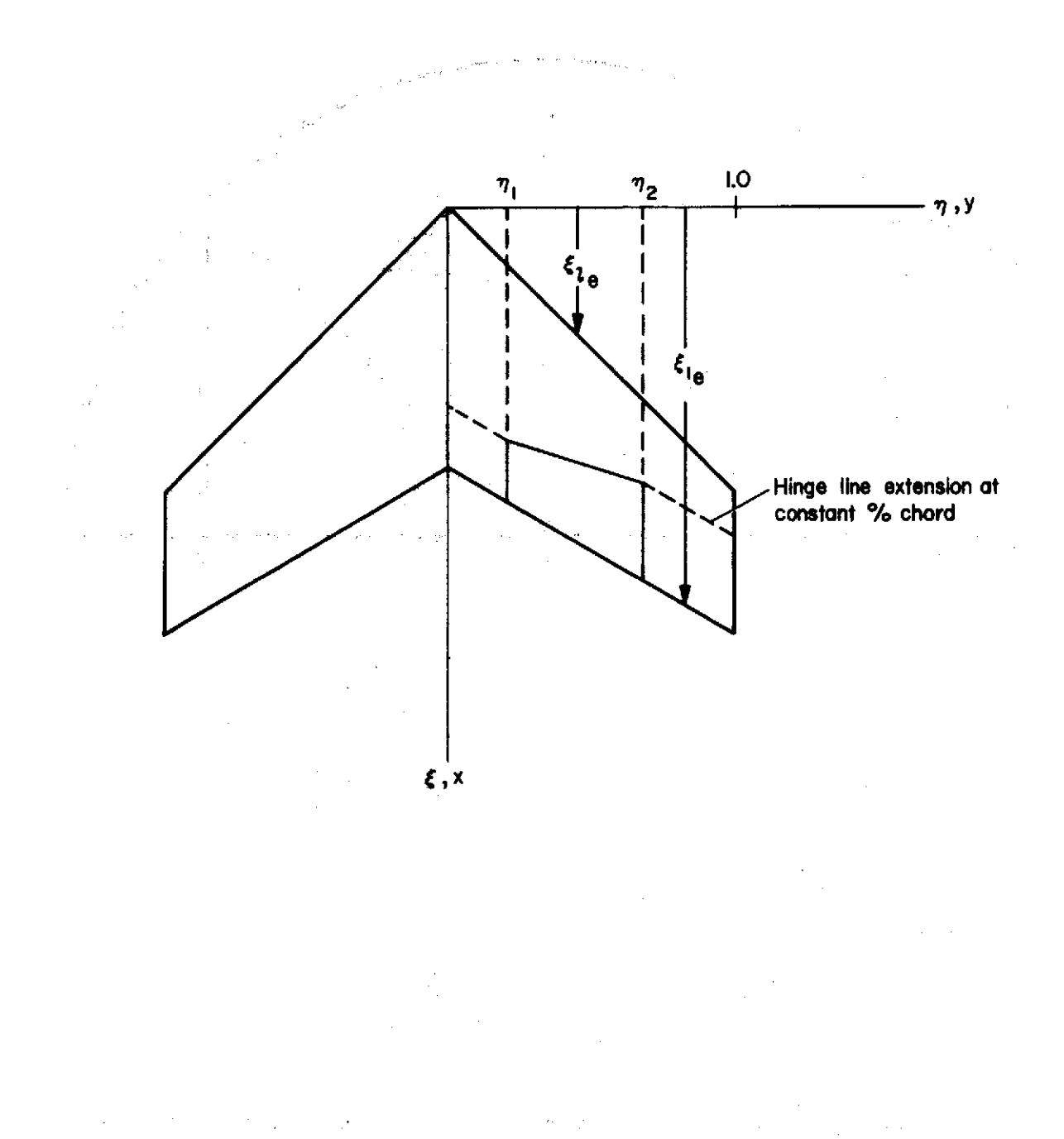

Figure **1.-** Definition of coordinate system.

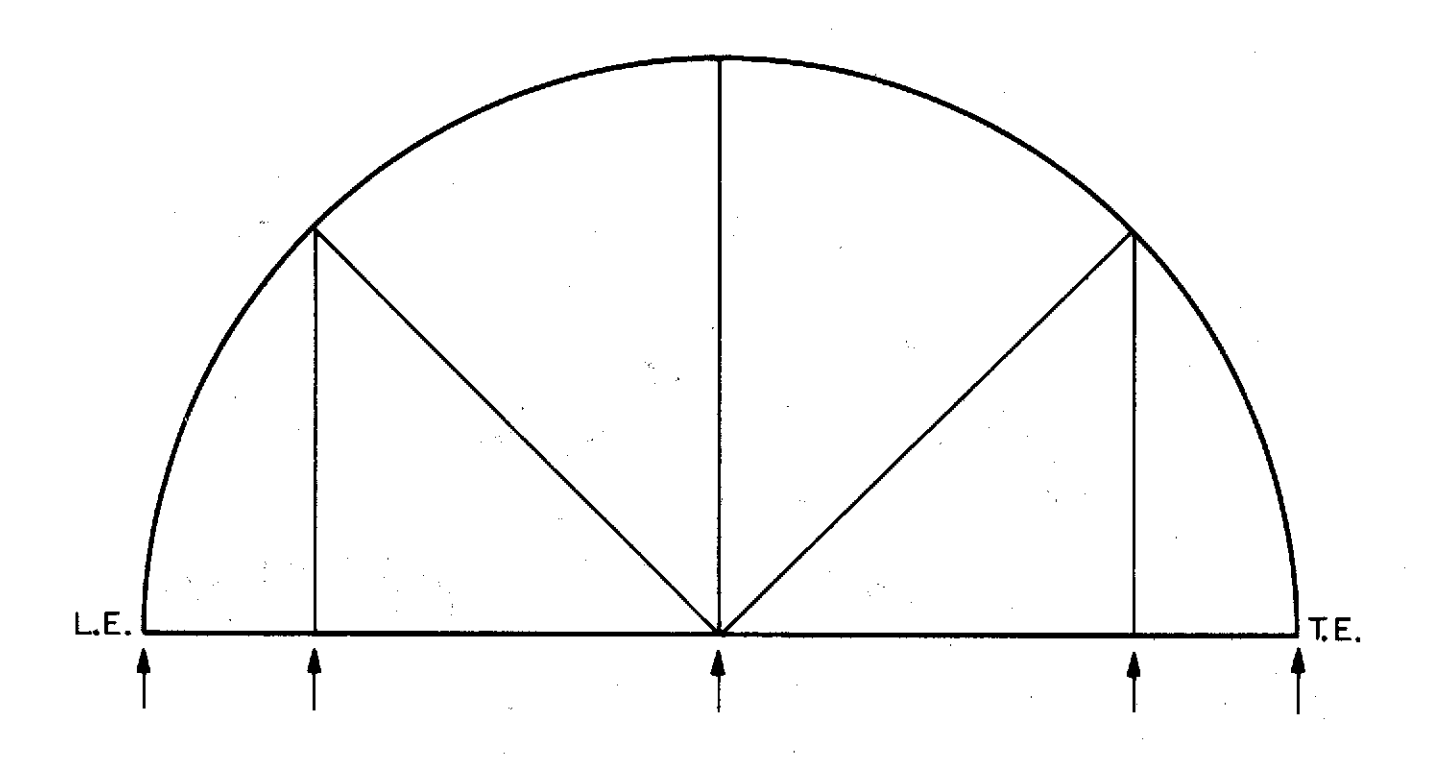

Figure 2.- The Wagner (CWTYPE = **0)** chordwise control point distribution for PP = 5

 $\sim$ 

 $\label{eq:2.1} \mathcal{F}(\mathcal{F}_{\mathcal{A}}) = \frac{1}{2} \mathcal{F}(\mathcal{F}_{\mathcal{A}}) = \mathcal{F}(\mathcal{F}_{\mathcal{A}}) = \mathcal{F}(\mathcal{F}_{\mathcal{A}}) = \mathcal{F}(\mathcal{F}_{\mathcal{A}})$ 

 $\sim$ 

 $\mathcal{A}^{\mathcal{A}}$  and  $\mathcal{A}^{\mathcal{A}}$  and  $\mathcal{A}^{\mathcal{A}}$ 

 $\label{eq:2.1} \frac{1}{\sqrt{2}}\int_{\mathbb{R}^3} \left|\frac{d\mu}{d\mu}\right|^2 \, d\mu = \frac{1}{2}\int_{\mathbb{R}^3} \left|\frac{d\mu}{d\mu}\right|^2 \, d\mu = \frac{1}{2}\int_{\mathbb{R}^3} \left|\frac{d\mu}{d\mu}\right|^2 \, d\mu.$ 

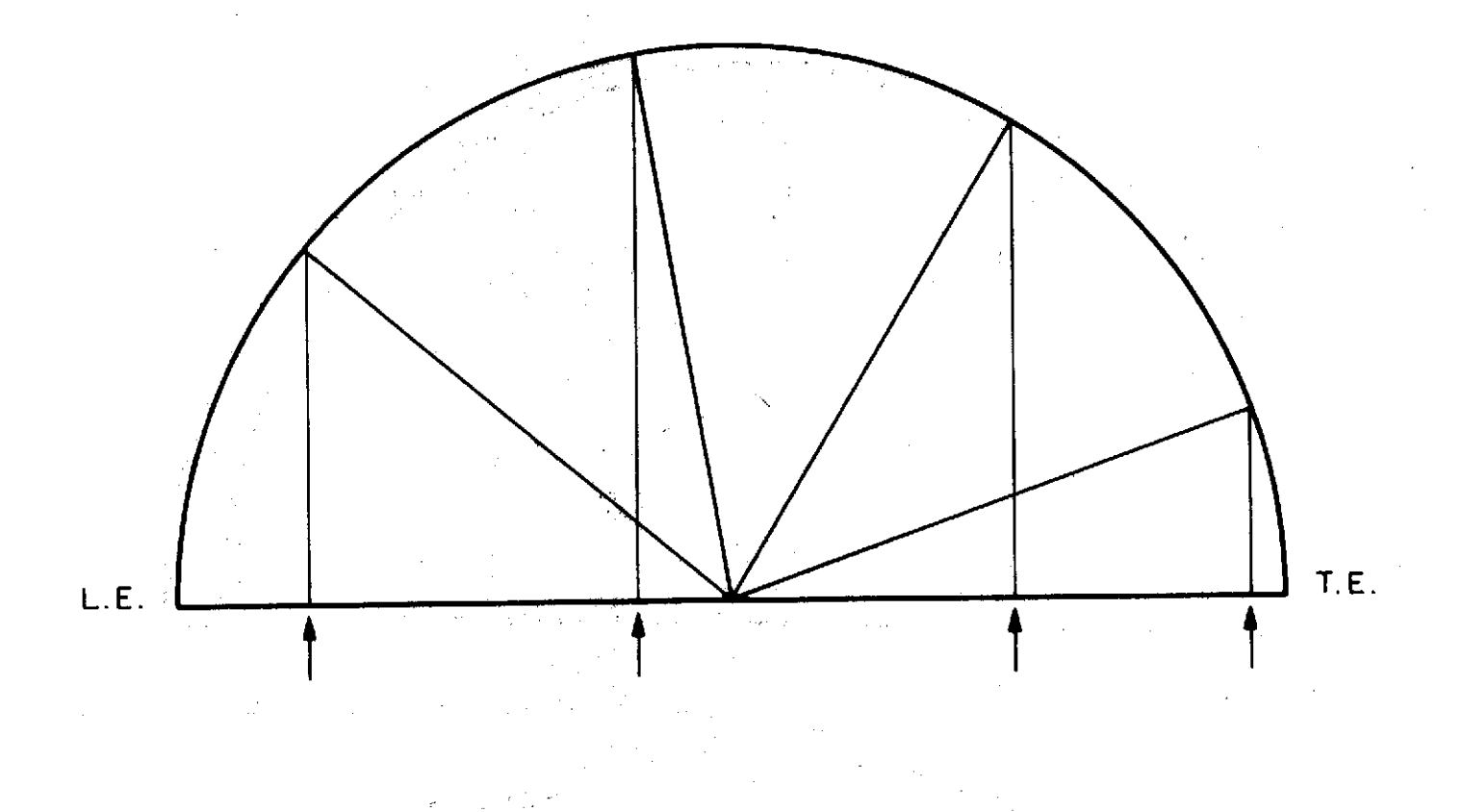

Figure **3.-** The MULTHOPP (CWTYPE > **0)** chordwise control point distribution for PP = 4.
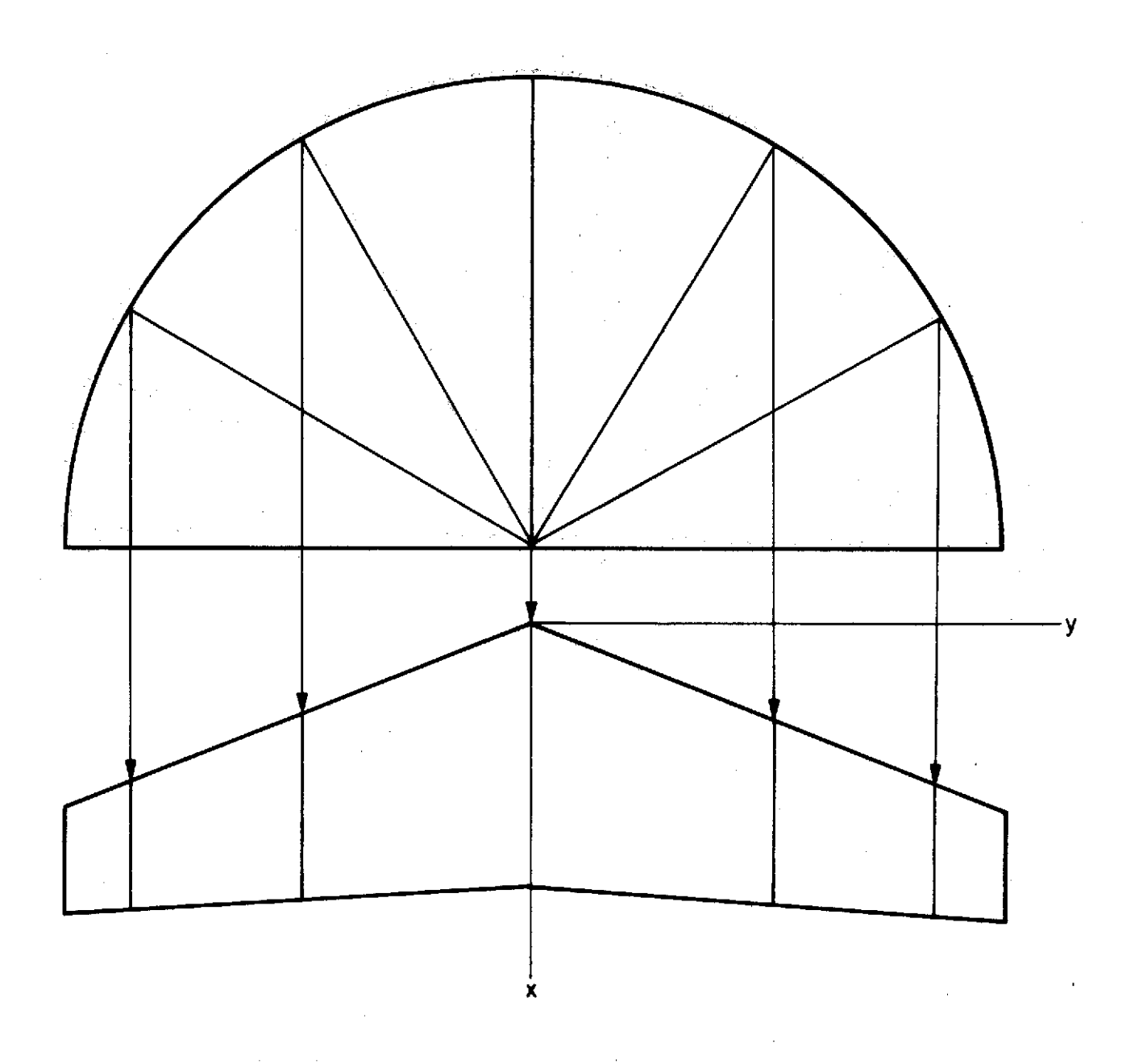

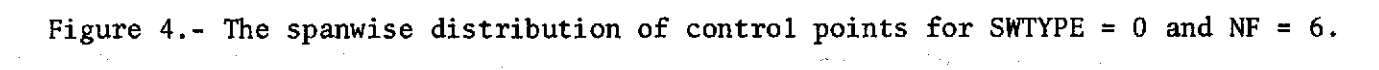

 $\overline{\phantom{a}}$ 

 $\mathcal{I}(\mathcal{F}_{\mathcal{F}})$ 

 $\sim$ 

 $\frac{1}{2}$ 4

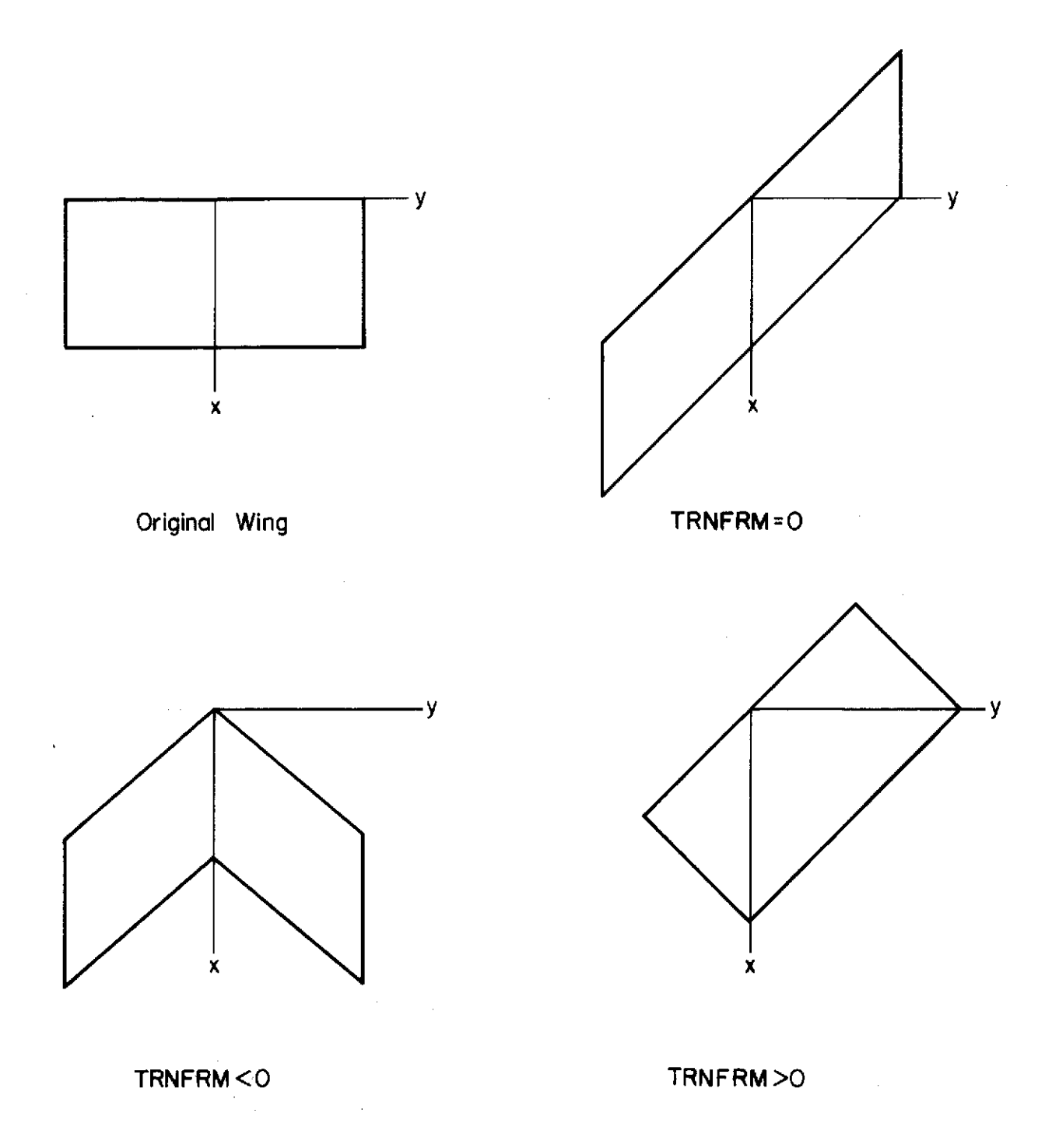

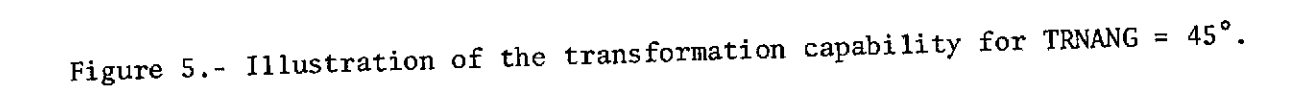

 $\sim$ 

**19 [**

 $\alpha$ 

 $\hat{\boldsymbol{\epsilon}}$ 

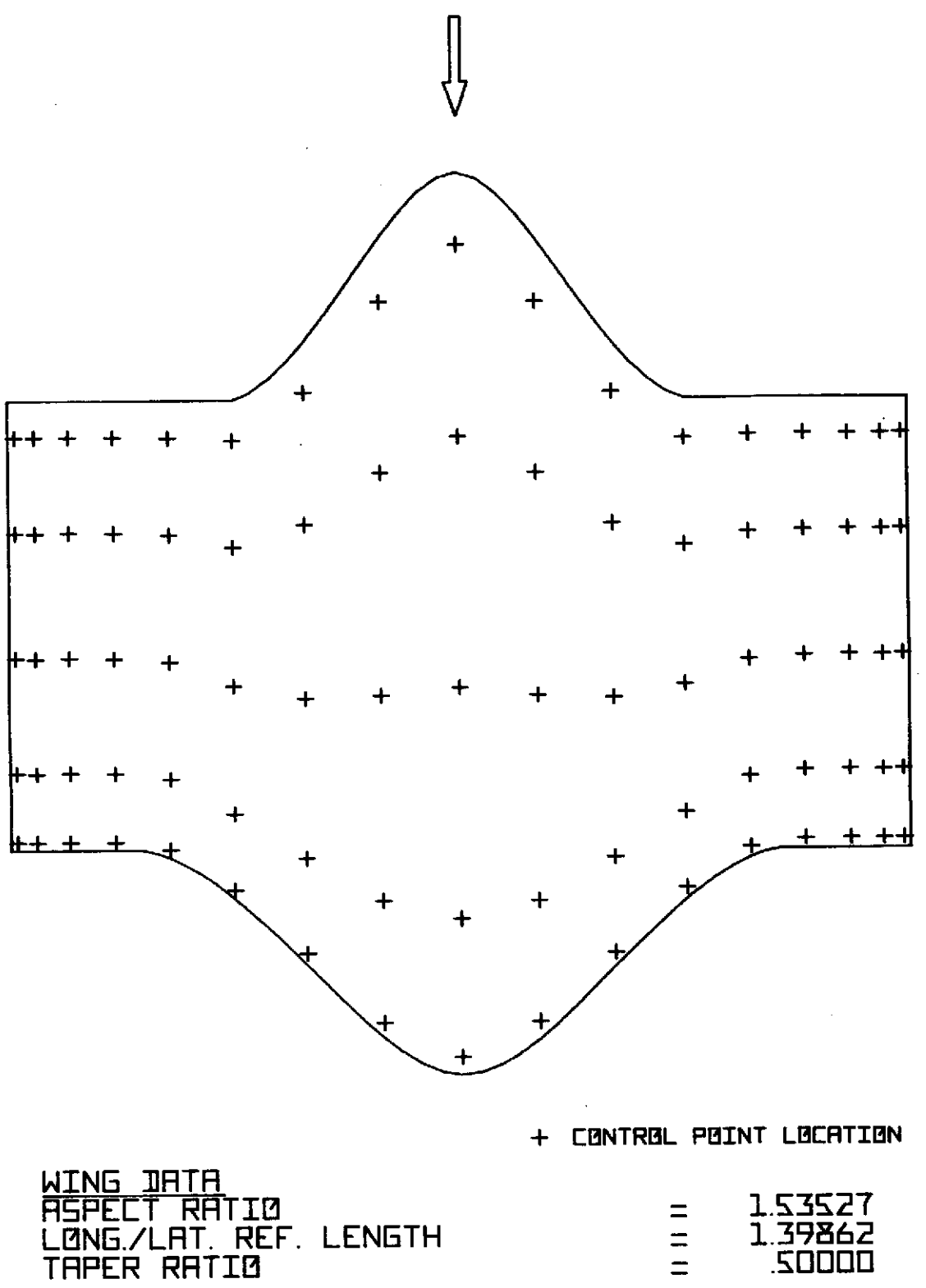

## SRMPLE WING **1**

Figure 6.- The planform and control points of the first sample case.

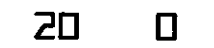

 $\sim$ 

 $\ddot{\phantom{a}}$ 

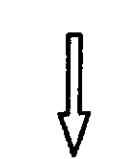

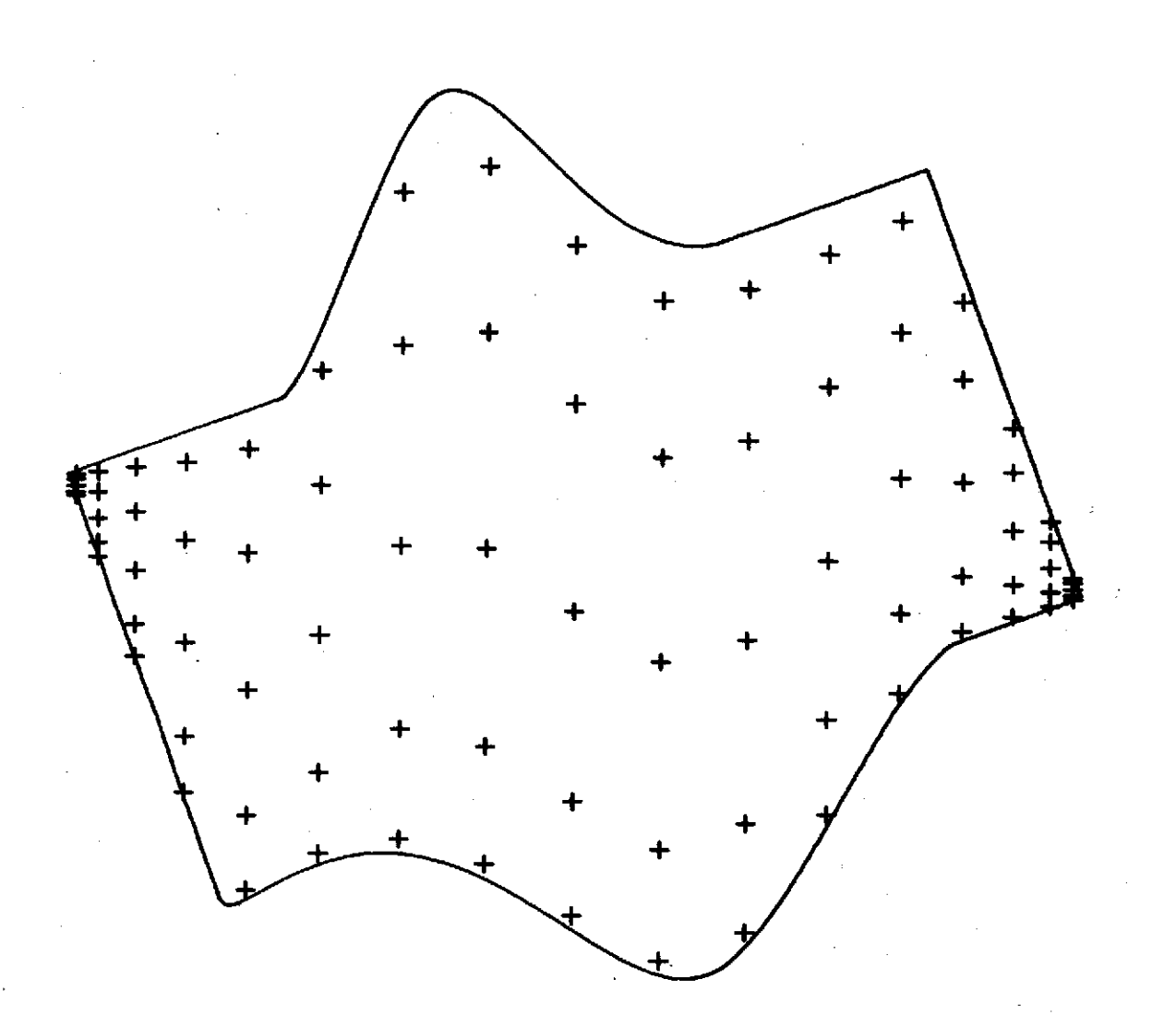

**+ CBNTRBL PBINT LBCRTION**

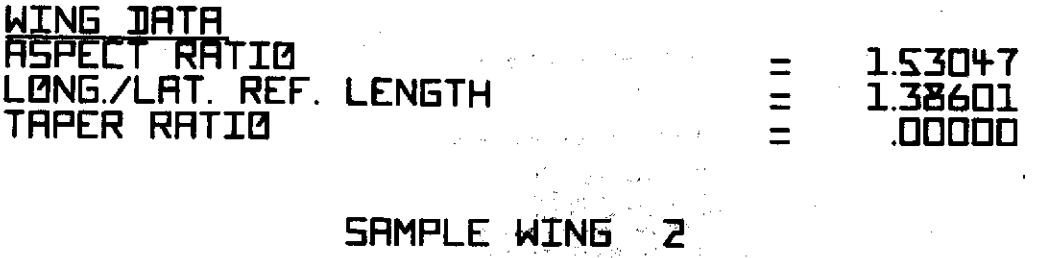

Figure 7.- The planform and control points of the second sample case.

# FLAPPED WING GEOMETRY PROGRAM

 $\sim 10^{11}$ 

# TITLE OF CONFIGURATION = SAMPLE WING 1 ASSIGNED IDENTIFICATION NUMBER = **19**

 $\sim$   $\sim$ 

 $\mathcal{A}^{\mathcal{A}}$  and  $\mathcal{A}^{\mathcal{A}}$ CWTYPE =  $1$ <br>SWTYPE =  $0$  $\mathcal{L}^{\text{max}}_{\text{max}}$  , where  $\mathcal{L}^{\text{max}}_{\text{max}}$  $\sim 100$  $SWType =$  $IPINFO = 1$ <br>CPRESS = 0 CPRESS =  $0$ <br>UNSYM =  $0$  $\sim$   $\sim$ UNSYM =  $TRNFRM = 0$  $\begin{array}{ccc} 0 & \text{U} & \text{T} & = & 2 \\ 0 & \text{I} & \text{I} & = & 0 \end{array}$  $NO7$  =

**NO8** = **0 OD** $\begin{split} \mathcal{L}^{(1)}_{\mathcal{M}} & = \frac{1}{2} \mathcal{L}^{(1)}_{\mathcal{M}} \mathcal{L}^{(1)}_{\mathcal{M}} \mathcal{L}^{(1)}_{\mathcal{M}} \end{split}$  $\sim$ 

 $\mathcal{A}=\frac{1}{2}+\frac{1}{2}+\frac{1}{2}$  $\sim 20\,M_\odot$  $\sim 10^{11}$  and  $\sim 10^{11}$ 

 $\label{eq:2.1} \frac{1}{\sqrt{2}}\int_{\mathbb{R}^3}\frac{1}{\sqrt{2}}\left(\frac{1}{\sqrt{2}}\right)^2\frac{1}{\sqrt{2}}\left(\frac{1}{\sqrt{2}}\right)^2\frac{1}{\sqrt{2}}\left(\frac{1}{\sqrt{2}}\right)^2\frac{1}{\sqrt{2}}\left(\frac{1}{\sqrt{2}}\right)^2\frac{1}{\sqrt{2}}\left(\frac{1}{\sqrt{2}}\right)^2\frac{1}{\sqrt{2}}\frac{1}{\sqrt{2}}\frac{1}{\sqrt{2}}\frac{1}{\sqrt{2}}\frac{1}{\sqrt{2}}\frac{1}{\sqrt{2}}$ 

 $\label{eq:1} \frac{1}{\sqrt{2}}\sum_{i=1}^n\frac{1}{\sqrt{2}}\left(\frac{1}{\sqrt{2}}\right)^2\left(\frac{1}{\sqrt{2}}\right)^2.$  $\mathcal{L}^{\text{max}}_{\text{max}}$  , where  $\mathcal{L}^{\text{max}}_{\text{max}}$ 

INTEGRATIONS FOR THE WING AREA

VALUE OF THE INTEGRAL IS 2.6042147 THE NUMBER OF INTEGRATION POINTS USED = 35  $\sim$   $\sim$ NONE OF THE X-VALUES WERE CONSIDERED DISCONTINUITIES  $\sim 10^7$ THE X VECTOR IS<br>0.500000  $-0.500000$ **VALUE** OF THE INTEGRAL **IS 2.6053963** THE NUMBER OF INTEGRATION POINTS USED = 71

INTEGRATIONS FOR THE WING CRAR

**学生的人生的人的人生的人** 

 $\sim 100$  km s  $^{-1}$ 

and the control of the control of the

 $\mathbf{a}$ 

 $\sim$ 

 $\mathbb{S}^1$  ,  $\mathbb{S}^1$  ,  $\mathbb{S}^1$  ,  $\mathbb{S}^1$  ,  $\mathbb{S}^1$ VALUE OF THE INTEGRAL IS 3.6425514 THE NUMBER OF INTEGRATION POINTS USED = 35

 $\mathcal{O}(\mathcal{O}(\log n))$ 

#### NONE OF THE X-VALUES WERE CONSIDERED DISCONTINUITIES THE X VECTOR IS

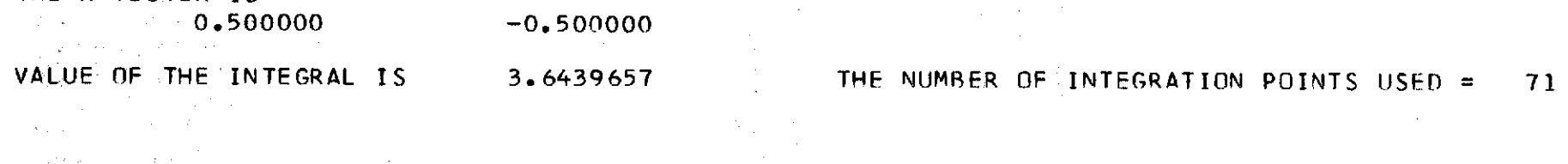

 $\mathcal{O}(\mathcal{O}(10^6))$  . The second state  $\mathcal{O}(\mathcal{O}(10^6))$ 

 $\label{eq:2.1} \frac{1}{\sqrt{2}}\int_{\mathbb{R}^3} \frac{1}{\sqrt{2}}\left(\frac{1}{\sqrt{2}}\right)^2\left(\frac{1}{\sqrt{2}}\right)^2\left(\frac{1}{\sqrt{2}}\right)^2\left(\frac{1}{\sqrt{2}}\right)^2\left(\frac{1}{\sqrt{2}}\right)^2.$ 

 $\sim 10$ 

#### GEOMETRICAL DATA FOR THE FLAPPED WING

 $\mathcal{L}^{\text{max}}_{\text{max}}$  ,  $\mathcal{L}^{\text{max}}_{\text{max}}$ 

 $\mathcal{L}^{\text{max}}_{\text{max}}$ 

WING DATA

 $\sim 100$ 

 $\mathcal{L}^{\mathcal{L}}(\mathcal{L}^{\mathcal{L}})$  and the contribution of the contribution of

WING AREA<br>BREF, LAT. REF. LENGTH = 2.00000<br> $R = 2.60540$  ( 0.00118) BREF, LAT. REF. LENGTH  $\overline{B}$  = 1.00000<br>
B2, EFFECTIVE SEMI-SPAN = 1.00000 82, EFFECTIVE SEMI-SPAN<br>BREF/B2  $=$  1.00000<br>= 1.39862 CBAR, LONG. REF. LENGTH = 1.39862 (0.00054) ROOT CHORD  $= 2.00000$ ASPECT RATIO  $=$  1.53527 ( 0.00070)<br>TAPER RATIO = 0.50000 TAPER RATIO  $=$  0.50000<br>BREF/CBAR = 0.71499 BREF/CBAR = **0.71499** ( 0.00028) CBAR/ROOT CHORD =  $0.69931$  ( 0.00027)<br>MACH NUMBER = 0.00000 MACH NUMBER

 $\mathcal{L}^{\mathcal{L}}(\mathcal{L}^{\mathcal{L}})$  and  $\mathcal{L}^{\mathcal{L}}(\mathcal{L}^{\mathcal{L}})$  and  $\mathcal{L}^{\mathcal{L}}(\mathcal{L}^{\mathcal{L}})$ 

 $\mathcal{L}^{\text{max}}_{\text{max}}$ 

**Contract Contract Contract** 

THE NUMBERS IN PARENTHESES ARE ERROR ESTIMATES (SEE PROGRAM DOCUMENTATION)

 $\label{eq:2.1} \mathcal{L}(\mathcal{L}) = \mathcal{L}(\mathcal{L}) \mathcal{L}(\mathcal{L}) = \mathcal{L}(\mathcal{L}) \mathcal{L}(\mathcal{L})$ 

 $\frac{4}{5}$ 

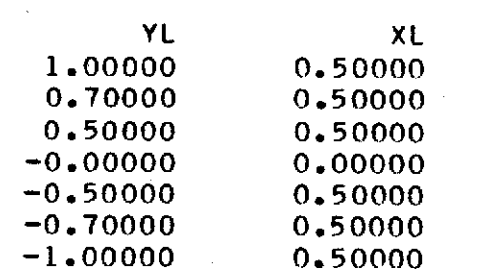

## TRAILING EDGE CO-ORDINATES (SCALE FACTOR = 1.000000)

 $\sim 10^6$ 

 $\mathcal{L}^{\text{max}}_{\text{max}}$  and  $\mathcal{L}^{\text{max}}_{\text{max}}$ 

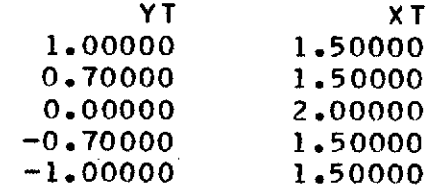

 $\label{eq:2.1} \frac{1}{\sqrt{2\pi}}\frac{1}{\sqrt{2\pi}}\frac{1}{\sqrt$ 

 $\mathbf{r}$  $\frac{3}{2}$  )

# THE WING HAS KINKS IN THE LEADING EDGE AT THE FOLLOWING ETA LOCATIONS

0.50000 -0.50000

 $\mathcal{A}^{\mathcal{A}}$  and  $\mathcal{A}^{\mathcal{A}}$ 

 $\boldsymbol{z}$ 

 $\mathcal{L}^{\text{max}}$  and  $\mathcal{L}^{\text{max}}$  are the set of the set of the set of the set of the set of the set of the set of the set of the set of the set of the set of the set of the set of the set of the set of the set of the set and the state of the state the control of the control of the  $\label{eq:2.1} \begin{split} \mathcal{L}_{\text{max}}(\mathbf{r}) & = \mathcal{L}_{\text{max}}(\mathbf{r}) \mathcal{L}_{\text{max}}(\mathbf{r}) \mathcal{L}_{\text{max}}(\mathbf{r}) \mathcal{L}_{\text{max}}(\mathbf{r}) \mathcal{L}_{\text{max}}(\mathbf{r}) \mathcal{L}_{\text{max}}(\mathbf{r}) \mathcal{L}_{\text{max}}(\mathbf{r}) \mathcal{L}_{\text{max}}(\mathbf{r}) \mathcal{L}_{\text{max}}(\mathbf{r}) \mathcal{L}_{\text{max}}(\mathbf{r}) \mathcal{L}_{\text{max}}(\mathbf{r})$  $\mathcal{L}^{\text{max}}_{\text{max}}$  and  $\mathcal{L}^{\text{max}}_{\text{max}}$ 

 $\label{eq:2.1} \frac{1}{2}\sum_{i=1}^n\frac{1}{2}\sum_{j=1}^n\frac{1}{2}\sum_{j=1}^n\frac{1}{2}\sum_{j=1}^n\frac{1}{2}\sum_{j=1}^n\frac{1}{2}\sum_{j=1}^n\frac{1}{2}\sum_{j=1}^n\frac{1}{2}\sum_{j=1}^n\frac{1}{2}\sum_{j=1}^n\frac{1}{2}\sum_{j=1}^n\frac{1}{2}\sum_{j=1}^n\frac{1}{2}\sum_{j=1}^n\frac{1}{2}\sum_{j=1}^n\frac{1}{2}\sum_{j=1}^n\$  $\mathcal{L}^{\text{max}}_{\text{max}}$  , where  $\mathcal{L}^{\text{max}}_{\text{max}}$  $\mathcal{L}^{\mathcal{L}}(\mathcal{L}^{\mathcal{L}})$  and  $\mathcal{L}^{\mathcal{L}}(\mathcal{L}^{\mathcal{L}})$  and  $\mathcal{L}^{\mathcal{L}}(\mathcal{L}^{\mathcal{L}})$  and  $\mathcal{L}^{\mathcal{L}}(\mathcal{L}^{\mathcal{L}})$ 

 $\mathcal{L}^{\mathcal{L}}(\mathcal{L}^{\mathcal{L}})$  and  $\mathcal{L}^{\mathcal{L}}(\mathcal{L}^{\mathcal{L}})$  and  $\mathcal{L}^{\mathcal{L}}(\mathcal{L}^{\mathcal{L}})$  and  $\mathcal{L}^{\mathcal{L}}(\mathcal{L}^{\mathcal{L}})$ 

 $\mathcal{L}^{\mathcal{L}}(\mathcal{A})$  and  $\mathcal{L}^{\mathcal{L}}(\mathcal{A})$  and  $\mathcal{L}^{\mathcal{L}}(\mathcal{A})$ 

## GEOMETRICAL DATA AT THE INTEGRATION STATIONS

the company of the state of the action

, we consider a simple  $\mu$ 

consideration and contact the pro-

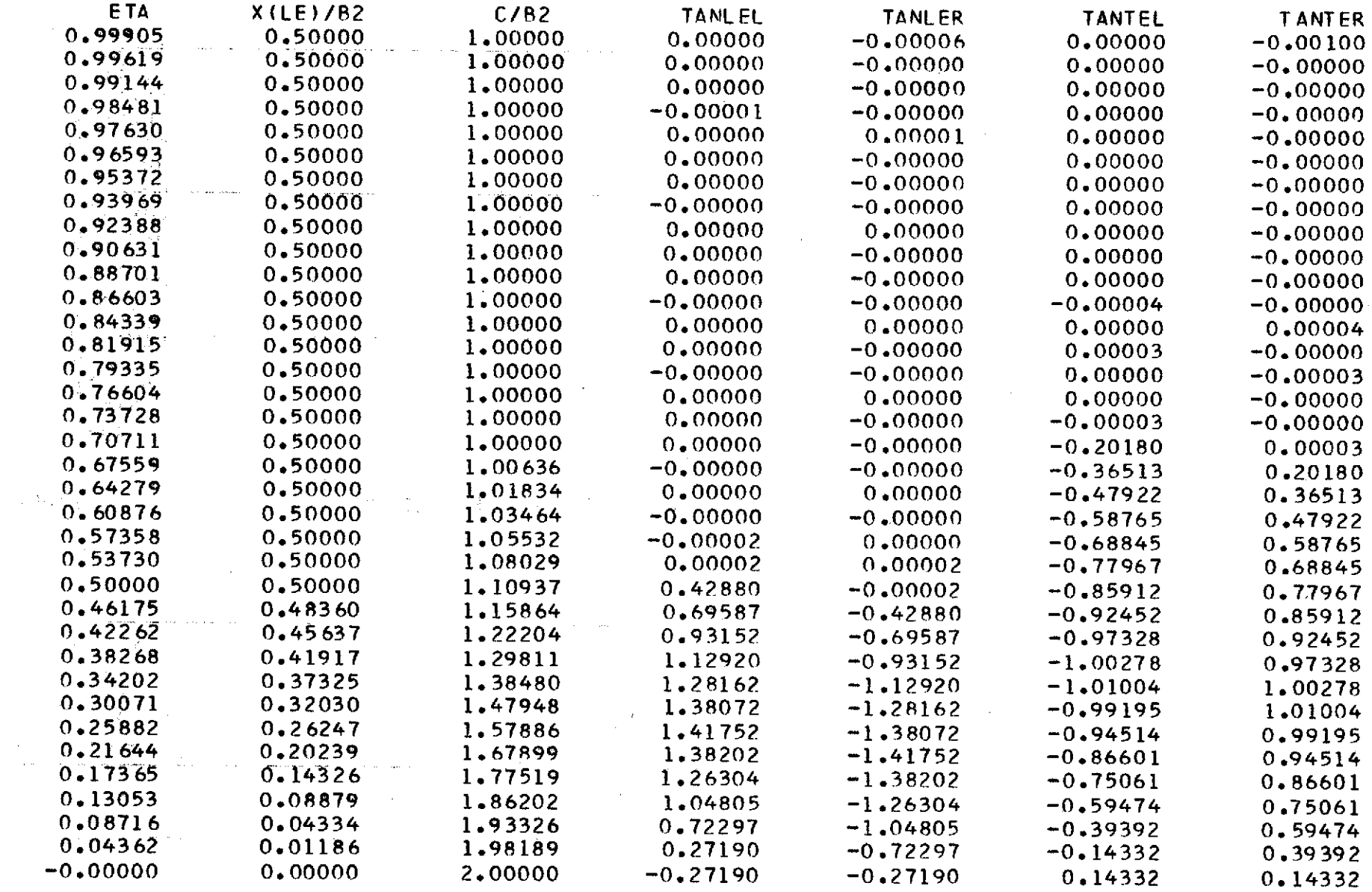

, we consider the constraint for  $\chi_{\rm{max}}$  ,  $\chi_{\rm{max}}$  ,  $\chi_{\rm{max}}$ 

 $\mathcal{L}^{\mathcal{L}}$  and the set of the set of the set of the set of the set of the set of the set of the set of the set of the set of the set of the set of the set of the set of the set of the set of the set of the set of the

 $\sim 100$ 

 $\sim 10$ 

 $\sim$ 

 $\mathcal{L}(\mathcal{A})$  .

الطائفة والاستشار والمتفادي والمتعاون والمتحارب المتعارف والمتحارب والمنافر

**Contract Contract State** 

CHORDWISE CONTROL POINT LOCATIONS REFERENCED TO THE **LOCAL** CHORD

 $\mathcal{L}^{\mathcal{L}}$  and  $\mathcal{L}^{\mathcal{L}}$  are the set of the set of the set of the set of the  $\mathcal{L}^{\mathcal{L}}$ 

 $\sim 10^7$ 

 $\sim 10^{-1}$ 

**0.07937** 0.29229 **0.57116**  $\mathcal{O}(\mathcal{O}_\mathcal{O})$ 0.82743 0.97975

 $\label{eq:2.1} \frac{1}{\sqrt{2\pi}}\int_{0}^{\infty} \frac{1}{\sqrt{2\pi}}\left(\frac{1}{\sqrt{2\pi}}\right)^{2\alpha} \frac{1}{\sqrt{2\pi}}\frac{1}{\sqrt{2\pi}}\frac{1}{\sqrt{2\pi}}\frac{1}{\sqrt{2\pi}}\frac{1}{\sqrt{2\pi}}\frac{1}{\sqrt{2\pi}}\frac{1}{\sqrt{2\pi}}\frac{1}{\sqrt{2\pi}}\frac{1}{\sqrt{2\pi}}\frac{1}{\sqrt{2\pi}}\frac{1}{\sqrt{2\pi}}\frac{1}{\sqrt{2\pi}}\frac{1}{\sqrt{2\pi$ 

 $\sim 1000$ 

SPANWISE CONTROL POINT LOCATIONS REFERENCED TO B2

 $\mathcal{O}(\mathcal{O}_{\mathbb{Z}_p})$  and the contribution of the contribution of the contribution of  $\mathcal{O}(\mathcal{O}_{\mathbb{Z}_p})$ 

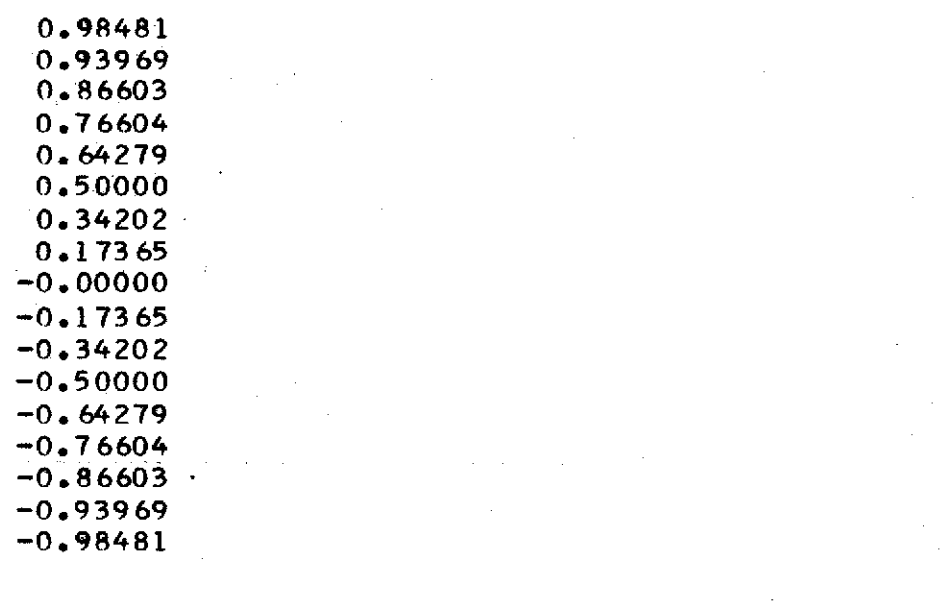

التواوي المناوب والمتناوب والمتواطن والتواصيل والمواطن وأستسلم وسنجتمع والمستحدث JJMAX = **71**

 $\mathcal{P}$  $\frac{1}{4}$ 

### THE GEOMETRY INFORMATION HAS BEEN STORED ON UNIT W7

 $\sim 10^{11}$  $\label{eq:1} \sum_{\substack{\mathbf{p} \in \mathbb{R}^d \\ \mathbf{p} \in \mathbb{R}^d \\ \mathbf{p} \in \mathbb{R}^d \\ \mathbf{p} \in \mathbb{R}^d \\ \mathbf{p} \in \mathbb{R}^d \\ \mathbf{p} \in \mathbb{R}^d \\ \mathbf{p} \in \mathbb{R}^d \\ \mathbf{p} \in \mathbb{R}^d \\ \mathbf{p} \in \mathbb{R}^d \\ \mathbf{p} \in \mathbb{R}^d \\ \mathbf{p} \in \mathbb{R}^d \\ \mathbf{p} \in \mathbb{R}^d \\ \mathbf$ والموارد والمستوي والمستوي والمتعارف والمتواطن والمستوي والمتعارف والمتواطن والمستقل والمستقل والمستوي  $\label{eq:2.1} \frac{1}{\sqrt{2}}\int_{\mathbb{R}^3}\frac{1}{\sqrt{2}}\left(\frac{1}{\sqrt{2}}\right)^2\left(\frac{1}{\sqrt{2}}\right)^2\left(\frac{1}{\sqrt{2}}\right)^2\left(\frac{1}{\sqrt{2}}\right)^2\left(\frac{1}{\sqrt{2}}\right)^2.$ 

 $\mathcal{L}^{\mathcal{L}}(\mathcal{L}^{\mathcal{L}}(\mathcal{L}^{\mathcal{L$  $\mathcal{L}^{\mathcal{L}}$  and  $\mathcal{L}^{\mathcal{L}}$  are the set of the set of the set of the set of the set of the set of the set of the set of the set of the set of the set of the set of the set of the set of the set of the set of the s

 $\sim$ 

#### NO BOUNDARY CONDITIONS WERE STORED ON UNIT W8

 $\mathcal{L}_{\mathcal{A}}$  , and the contribution of the set of the contribution of the contribution of the contribution of the contribution of the contribution of the contribution of the contribution of the contribution of the contr

 $\mathcal{L}^{\mathcal{L}}(\mathcal{A})$  .  $\label{eq:2.1} \frac{1}{\sqrt{2}}\int_{\mathbb{R}^3} \frac{1}{\sqrt{2}}\left(\frac{1}{\sqrt{2}}\right)^2\frac{dx}{dx}dx = \frac{1}{2}\int_{\mathbb{R}^3} \frac{1}{\sqrt{2}}\left(\frac{1}{\sqrt{2}}\right)^2\frac{dx}{dx}dx.$ 

 $\label{eq:2.1} \frac{1}{\sqrt{2}}\int_{\mathbb{R}^3}\frac{1}{\sqrt{2}}\left(\frac{1}{\sqrt{2}}\right)^2\frac{1}{\sqrt{2}}\left(\frac{1}{\sqrt{2}}\right)^2\frac{1}{\sqrt{2}}\left(\frac{1}{\sqrt{2}}\right)^2\frac{1}{\sqrt{2}}\left(\frac{1}{\sqrt{2}}\right)^2.$  $\mathcal{L}(\mathcal{L}^{\mathcal{L}})$  and  $\mathcal{L}(\mathcal{L}^{\mathcal{L}})$  and  $\mathcal{L}(\mathcal{L}^{\mathcal{L}})$ 

 $\label{eq:2.1} \mathcal{F}(\mathbf{x},\mathbf{y}) = \mathcal{F}(\mathbf{x},\mathbf{y}) = \mathcal{F}(\mathbf{x},\mathbf{y}) = \mathcal{F}(\mathbf{x},\mathbf{y}) = \mathcal{F}(\mathbf{x},\mathbf{y}) = \mathcal{F}(\mathbf{x},\mathbf{y})$  $\mathcal{L}_{\text{max}}$  and  $\mathcal{L}_{\text{max}}$  and  $\mathcal{L}_{\text{max}}$  $\tau_{\rm C}$  $\mathcal{L}^{\mathcal{L}}(\mathcal{L}^{\mathcal{L}})$  and  $\mathcal{L}^{\mathcal{L}}(\mathcal{L}^{\mathcal{L}})$  . The contribution

 $\mathcal{L}^{\mathcal{L}}(\mathcal{L}^{\mathcal{L}})$  and  $\mathcal{L}^{\mathcal{L}}(\mathcal{L}^{\mathcal{L}})$  and  $\mathcal{L}^{\mathcal{L}}(\mathcal{L}^{\mathcal{L}})$ the contract of the state of the contract of

and the contract of

#### $\label{eq:2.1} \mathcal{L}^{\mathcal{A}}(\mathcal{A}) = \mathcal{L}^{\mathcal{A}}(\mathcal{A}) = \mathcal{L}^{\mathcal{A}}(\mathcal{A}) = \mathcal{L}^{\mathcal{A}}(\mathcal{A}) = \mathcal{L}^{\mathcal{A}}(\mathcal{A}) = \mathcal{L}^{\mathcal{A}}(\mathcal{A}) = \mathcal{L}^{\mathcal{A}}(\mathcal{A}) = \mathcal{L}^{\mathcal{A}}(\mathcal{A}) = \mathcal{L}^{\mathcal{A}}(\mathcal{A}) = \mathcal{L}^{\mathcal{A}}(\mathcal{A}) = \mathcal{L}^{\mathcal{$

#### FLAPPED WING GEOMETRY PROGRAM A CONTROL CONTROL CONTROL CONTROL CONTROL CONTROL CONTROL CONTROL CONTROL CONTROL CONTROL CONTROL CONTROL CONTROL CONTROL CONTROL CONTROL CONTROL CONTROL CONTROL CONTROL CONTROL CONTROL CONTRO , ===============================

 $\alpha$  , and  $\beta$  . We find an  $\alpha$  , and  $\alpha$  , and  $\beta$  , and  $\beta$  , and  $\beta$  , and  $\beta$  , and  $\beta$ 

#### TITLE OF CONFIGURATION =

#### ASSIGNED IDENTIFICATION NUMBER = 21 的复数计算机 电自动电子系统

 $\tilde{q}_i^{(j+1)}$  $CWTVPE = 1$ 

 $SWType =$  $\Omega$  $\mathcal{L}_{\text{max}} = \frac{1}{2} \sum_{i=1}^{2} \mathcal{L}_{\text{max}}$  $I^{p'}$ INFO = 0<br>CPRESS = 0<br>UNSYM = 1  $\mathcal{L}^{\mathcal{L}}$  and  $\mathcal{L}^{\mathcal{L}}$  and  $\mathcal{L}^{\mathcal{L}}$  and  $\mathcal{L}^{\mathcal{L}}$ 

 $\mathcal{L}^{\text{max}}_{\text{max}}$  ,  $\mathcal{L}^{\text{max}}_{\text{max}}$  $TRNFRM =$  $\mathbf{1}$  $0 \sqrt{1}$ 

**ND7**  $\equiv$  $\Omega$  $\sim 10^{11}$ NO8 **NO**  $\blacksquare$  $\Omega$ 

 $\sim 10^{11}$  km s  $^{-1}$  $\sigma$  , and the following the contribution of the space of the sequence  $\sigma$ 

 $\label{eq:G2} \frac{d\mathbf{r}}{d\mathbf{r}}\mathbf{Q}(\mathbf{r},\mathbf{r},\mathbf{r})=0\,,\qquad \qquad \frac{d\mathbf{r}}{d\mathbf{r}}\mathbf{q}=\mathbf{r}^{\prime}\mathbf{q}^{\prime}\mathbf{q}^{\prime}+\mathbf{r}^{\prime}\mathbf{q}^{\prime}\mathbf{q}^{\prime}\mathbf{q}^{\prime}+\mathbf{r}^{\prime}\mathbf{q}^{\prime}\mathbf{q}^{\prime}\mathbf{q}^{\prime}\mathbf{q}^{\prime}\mathbf{q}^{\prime}+\mathbf{r}^{\prime}\mathbf{q}^$ the contract of the contract of

 $\Delta \sim 10^4$ 

 $\frac{1}{2}$  .

 $\ddot{u}$ 

 $\mathcal{L}^{\text{max}}_{\text{max}}$  , where  $\mathcal{L}^{\text{max}}_{\text{max}}$ 

 $\mathcal{L}^{\text{max}}_{\text{max}}$  ,  $\mathcal{L}^{\text{max}}_{\text{max}}$ 

 $\mathcal{L}^{\mathcal{L}}(\mathcal{L}^{\mathcal{L}}(\mathcal{L}^{\mathcal{L$  $\mathcal{L}^{\text{max}}_{\text{max}}$  , where  $\mathcal{L}^{\text{max}}_{\text{max}}$ 

 $\label{eq:2.1} \mathcal{L}(\mathcal{L}^{\text{max}}) = \mathcal{L}^{\text{max}}(\mathcal{L}^{\text{max}}) = \mathcal{L}^{\text{max}}(\mathcal{L}^{\text{max}})$ 

SAMPLE WING 2

 $\label{eq:2.1} \mathcal{L}(\mathcal{A}) = \mathcal{L}(\mathcal{A}) \otimes \mathcal{L}(\mathcal{A})$ 

#### INTEGRATIONS FOR THE WING AREA

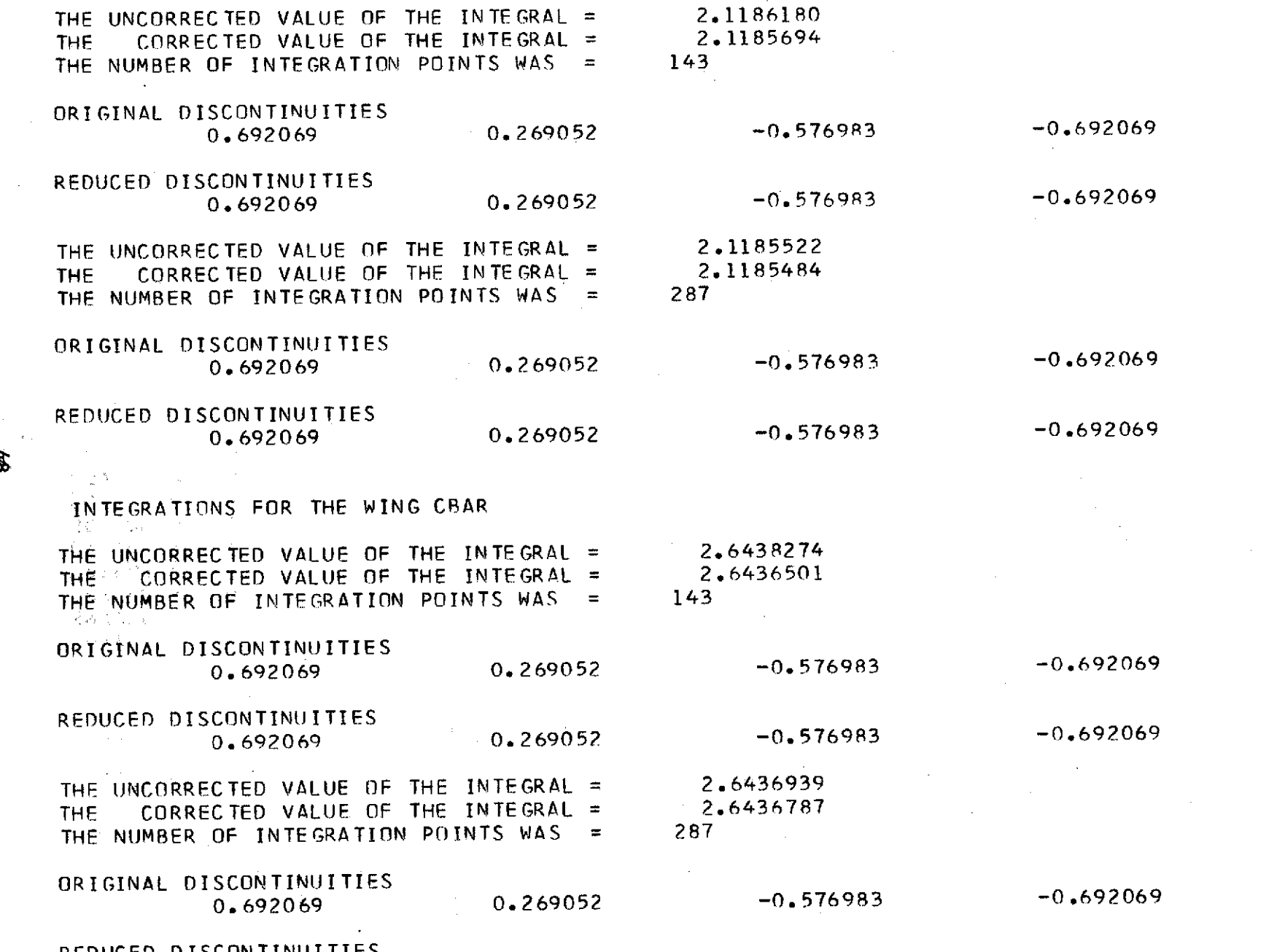

 $\label{eq:2.1} \frac{1}{2}\sum_{i=1}^n\frac{1}{2}\sum_{j=1}^n\frac{1}{2}\sum_{j=1}^n\frac{1}{2}\sum_{j=1}^n\frac{1}{2}\sum_{j=1}^n\frac{1}{2}\sum_{j=1}^n\frac{1}{2}\sum_{j=1}^n\frac{1}{2}\sum_{j=1}^n\frac{1}{2}\sum_{j=1}^n\frac{1}{2}\sum_{j=1}^n\frac{1}{2}\sum_{j=1}^n\frac{1}{2}\sum_{j=1}^n\frac{1}{2}\sum_{j=1}^n\frac{1}{2}\sum_{j=1}^n\$ 

 $\mathcal{L}^{\mathcal{L}}$  and the second contribution of the second contribution of the second contribution of  $\mathcal{L}^{\mathcal{L}}$ 

 $\mathcal{L}^{\mathcal{L}}(\mathcal{L}^{\mathcal{L}}(\mathcal{L}^{\mathcal{L$ 

 $\mathbf{r}$ 

 $\mathcal{L}^{\mathcal{L}}$ 

REDUCED D ISCONTINUITIES

 $\mathcal{L}_{\text{max}}$  , where  $\mathcal{L}_{\text{max}}$ 

 $\sim$   $\sim$ 

 $\mathcal{L}(\mathcal{L})$  ,  $\mathcal{L}(\mathcal{L})$  ,  $\mathcal{L}(\mathcal{L})$ 

 $\label{eq:2.1} \frac{1}{2}\sum_{i=1}^n\frac{1}{2}\sum_{j=1}^n\frac{1}{2}\sum_{j=1}^n\frac{1}{2}\sum_{j=1}^n\frac{1}{2}\sum_{j=1}^n\frac{1}{2}\sum_{j=1}^n\frac{1}{2}\sum_{j=1}^n\frac{1}{2}\sum_{j=1}^n\frac{1}{2}\sum_{j=1}^n\frac{1}{2}\sum_{j=1}^n\frac{1}{2}\sum_{j=1}^n\frac{1}{2}\sum_{j=1}^n\frac{1}{2}\sum_{j=1}^n\frac{1}{2}\sum_{j=1}^n\$ 

 $\label{eq:2} \begin{split} \frac{1}{2} \sum_{i=1}^{n} \frac{1}{2} \sum_{j=1}^{n} \frac{1}{2} \sum_{j=1}^{n} \frac{1}{2} \sum_{j=1}^{n} \frac{1}{2} \sum_{j=1}^{n} \frac{1}{2} \sum_{j=1}^{n} \frac{1}{2} \sum_{j=1}^{n} \frac{1}{2} \sum_{j=1}^{n} \frac{1}{2} \sum_{j=1}^{n} \frac{1}{2} \sum_{j=1}^{n} \frac{1}{2} \sum_{j=1}^{n} \frac{1}{2} \sum_{j=1}^{n} \frac{1$ 

 $\label{eq:2} \begin{split} \mathcal{L}_{\text{max}}(\mathbf{r}) = \frac{1}{2} \sum_{i=1}^{N} \mathcal{L}_{\text{max}}(\mathbf{r}) \mathcal{L}_{\text{max}}(\mathbf{r}) \end{split}$ 

 $\sim 10^{11}$  $\mathcal{L}^{\text{max}}_{\text{max}}$ 

 $\sim$ 

 $\Delta \phi = 22$  and  $\Delta \phi = 0.000$  , where  $\phi = 0.000$  and  $\label{eq:2.1} \begin{split} \mathcal{L}_{\text{max}}(\mathbf{r},\mathbf{r}) = \mathcal{L}_{\text{max}}(\mathbf{r},\mathbf{r}) = \mathcal{L}_{\text{max}}(\mathbf{r},\mathbf{r}) = \mathcal{L}_{\text{max}}(\mathbf{r},\mathbf{r}) = \mathcal{L}_{\text{max}}(\mathbf{r},\mathbf{r}) = \mathcal{L}_{\text{max}}(\mathbf{r},\mathbf{r}) = \mathcal{L}_{\text{max}}(\mathbf{r},\mathbf{r}) = \mathcal{L}_{\text{max}}(\mathbf{r},\mathbf{r}) = \mathcal{L}_{\text{max}}(\mathbf$  $\mathcal{L}(\mathcal{L}(\mathcal{L}))$  and  $\mathcal{L}(\mathcal{L}(\mathcal{L}))$  . The set of  $\mathcal{L}(\mathcal{L})$ 

 $\mathcal{O}(\mathcal{O}(n))$  and  $\mathcal{O}(\mathcal{O}(n))$ 

毒

 $\frac{1}{2} \frac{1}{2} \frac{1}{2}$ 

 $\mathcal{L}^{\text{max}}_{\text{max}}$  and  $\mathcal{L}^{\text{max}}_{\text{max}}$ 

 $\sim$   $\sim$ 

#### GEOMETRICAL **DATA** FOR THE FLAPPED WING

 $\mathcal{L}^{\mathcal{L}}(\mathcal{L}^{\mathcal{L}})$  and  $\mathcal{L}^{\mathcal{L}}(\mathcal{L}^{\mathcal{L}})$  and  $\mathcal{L}^{\mathcal{L}}(\mathcal{L}^{\mathcal{L}})$  and  $\mathcal{L}^{\mathcal{L}}(\mathcal{L}^{\mathcal{L}})$ 

# WING **DATA**

 $\mathcal{L}^{\mathcal{L}}(\mathcal{L}^{\mathcal{L}})$  and  $\mathcal{L}^{\mathcal{L}}(\mathcal{L}^{\mathcal{L}})$  . The contribution

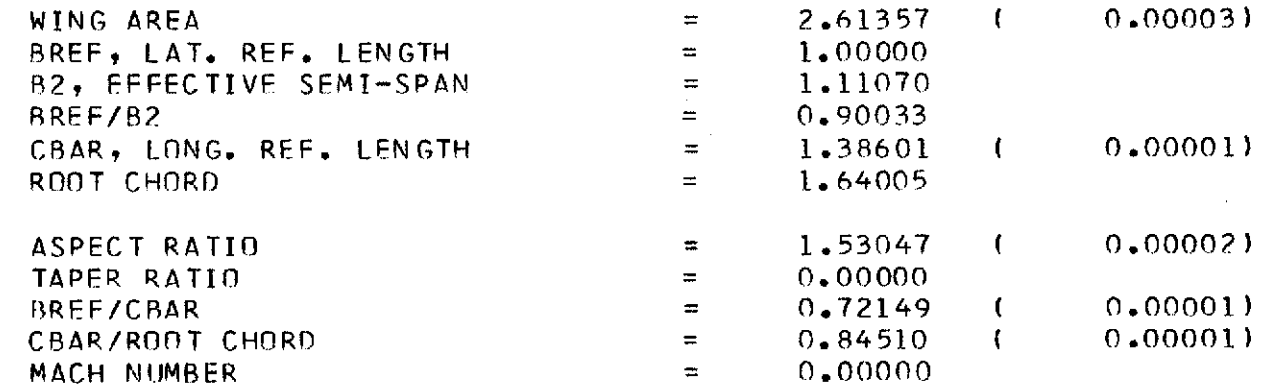

and the control of the con-

 $\sim 10^{11}$  km s  $^{-1}$ 

 $\sim 10^{11}$  km s  $^{-1}$ 

THE NUMBERS IN PARENTHESES ARE ERROR ESTIMATES (SEE PROGRAM DOCUMENTATION)

 $\label{eq:2.1} \frac{1}{\sqrt{2}}\int_{\mathbb{R}^3}\frac{1}{\sqrt{2}}\left(\frac{1}{\sqrt{2}}\right)^2\left(\frac{1}{\sqrt{2}}\right)^2\left(\frac{1}{\sqrt{2}}\right)^2\left(\frac{1}{\sqrt{2}}\right)^2\left(\frac{1}{\sqrt{2}}\right)^2\left(\frac{1}{\sqrt{2}}\right)^2\left(\frac{1}{\sqrt{2}}\right)^2.$ 

 $\sim 10^{11}$ 

 $\sim$ 

 $\sim$ 

 $\mathcal{L}^{\text{max}}_{\text{max}}$  and  $\mathcal{L}^{\text{max}}_{\text{max}}$ 

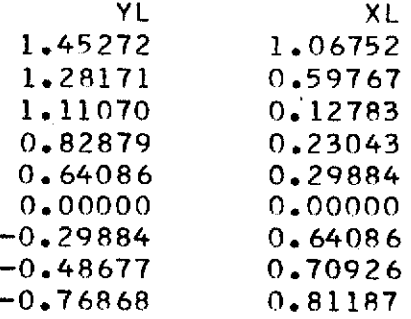

### TRAILING EDGE CO-ORDINATES (SCALE FACTOR = 1.000000)

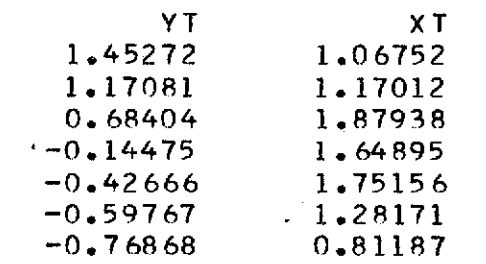

 $\mathcal{L}^{\mathcal{L}}(\mathcal{L}^{\mathcal{L}}(\mathcal{L}^{\mathcal{L$ 

 $\mathcal{L}_{\text{max}}$  and  $\mathcal{L}_{\text{max}}$  and  $\mathcal{L}_{\text{max}}$  and  $\mathcal{L}_{\text{max}}$  and  $\mathcal{L}_{\text{max}}$ 

 $\mathcal{L}^{\text{max}}_{\text{max}}$  and  $\mathcal{L}^{\text{max}}_{\text{max}}$ 

 $\mathcal{L}^{\text{max}}_{\text{max}}$ 

 $\sim$ 

THE WING HAS KINKS IN THE LEADING EDGE AT THE FOLLOWING ETA LOCATIONS

 $\mathcal{L}=\frac{1}{2} \frac{1}{2} \frac{1$ 

 $\sim 100$ 

 $\sim 10^{11}$ 

 $\mathcal{L}^{\text{max}}_{\text{max}}$  , where  $\mathcal{L}^{\text{max}}_{\text{max}}$ 

1.11070 0.64086 -0.29884

 $\sim 10^{-1}$ 

 $\sim$ 

 $\mathcal{L}_{\text{max}}$  and the second contract of the second contract of the second contract of  $\mathcal{L}_{\text{max}}$ 

THE WING HAS KINKS IN THE TRAILING EDGE AT THE FOLLOWING ETA LOCATIONS

 $-0.42666$ 

 $\mathcal{L}^{\text{max}}_{\text{max}}$ 

THE ABOVE VALUES WERE DETERMINED BY APPLYING A 20.000 DEGREE ROTATION TRANSFORMATION TO THE INPIUT

 $\label{eq:R1} \mathcal{H}^{(n)}_{\mathcal{C}}(\mathcal{C}) = \mathcal{L}^{(n)}_{\mathcal{C}}(\mathcal{C}) = \mathcal{L}^{(n)}_{\mathcal{C}}(\mathcal{C}) = \mathcal{L}^{(n)}_{\mathcal{C}}(\mathcal{C}) = \mathcal{L}^{(n)}_{\mathcal{C}}(\mathcal{C}) = \mathcal{L}^{(n)}_{\mathcal{C}}(\mathcal{C})$  $\mathcal{L}^{(1)}$  and  $\mathcal{L}^{(2)}$  and  $\mathcal{L}^{(3)}$  and  $\mathcal{L}^{(4)}$  $\label{eq:2.1} \frac{\partial^2}{\partial x^2} \frac{\partial}{\partial x^2} = \frac{\partial^2}{\partial x^2} \frac{\partial}{\partial x^2} + \frac{\partial^2}{\partial x^2} \frac{\partial}{\partial x^2} +$  $\alpha = 2\pi$  $\mathcal{O}(n^2)$  .  $\sim 10$  $\mathcal{L}_{\text{max}}$  and  $\mathcal{L}_{\text{max}}$ **vi** $\mathcal{A}^{\mathcal{A}}$  and  $\mathcal{A}^{\mathcal{A}}$  and  $\mathcal{A}^{\mathcal{A}}$  and  $\mathcal{A}^{\mathcal{A}}$  $\Delta \sim 50$  $\sim 20\,$  $\sim 100$  M  $_{\odot}$  $\mathcal{L}_{\mathcal{P}}$  , and  $\mathcal{L}_{\mathcal{P}}$  $\label{eq:2.1} \frac{1}{\sqrt{2\pi}}\int_{\mathbb{R}^3}\frac{1}{\sqrt{2\pi}}\int_{\mathbb{R}^3}\frac{1}{\sqrt{2\pi}}\int_{\mathbb{R}^3}\frac{1}{\sqrt{2\pi}}\int_{\mathbb{R}^3}\frac{1}{\sqrt{2\pi}}\int_{\mathbb{R}^3}\frac{1}{\sqrt{2\pi}}\frac{1}{\sqrt{2\pi}}\int_{\mathbb{R}^3}\frac{1}{\sqrt{2\pi}}\frac{1}{\sqrt{2\pi}}\frac{1}{\sqrt{2\pi}}\int_{\mathbb{R}^3}\frac{1}{\sqrt{2\pi}}\frac$  $\mathcal{L} = \mathcal{L} \mathcal{L}$  $\mathcal{L}^{\mathcal{L}}(\mathcal{L}^{\mathcal{L}})$  and  $\mathcal{L}^{\mathcal{L}}(\mathcal{L}^{\mathcal{L}})$  and  $\mathcal{L}^{\mathcal{L}}(\mathcal{L}^{\mathcal{L}})$  and  $\mathcal{L}^{\mathcal{L}}(\mathcal{L}^{\mathcal{L}})$  $\sim$ 

### CHORDWISE CONTROL POINT LOCATIONS REFERENCED TO THE LOCAL CHORD

 $\sim$ 

 $\sim 10^7$ 

0.07937 0.29229 0.57116 0.82743 0.97975

#### SPANWISE CONTROL POINT LOCATIONS REFERENCED TO B2

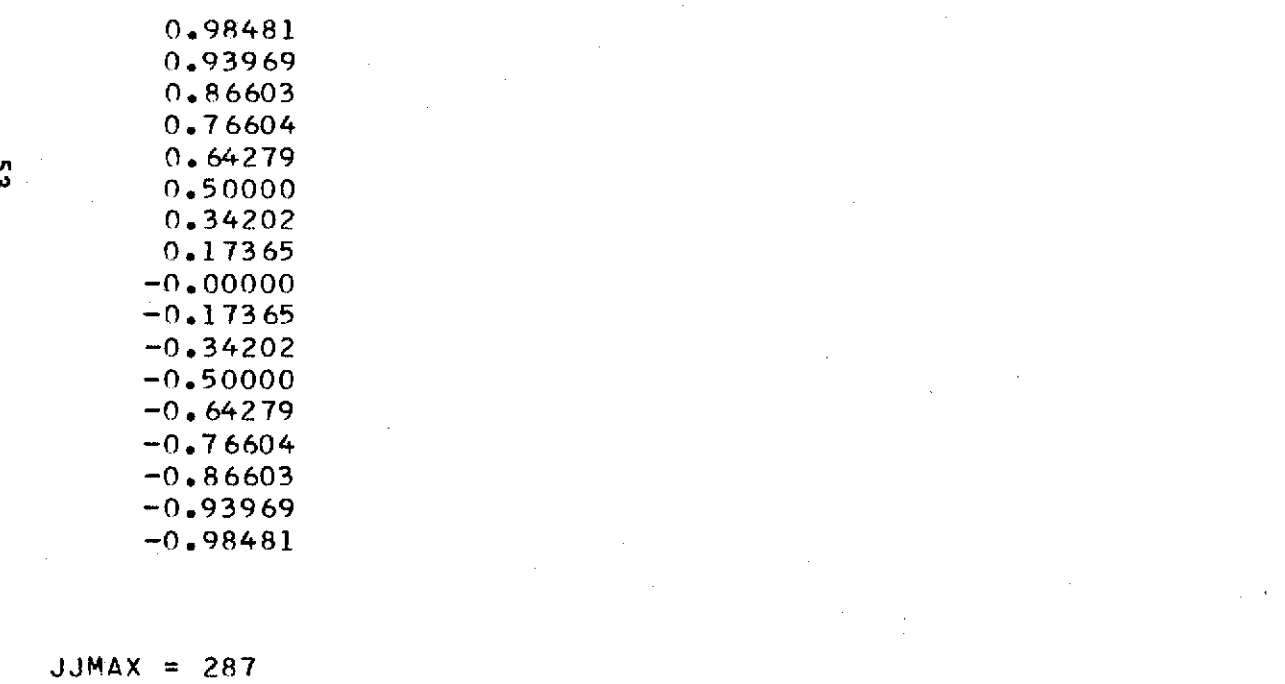

 $\frac{1}{\sqrt{2}}\frac{2\sqrt{2}}{2\sqrt{2}}$ 

 $\mathcal{L}_{\text{eff}}$ 

 $\label{eq:1} \mathcal{L}=\frac{1}{\sqrt{2}}\mathbf{e}^{\frac{1}{2}}\left(\frac{1}{\sqrt{2}}\mathcal{L}_{\mathrm{R}}-\mathcal{L}_{\mathrm{R}}^2\right)-\frac{1}{\sqrt{2}}\left(\frac{1}{\sqrt{2}}\mathcal{L}_{\mathrm{R}}\right).$ 

 $\frac{2}{7}$ 

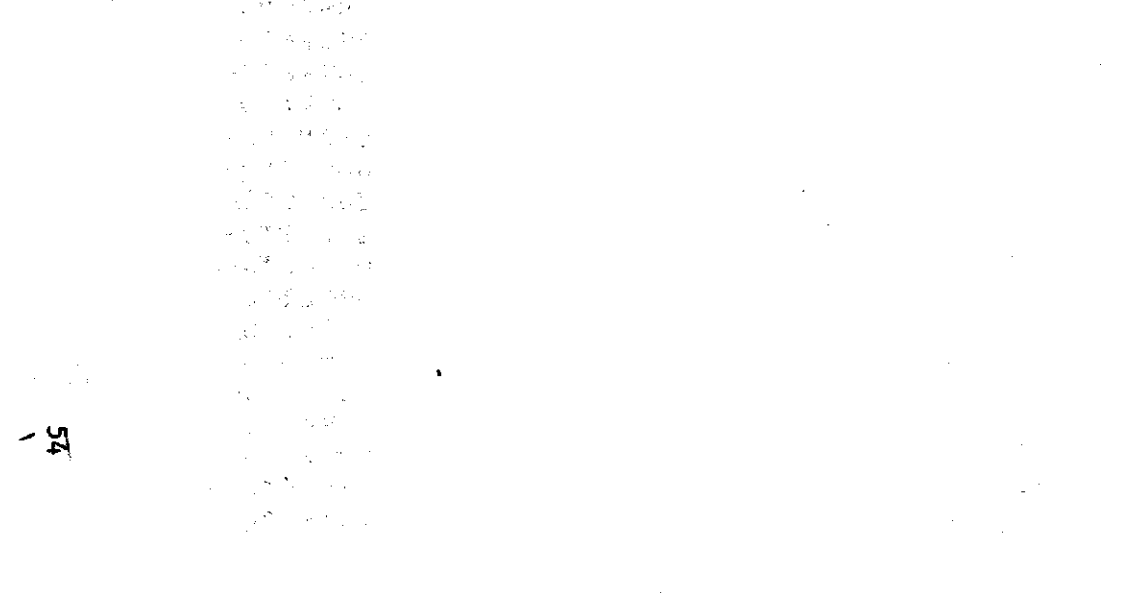

## THE GEOMETRY INFORMATION HAS BEEN STORED ON UNIT W7

. The second contribution of the second contribution of the second contribution  $\mathcal{L}_\text{c}$ 

#### NO BOUNDARY CONDITIONS WERE STORED ON UNIT W8

 $\mathcal{L}^{\mathcal{L}}(\mathcal{L}^{\mathcal{L}})$  and  $\mathcal{L}^{\mathcal{L}}(\mathcal{L}^{\mathcal{L}})$  . The contribution

ن<br>افغانستان  $\sim 10^{11}$  km s  $^{-1}$  $\mathcal{L}_{\rm{max}}$  $\label{eq:2.1} \mathcal{L}(\mathcal{A}) = \mathcal{L}(\mathcal{A}) = \mathcal{L}(\mathcal{A}) = \mathcal{L}(\mathcal{A}) = \mathcal{L}(\mathcal{A})$  $\bar{T}$ 

 $\sim 10^{-10}$  km  $^{-1}$  $\sim 10^{-1}$ 医血管 医原子  $\sim$  $\sim 10^{-1}$ 

 $\mathcal{L}(\mathcal{L}(\mathcal{L}))$  and  $\mathcal{L}(\mathcal{L}(\mathcal{L}))$  . We also also the following  $\sim$  $\mathcal{O}(\mathcal{O}_{\mathcal{O}_{\mathcal{O}_{\mathcal{O}_{\mathcal{O}}}}})$  $\sim$ 

 $\sim 10$  $\label{eq:2.1} \mathcal{L}(\mathcal{L}^{\text{max}}_{\mathcal{L}}(\mathcal{L}^{\text{max}}_{\mathcal{L}}),\mathcal{L}^{\text{max}}_{\mathcal{L}}(\mathcal{L}^{\text{max}}_{\mathcal{L}}))$ 

 $\blacksquare$  $\sim 10^7$  $\label{eq:2.1} \frac{1}{\sqrt{2}}\int_{0}^{\infty}d\mu\int_{0}^{\infty}d\mu\int_{0}^$ 

C **LIFTING** SURFACE GEOMETRY PROGRAM

C THE WING OUTLINE CAN **BE** C **DEFINED BY UP** TO **100** BREAKPOINTS **ON** THE **LEADING EDGE AND UP** TO C **100** BREAKPOINTS **ON** THE TRAILING **EDGE**

**C** SUBROUTINES USED

C 0 **A** FUNCTION SUBPROGRAM USED TO **CALCULATE** A QUANTITY **ASSO-**C CIATED WITH THE FLAP PRESSURE MODE,<br>C C2I A FUNCTION SUBPROGRAM USED TO CALCU C C2I A FUNCTION SUBPROGRAM USED TO CALCULATE THE FUNCTION C<br>C GIVEN BY EQ. A4E OF NASA TN D-7251 (1973). C GIVEN BY EQ, A4E OF NASA TN D-7251 (1973),<br>C GBEY AN AMES! LIBRARY PROGRAM TO PASS COMMANDS C OREY **AN** AMES' LIBRARY PROGRAM TO PASS COMMANDS TO THE **TSS** C OPERATING SYSTEM, OEY **IS** USED TO RELEASE **AND DDEF C** UNIT **9,** WHICH IS THE **IDENTIFICATION** NUMBER FILE, **C** CODIM **A** SUBROUTINE SUBPROGRAM USED FOR INTERPOLATION, SEE C PROGRAM DOCUMENTATION, **C FLPDaN A** SUBROUTINE SUBPROGRAM USED TO DETERMINE THE CONTROL C SURFACE DOWNWASH MODE, SEE PROGRAM DOCUMENTATION, A SUBROUTINE SUBPROGRAM USED FOR STRAIGHT LINE INTERPOLA-C<br>C INTGRT & SUB <sup>a</sup>**C** INTGRT a SUBROUTINE SUBPROGRAM **USED** FOR **NUMERICALLY INTE -** C<sub>GRATING</sub> TO FIND THE WING AND CONTROL SURFACE AREAS C AND MEAN GEOMETRIC CHORDS,

C GEMFIL A **SUBROUTINE** SUBPROGRAM WHICH **ISSUES A** RELEASE **AND** DDEF C COMMAND TO THE AMES<sup>(</sup> TSS OPERATING SYSTEM FOR THE COMMAND TO THE AMES<sup>(</sup> TSS OPERATING SYSTEM FOR THE C GEOMETRY FILE, GEMFIL wOULD **NOT** RE NEEDFD ON ANOTHER C COMPUTER SYSTEM,

**C BCFIL** A SUBROUTINE SUBPROGRAM WHICH ISSUES A RELEASE **AND** DOEF COMMAND FOR THE BOUNDARY CONDITION FILE, SCFIL WOULD<br>C ANDT BE NEED ON ANOTHER SYSTEM, C MOT **RE** NEED ON ANOTHER **SYSTEM,**

#### C SPECIFICATION STATEMENTS

 $\sim$ 

COMMON FIRST, X, CHI, SQX, DCP COMMON **ETALI**

 $\epsilon=0.5$ 

C

Ċ  $\mathbf c$ 

C

**C**

 $\mathbf{c}$ 

**C**

**C**

 $\sim$ **COMMON ZOIS** COMMON **INDDL COMMON** INDOT **DOUBLE PRECISION Di** DOULE PRECISION **ETA** DOURLE PRECISION **ETATF** DOUBLE PRECISION ETAZ **DOUBLE PRECISION DTHETA** DOUBLE PRECISION **PID** DOURLE PRECISION STHETA DOURLE PRECISION THETAD INTEGER CPRESS INTEGER CWTYPE INTEGER **OUTp** OUTP **INTEGER** P **INTEGER** TRNFRM **INTEGER** PP **INTEGER PPI INTEGER** R5 **INTEGER W9 INTEGER** SWTYPE **INTEGER** TETYPE **INTEGER** TITLF **INTEGER UNSYM**

COMMON **ETATI** COMMON **XDIS** COMMON XL COMMON XLE COMMON XLP COMMON **XT** COMMON XTE COMMON XTF COMMON **VDIS** COMMON YL COMMON **YLF COMMON** YT

 $\mathbf{z}$ 

 $\sim$ 

 $\mathbf c$  $\mathbf C$ C

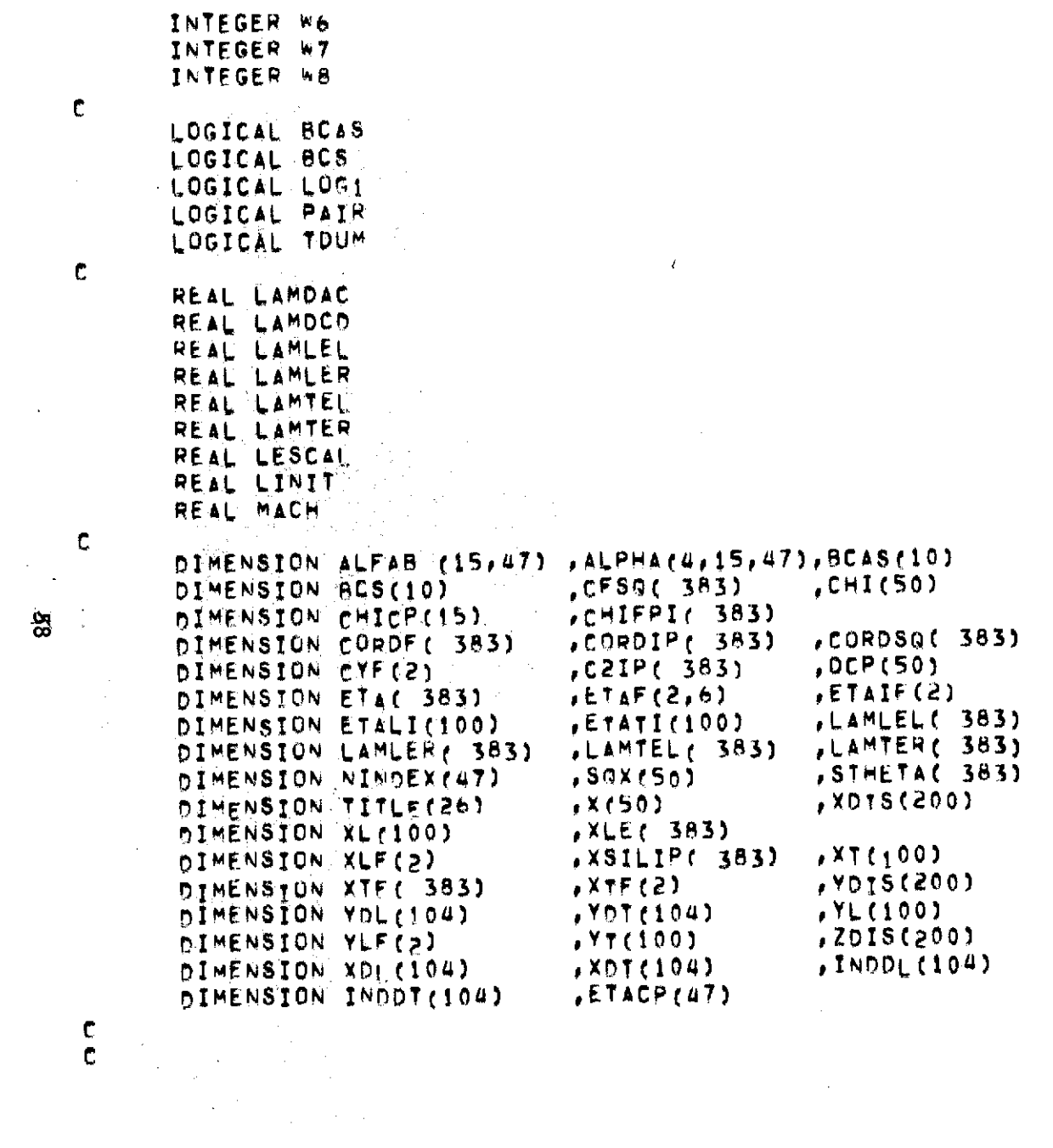

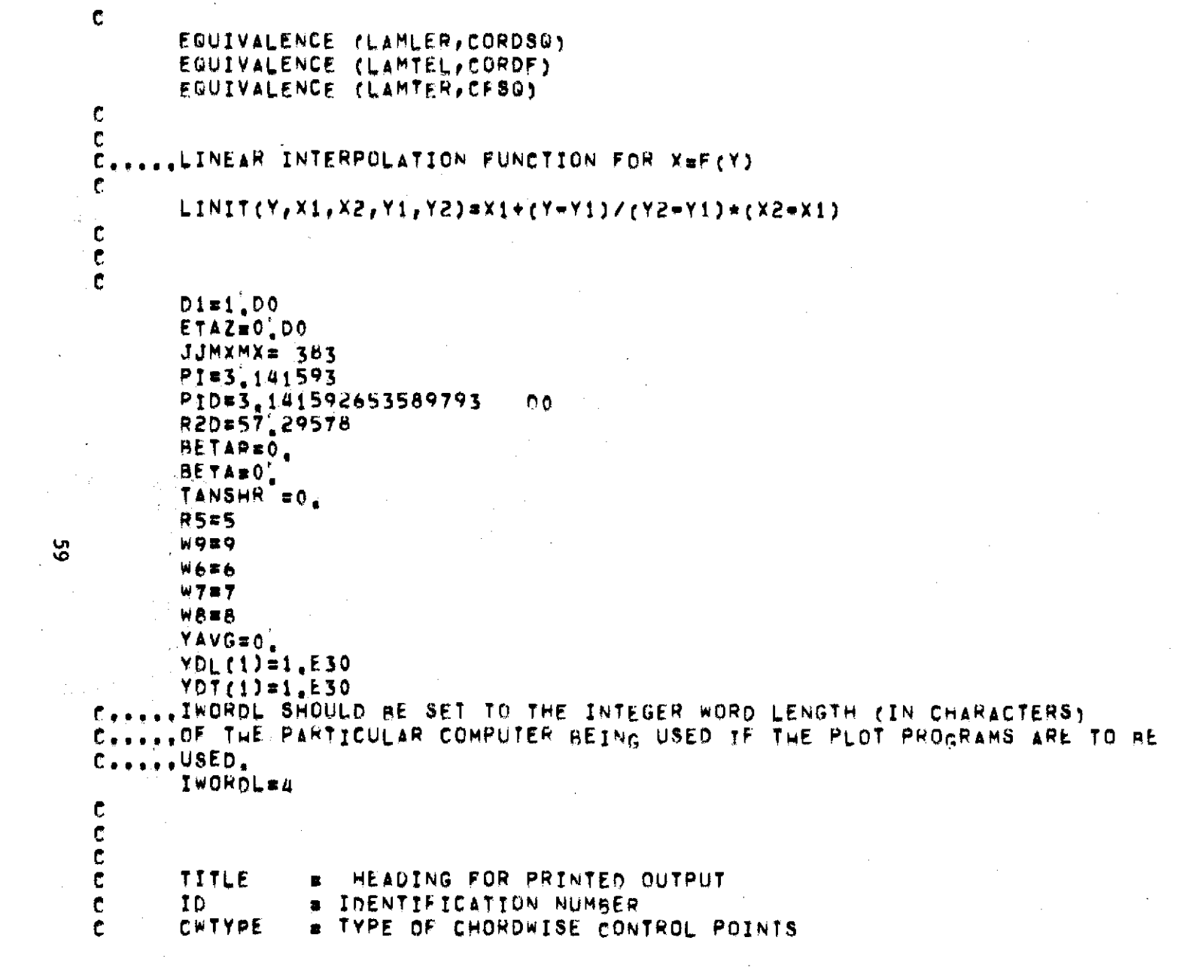

```
# TYPE OF SPANWISE CONTROL POINTS
           SWTYPE
   \mathbf{C}E PRINT INFORMATION AT INTEGRATION STATIONS
           IPINFO
   \mathbf cE COMPUTE DELTA CP(FLAP) AT NC CHORDWISE CONTROL STATIONS
           CPRESS
   \mathbf{C}E UNSYMETRICAL WING PLANFORM
           LINSYM
   \mathbf cTRNFRM = INTEGER FLAG FOR YAWING, CRANKING, OR SHEARING THE WING,
   \mathbf c# OUTPUT LEVEL FROM SUBROUTINE INTGRT
           DUT<br>NOT
   \mathbf cE-FLAG TO PREVENT WRITING ON UNIT W7
   \mathbf c# ELAG TO PREVENT WRITING ON UNIT WA
           NOA WARE
   \mathbf c\mathbf{c}\label{eq:2.1} \mathcal{L}^{(1)}(t) = \mathcal{L}^{(1)}(t) = \NTITL = 80/IWORDL
           READ (RS, Sooi) CTITLE(N), N = 1, NTITL)
           READ (RS, 5003) ID, CWTYPE, SWTYPE, IPINFO, CPRESS, UNSYM, TRNFRM,-
          1 OUT, NO7, NO8
         OUTZ = MINO(OUT, 2)
     EXECUTE (ID, NE, 0) GO TO 25
   \mathbf{C} , where \mathbf{C}C. .... FILE DEFINITION FOR AMES! TSS SYSTEM.
            CALL OBEY(16,16HRELEASE FT09F001 )
            CALL OBEY(22, 24HODEF FT09F001, .IDFILE
                                                                    \sim \sim \sim \simREWIND 9
            READ (W9) ID, ID1, ID2, ID3
            InmIn+1
8 -REWIND 9
            WRITE (W9) ID, ID1, ID2, ID3
            END FILE W9
            CONTINUE
    25
            a Projector
    \mathbf{c}\epsilonWRITE(W6,6019)
            WRITE(W6,6006) CTITLE(N), N=1, NTITL1
             WRITE(W6,6007) ID
             WRITE(W6,6021) CWTYPE, SWTYPE, IPINFO, CPRESS, UNSYM, TRNFRM, OUT,-
           1 NOT. NOB
                         # LOGICAL ARRAY SPECIFING THE SYMETRIC BOUNDARY CONDITIONS
             BCS
    \mathbf{C}\mathbf{C}READ (R5,5004) (BCS(I), I=1,10)
    \ddot{\epsilon}= LOGICAL ARRAY SPECIFIING THE ANTI-SYMMETRIC BOUNDARY CONDITION
    \mathbf{C}BCAS
    \mathbf{c}\mathcal{F}(\mathcal{A}) , and
```
 $\alpha$  .

 $\label{eq:2.1} \begin{split} \mathcal{L}_{\text{max}}(\mathbf{r},\mathbf{r}) = \mathcal{L}_{\text{max}}(\mathbf{r},\mathbf{r}) = \mathcal{L}_{\text{max}}(\mathbf{r},\mathbf{r}) \\ \mathcal{L}_{\text{max}}(\mathbf{r},\mathbf{r}) = \mathcal{L}_{\text{max}}(\mathbf{r},\mathbf{r}) = \mathcal{L}_{\text{max}}(\mathbf{r},\mathbf{r}) \end{split}$ 

```
READ (R5,5004) (BCAS(I), I=1,10)
      \simNFLAPS = 0
              IF (BCS(4))OR.BCAS(3)) NFLAPS ==1
     \mathbf{C}\mathbf{C}MACH
                          # MACH NUMBER
     \mathbf cREAD (R5,5002) MACH AND AND ALL AND
        109 CONTINUE
     \mathbf c\mathbf CNL and the state of the state of the state of the state of the state of the state of the state of the state of the state of the state of the state of the state of the state of the state of the state of the state of the s
                          # NUMBER OF CO-ORDINATE PAIRS FOR LEADING EDGE DEFINITION
             LETYPE = TYPE OF INTERPOLATION USED ON LEADING EDGE
     \mathbf cLESCAL = SCALE FACTOR XL(I)=XL(I)=LESCAL
     \mathbf c. XCLE . . INTERPOLATION CONTROL CONSTANT FOR END INTERVALS
     \mathbf{C}\mathbf cAND LETYPE NE. 0
     C C TRNANG = SIDESLIP, CRANK, OR SHEAR ANGLE IN DEGREES
     \mathbf{c}\label{eq:2} \mathcal{A}^{\mathcal{A}}(X) = \frac{\mathcal{A}^{\mathcal{A}}_{\mathcal{A}}(\mathcal{A}^{\mathcal{A}}_{\mathcal{A}})}{\mathcal{A}^{\mathcal{A}}_{\mathcal{A}}(\mathcal{A}^{\mathcal{A}})}READ (RS, 5005) NL, LETYPE, LESCAL, XCLE, TRNANG
      IF(NL,LT,2) NL=2
       IF (LESCAL, EQ.0.0) LESCAL=1.0
    SALE SECUNSYM, EQ. 0) NLP= (NL+1)/2
THE TREUNSYMENE OF NUPENL
かいえき かいこ
 \sum_{i=1}^{n} (1) = SPANWISE CO-ORDINATES OF LEADING EDGE
     C XLCI) = CHORDWISE CO-ORDINATES OF LEADING EDGE
     \mathbf{C}READ (R5,5002) (YL(I), Imi, NLP)
     \sim 100 km s ^{-1}READ (R5,500g) (XL(I), Imi, NLP)
      IF (UNSYM, NE, 0) GO TO 1102
     C . FIF (UNSYM.EG.0) CONTINUE
            DD = 1101 I = 1, NLP = 1NLL = NL + 1 = TY L (N L L) = -Y L (T)XL(NLL) = XLTI1101 CONTINUE
       1102 CONTINUE
             BREFD # (YL(1)-YL(NL))/2,
             DO 110 I = 1. NLXL(I)=XL(I)*LESCAI
        110 CONTINUE
```

```
\mathbf{c}NOL = NUMBER OF DISCONTINUITIES ON LEADING EDGE
\mathbf{c}YOL(I) = Y LOCATION OF DISCONTINUITIES
C
       INDDL = INTEGERS FOR DETERMINING YOU WHEN LETYPE .NE. 0
\mathbf cŤ.
       IF (LETYPE, NE, 0) GO TO 1104
       NDL = NL
       DO<sup>T</sup>1103 I = I<sup>T</sup>, NDLPQ = 1103 + -<br>
YDL(I) = YL(I)<br>
XDL(I) = XL(I)1103 CONTINUE
 1103 CUNTINUE<br>
GO TO 1110<br>
1104 CONTINUE<br>
READ (R5,5003) NOL
       IF (NOL .EQ. 0) GO TO 1110
  Contractor
       IF (UNSYM, NE, 0) GO TO 1107
       IF (UNSYM.EQ.0) CONTINUE
\mathbf{c}NDLP = (NDL+1)/2<br>NDL1 = NDL + 1<br>READ (R5, 5003) (INDDL(I), I=1, NDLP)
       00 1106 I = 1, NDLP<br>NDLE = NDL1 = 1
       INDDL(NOLE) = NL + 1 = INDDL(1)1106 CONTINUE SOLO DE LA CARACTERISTE DE LA CARACTERISTE DE LA CARACTERISTE DE LA CARACTERISTE DE LA CARACTERISTE DE LA CARACTERISTE DE LA CARACTERISTE DE LA CARACTERISTE DE LA CARACTERISTE DE LA CARACTERISTE DE LA CARACTE
 1107 CONTINUE
       NDLP = NDL
       READ (RS, 5003) (INDDL(I), I=1, NDLP)
  1108 CONTINUE
       DO 1109 I = 1. NDLIND = INDDL(I)
       XDL(I) = XL(IND)YDL(1) = YLCIND1109 CONTINUE
 1110 CONTINUE
C.
                  = NUMBER OF CO-ORDINATE PAIRS FOR TRAILING EDGE DEFINITIO
       NT Contractor
\mathbf{c}# TYPE OF INTERPOLATION USED ON TRAILING EDGE
        TETYPE
\mathbf cE SCALE FACTOR XT(I)=XT(I)*TESCAL
        TESCAL
 \mathbf{c}
```
 $\mathcal{L}_{\mathcal{A}}$  and the second state of the second state in the second state of the second state  $\mathcal{L}_{\mathcal{A}}$ 

 $\mathbf{c}$ 

```
XCTE = INTERPOLATION CONTROL CONSTANT FOR END INTERVALS
    \mathbf{C}\mathbf{C}AND TETYPE .NE. 0.
    \mathbf{C}READ (R5,5005) NT, TETYPE, TESCAL, XCTE
             IF(NT.LT.2) NT=2
     \alpha\rightarrow\inftyIF(UNSYM.EQ.0) NTP= (NT+1)/2
             IF (UNSYM.NE.0) NTP=NT
             IF (TESCAL, EQ. 0.0) TESCAL=LESCAL
    \mathbf{c}YT(I) = SPANWISE CO=ORDINATES OF TRAILING EDGE
    \mathbf{c}# CHORDWISE CO-ORDINATES OF TRAILING EDGE
    \mathbf{C}XT(1)\mathbb{C}READ (R5,5002) (YT(I), I=1, NTP)
             READ (PS, 5002) (XT(I), I=1, NTP)
             IF (UNSYM.NE.0) GO TO 1112
\simIF (UNSYM.EQ.0) CONTINUE
    \mathbf{r}NTA = NTP = 1Contractor
              NTB
                           x = NT + 1\frac{0.18}{0.0111111} = 1, NTA
                                                       \label{eq:2.1} \mathcal{L}(\mathcal{L}^{\mathcal{L}}_{\mathcal{L}}(\mathcal{L}^{\mathcal{L}}_{\mathcal{L}})) = \mathcal{L}(\mathcal{L}^{\mathcal{L}}_{\mathcal{L}}(\mathcal{L}^{\mathcal{L}}_{\mathcal{L}})) = \mathcal{L}(\mathcal{L}^{\mathcal{L}}_{\mathcal{L}}(\mathcal{L}^{\mathcal{L}}_{\mathcal{L}})) = \mathcal{L}(\mathcal{L}^{\mathcal{L}}_{\mathcal{L}}(\mathcal{L}^{\mathcal{L}}_{\mathcal{L}}))NTC \qquad \qquad \blacksquare NTB \blacksquare I
             YT(NTC) = WTCT)\sim 100XT(NTC) = XT(1)\infty 1111 CONTINUE
     1112 CONTINUE
             DO 111 I=1, NL
             XT(I)=XT(I)*TESCAL
       111 CONTINUE
    \mathbf{r}\mathbf{c}NDT = NUMBER OF DISCONTINUITIES ON TRAILING EDGE
             YDT(I) = Y LOCATION OF TRAILING EDGE DISCONTINUITIES
    \mathbf{C}\mathbb{C}^{\mathbb{C}}IF (TETYPE, NE.0) GO TO 1114
      \frac{1}{2} \frac{1}{2} \frac{1}{2}NDT = NT
             DO 1113 I = 1, NOT
             YDTLI) = YTLI)
             XOT(I) = XT(I)1113 CONTINUE
                                                                        Contractor
             GO TO 1120
     1114 CONTINUE
```
 $\sim$ 

```
READ (R5,5003) NOT
     IF(NDT .EQ. 0) GO TO 1120
      IF (UNSYM.NE.0) GO TO 1117
      IF (UNSYM.EG.0) CONTINUE
\mathbf{C}NDTP = \binom{NDT+1}{2}NOT = = NOT + 1READ (R5, 5003) (INDDT(I), I=1, NDTP)
     DO 1116 I = 1, NDTP
      NDTE x NDT1 x I
      INDOT(NDTE) = NT + 1 = INDOT(T)1116 CONTINUE
      80 TO 1118
 1117 CONTINUE
      NOTP = NDT
      READ (RS, S003) (INDDT(I), I = 1, NDTP)
 1118 CONTINUE AND ARRESTS AND ALL AND A RESIDENCE
      00 1119 I = 1, NDT
     TND = INDDT(I)
     XDT(I) = XT(IND)
     VDT(I) = VT(IND)
-1119 CONTINUE
 1120 CONTINUE
C.
      IF (TRNANG .EQ. 0.) GO TO 1190
C.....THE WING WILL BE TRANSFORMED BY CRANKING, SHEARING, OR ROTATING.
Ċ.
      IF (TRNFRM) 1121, 1124, 1124
 1121 CONTINUE
C. ..., THE CRANKING TRANSFORMATION WILL BE APPLIED TO THE X-VALUES.
      TANSHR = TAN(TRNANG/R2D)
      DO 1122 I = 1, NL
      XL(1) = XL(1) + ABC(YL(1)) * TANSHRXOL(I) a XOL(I) *ABS(YOL(I)) *TANSHR
 1122 CONTINUE
      DO 1123 I = 1, NT
      XT(T) = XT(T) + ABS (YT(T)) * TANSHRXDT(I)=XDT(I)+ABS(YDT(I))*TANSHR
 1123 CONTINUE
```
 $\mathbf{z}$ 

```
GO TO 1190
    1124 CONTINUE
          IF (UNSYM .NE. 0) GO TO 1125
   \mathbf{C}C.....IT IS ASSUMED THAT THE WING WILL BECOME UNSYMMETRIC IF
   C.....IT IS SHEARED OR ROTATED]
   \mathsf{C}UNSYM = 888
          NLP = NLNTP = N\overline{T}NDLP = NDL
                                       \alpha and \alpha and \alphaNOTP = NDT1125 CONTINUE
         TF (TRNFRM) 1130, 1130, 1160
    1130 CONTINUE
   \mathbf{C}^{\infty}C.....THE SHEARING TRANSFORMATION IS APPLIED TO THE VARIOUS X-VALUES.
   \mathbf{C}7 TANSHR = TAN(TRNANG/R2D)
          00 1135 I a \frac{1}{2} NL
          XL(T) = XL(T) = YL(T)*TANSHR\Delta_{\rm c}XDL(I) = XDL(I) = YDL(I) + TANSHR
   1135 CONTINUE
ၛၟ
          DO 1140 I = 1, NT
   \sqrt{2} and \sqrt{2}XT(1) = X1(1) = Y1(1)*TANSHRService State
          XDT(1)=XDT(1)-YDT(1)+TANSHR1140 CONTINUE
          GO TO 1190
    1160 CONTINUE
   \mathbf{r}C.....THE ROTATION BY ANGLE TRNANG IS APPLIED TO (X,Y) PAIRS.
          BETA & TRNANG
          BETAR # BETA/R20
                                 \sim 10^{11} km s ^{-1}CB = COS(BETAR)
          SA = SIN(RETAR)
          D0 1165 I = 1, NL
          XTEMP = XL/I)
          XL(1) = CBEXTEMP = SBFYL(1)Y L(T) = SB*XTEMP + CB*Y L(T)
```
雪

```
1165 CONTINUE
     00 1170 I = 1, NT
     XTEMP = XT(I)
     XT(1) = CBAXTEMP = SAXYT(1)YT(1) = SH+XTEMP + TCH+YT(1)1170 CONTINUE
     IF (NDL) 1177, 1177, 1174
1174 DO 1175 I = 1. NDL
     XTEMP = XOL(I)
     XDL(I) = CBNXTEMP = SB*YDL(I)YDL(I) = SB*XTEMP + CB*YOL(I)
1175 CONTINUE
1177 IF (NOT) 1190, 1190, 1179
1179 00 1180 1 = 1, NDT
     XTEMP = XDT(I)
      XDT(T) = CBTXTEMP = SBTYDT(I)ANDREY SYSTEMPASS + CB*YDTEI
1180 CONTINUE
1190 CONTINUES STATES
      YAVG = (YL(1) + YL(NL))/2]0\beta > 1 IF (UNSYM, EQ.0) GO TO 113
      B = Y \cup (1) = Y \cup (N \cup 1)B2 = B/2, 0
     GO TO 114
 113 CONTINUE
     B2 = YL(1)<br>B = 2.0*B^2114 CONTINUE
      DO 115 I=1, ML
      f1ALI(I) = (YL(I) - YAVG)/B2115 CONTINUE
      DG 116 I=1.NTF1ATI(I) = (YT(I) + YAYQ)/B2116 CONTINUE
C
C
C
      AREAW = AREA OF THE WING
      CBARW - = MEAN AERODYNAMIC CHORD (REFERENCE CHORD)
\mathbf{r}AREF
               # STREAMWISE WING REFERENCE LENGTH
\mathbf{C}
```
o.

 $\mathcal{L}^{\mathcal{L}}(\mathcal{A})$  and  $\mathcal{L}^{\mathcal{L}}(\mathcal{A})$  and  $\mathcal{L}^{\mathcal{L}}(\mathcal{A})$ 

```
AREAF
 C
                = AREA OF THE FLAP
 \mathbf{c}CBARF
                 = CHORD REFERENCE LENGTH OF THE FLAP
 \mathbf{r}READ (R5,5002) AREAM, CBARW, BREF, AREAF, CBARF
       IF (BREF ,EQ, 0.) BREF = BREFD
       IF (NFLAPS, EG, 0) GO TO 112
\mathbf{C}YF1.YF2 = SPANWISE POSITIONS OF THE FLAP EDGES (YF1.LT.YF2)
 \mathbf{c}CHII.CHI>= CHORDWISE POSITIONS OF THE FLAP CORNERS, PERCENT OF CHORD
 \mathbf{C}\GammaREAD (R5,5002) YF1,YF2
\mathbf{C}C.....YF1 AND YF2 ARE DATA AFTER THE WING HAS BEEN YAWED.
                                                                THE USER
C.....MUST DETERMINE THEM FOR EACH SIDESLIP ANGLE.
\epsilonREAD (R5,5002) CHI1, CHI2
       IF (YF1.GE.YF2) WRITE (W6,6201) YF1, YF2
       IF (YF1.GE.YF2) STOP
       ETAIR \rightarrow (YF1 = YAVG)/B2
       ETAI E ETAIR
       IF CUNSYM LEG. 0) ETAI = AMAXICETAIR, 0.0)
              = (YF2 - YAVG)/B2FTA2
       ETAIF(1)=ETA!
       ETAIF(2)#ETAP
C
C.....A SINGLE FLAP ON A SYMMETRICAL WING IS ALLOWED TO HAVE A
C. .... KINKED HINGE LINE. THIS IS THE REASON FOR HAVING BOTH ETA1 AND
C.....ETAIR. IF THERE IS A SINGLE FLAP ON A SYMMETRICAL WING, CHI1
C..... APPLIES AT THE CENTERLINE, NOT AT ETAIR AS IN THE OTHER CASES.
C.....THE PROGRAM ONLY WORKS WITH THE PART OF THE FLAP ON ETA .GT. O.
       NFLAPS = 1IF (UNSYM .EQ. 0 .AND, ETAIR .GE, 0.0) NFLAPS=2
  112 CONTINUE
t.
C
       XAMLL
               TE MAXIMUM NUMBER OF INTEGRATION STATIONS
C
      PP
                * NUMBER OF CHORDWISE CONTROL POINTS
\mathbf{c}NF 1
                = NUMBER OF SPANWISE CONTROL POINTS ON ENTIRE SPAN
      NN<sub>i</sub>
                # A REFERENCE NUMBER FOR COMPUTING SPANWISE POSITIONS
ŧ.
                # NUMBER OF TIMES THE SPANWISE INTEGRATION WILL BE DONE
r.
      LL
```
 $\mathbf{c}$ 

 $\mathcal{L}^{\pm}$ 

```
\mathbb{C}READ (RS, 5003) JJMAX
        READ (RS.5003) PP.NF.NN.LL
        TF (PP,LE.O.OR.NF.LE.O) WRITE (W6/6202) PR. NF 3
        IF (PP LE O OR NF LE O) STOP<br>IF (SWTYPE LEG O) NN = NF
        IF (NN .LE. 0) WRITE(W6,6206)
        IF (NN.LE.0)STOP
  C.
  C.....JJMAX MUST BE AN ODD NUMBER
  C
        IF (MOD(JJMAX,2), EQ. 0) JJMAX = 2*JJMAX + 1
       " JJMAX = MINO(JJMAX,JJMXMX)
        TECJJMAX.LE. 0) JJMAX = JJMXMX
  \mathbf{c}C. .... AT THIS POINT JUMAX IS THE MAXIMUM NUMBER OF SPANWISE INTEGRATION
  CALLATO BE ALLOWED
  C. ... JUMAX AND NN MUST BE RELATED BY
  C_{\text{max}}, JJMAX+1 m (NN + 1)+2**K
  C_n, ... WHERE K = 0.1121...C. .... THE FOLLOWING CODE MAKES THE RELATIONSHIP ABOVE HOLD FOR THE
  C. ... LARGEST K SUCH THAT JJMAX IS NO LARGER THAN ITS CURRENT VALUE
8^{\circ}100M = 2*(NN+1)JJMAXI = JJMAX + 1
        00350 J = 1, 20LLRE J
        IF (IDUM .GT. JJMAX1) GO TO 380
    \sim 10^{-1} m ^{-1}JJMAX = IDUM = 1<br>IDUM = IDUM+2
    350 CONTINUE
  C. .... CONTROL SHOULD NEVER GET TO HERE
         WRITE (W6,6265)
         STOP
    380 CONTINUE AND ACCOUNT
        LOG1 = MOD(JJMAX,2) EQ 0<br>IF (LOG1) WRITE (W6,6203) = JJMAX, NN
        IF (LOG1) STOP
```
 $\label{eq:2.1} \mathcal{L}^{\mathcal{A}}(\mathcal{A},\mathcal{A})=\mathcal{L}^{\mathcal{A}}(\mathcal{A},\mathcal{A})=\mathcal{L}^{\mathcal{A}}(\mathcal{A},\mathcal{A})=\mathcal{L}^{\mathcal{A}}(\mathcal{A},\mathcal{A}).$ 

```
IFILL LE_4 0) LL = LLR
           LL = MINO(LL,4)
    \mathbf{C}C.....COMPUTING XSI(LE), CHOROS, CHIFLAP, AND C2 AT A
    C.....SET OF INTEGRATION POINTS DEFINED BY JJMAX.
    \mathbf{c}ETAFMX = AMAX1 (ABS(ETAIR), ABS(ETA2))
                 S \setminus (1 - x \land \land x \land y) =
           JJMI
           S\(1+XAMLL)=SML
    \simJJMAX1 = JJMAX = 1
           NRATID = (JJMAX+1)/(NN+1)\mathbf{c}DTHETAmPID/DFLOAT(JJMAX+1)
          DO 900 JE1, JJM2
          J2=JJMAx=J+1
          THETAD = OTHETA*DFLOATFJ)
          ETACJ) = DCOS(THETAD)
          STHETA(J)=DSIN(THETAD)
          ETAJ=ETA(J)
          ETA(JZ)=ETA(J)STHETA(J2)=STHFTA(J)
\sim\epsilonIF (NFLAPS, NE, 0) C2IP(J) =C2I(ETAJ, ETAFMX)
\mathbf{c}IF (NFLAPS, NE.0) C2IP(J2) =C2IP(J)
      900 CONTINUE
   \mathbf{C}\mathbf{c}\mathbf{C}CHICP
                    # CHOROWISE CONTROL POINT POSITIONS (PP VALUES)
   \mathbf{c}IF(CWTYPE) 1040, 1035, 1045
   \mathbf{r}1035 CONTINUE
   \mathbf{r}C.....COMPUTING THE CHICP'S ACCORDING TO A SPECIFIED RULE FOR DR. WAGNER
   Concert N=INPUT PROGRAM
   Ĉ.
          PP1 = PP = 1IF (2 - PP1) 1036, 1036, 1038
    1036 OTHETA = PID/OFLOAT(PP1)
```
```
D0 1037 P = 2, PP1XST = MQCOS(OFLOATCP = 11* DTHETA)1037 CHICP(P) = (1, + XSt)/2.
         1038 CHICP(1) = 0.
                    CHICP(PP) = 1.GO TO 1050
                                                                                                                                    \label{eq:2.1} \begin{split} \mathcal{L}_{\text{max}}(\mathbf{r},\mathbf{r}) = \mathcal{L}_{\text{max}}(\mathbf{r},\mathbf{r}) = \mathcal{L}_{\text{max}}(\mathbf{r},\mathbf{r}) \\ \mathcal{L}_{\text{max}}(\mathbf{r},\mathbf{r}) = \mathcal{L}_{\text{max}}(\mathbf{r},\mathbf{r}) = \mathcal{L}_{\text{max}}(\mathbf{r},\mathbf{r}) \\ \mathcal{L}_{\text{max}}(\mathbf{r},\mathbf{r}) = \mathcal{L}_{\text{max}}(\mathbf{r},\mathbf{r}) = \mathcal{L}_{\text{max}}(\mathbf1040 CONTINUE
       \mathbf{c}C. .... ARBITRARY CHORDWISE POSITIONS
       \mathbf{c}READ(R5,5002) (CHICP(P), P = 1, PP)
                     GO TO 1050
         1045 CONTINUE
       \mathbf{C}CE....HULTHOPP, HSU CHORDWISE POSITIONS
       C.
              10UM = 2*PP + 1
                                                                 \mathcal{L}^{\text{max}}_{\text{max}} and \mathcal{L}^{\text{max}}_{\text{max}}DIHETA = PID/DFLOAT(IDUM)
                    001047 I = 2, I<sub>0</sub>U<sub>M</sub>, 2
                    P = 1/2XST = +DCOS(OTHETA+DFLOAT(1))1047 CHICP(P) \pi (1, + XS1)/2,
         1050 CONTINUE
\breve{\sigma}C.
                NINDEX = INDEX FOR SPANWISE CONTROL POINT POSITIONS
       \mathbf{c}\mathbf cIF (SWTYPE .NE. 0) GO TO 1070
       C.
          1060 CONTINUE
       \mathbf{c}C. ... THE MULTHOPP SPANWISE POSITIONS
       \mathbb{C}DO 1065 N = 1. NF
          1065 NINDEX(N) = N
                                                                       \label{eq:2.1} \mathcal{L}(\mathcal{L}^{\text{max}}_{\mathcal{L}}(\mathcal{L}^{\text{max}}_{\mathcal{L}}(\mathcal{L}^{\text{max}}_{\mathcal{L}}(\mathcal{L}^{\text{max}}_{\mathcal{L}^{\text{max}}_{\mathcal{L}}(\mathcal{L}^{\text{max}}_{\mathcal{L}^{\text{max}}_{\mathcal{L}^{\text{max}}_{\mathcal{L}^{\text{max}}_{\mathcal{L}^{\text{max}}_{\mathcal{L}^{\text{max}}_{\mathcal{L}^{\text{max}}_{\mathcal{L}^{\text{max}}_{\mathcal{L}^{\text{max}}GO TO 1090
         1070 CONTINUE
       C.
       C.....USER=SUPPLIED INDICES FOR SPANWISE POSITIONS
       \mathbf{C}
```
 $\mathcal{L}^{\pm}$ 

```
IF (UNSYM.NE.0) NFP # NF
          IF (UNSYM.EQ.0) NFP = (NF+1)/2
          READ(RS, 5003) (NINDEX(N), N = 1, NFP)
          IF (UNSYM.NE.0) GO TO 1090
   \mathbf{c}IF (UNSYM.EG.0) CONTINUE
          DC 1071 I = 1. NFP
          NTM NTM
                    \equiv NF \leftarrow 1 = 1
          NINDEX(NIN) = NF + 1 = NINDEX(I)
     1071 CONTINUE
     1090 CONTINUE
   \mathbf{C}CALCULATION OF LEADING EDGE POINTS AT INTEGRATION STATIONS
   C.
   \mathbf cA IFRUETYPE, EQ.0) GO TO 117
          CALL CODIM(XL, ETALI, NL , ETA, XLE, JJMAX, XCLE)
         CALL CODIM(XL, ETALI, NL , ETAZ, XLZ, 1, XCLF)
          GO TO 118
     117 CONTINUE
          CALL STRAIT(XL,ETALI,NL ,ETA,XLE,JJMAX,W6)
   C
          CALL STRAIT(XL,ETALI,NL, ETAZ,XLZ,1,W6)
      118 CONTINUE
\mathbf{r}CALCULATION OF TRAILING EDGE POINTS AT INTEGRATION STATIONS
  \overline{\mathbf{c}}c
          IF (TETYPE, EQ.0) GO TO 119
          CALL CODIM(XT, ETATI, NT , ETA, XTE, JJMAX, XCTE)
          CALL CODIM (XT, ETATI, NT , ETAZ, XTZ, 1,XCTE)
          GO TO 12n
   \mathbf{v}119 CONTINUE
          CALL STRAIT(XT, ETATI, NT , ETA, XTE, JJMAX, WA)
   C.
          CALL STRAIT(XT, ETATI, NT , ETAZ, XTZ, 1, W6)
      120 CONTINUE
          DO 121 M=1.JJMAX
          XSILIP(M)=XLE(M)/82
          CORDIP(M)=(XTE(M)-XLE(M))/82
          CORDSQ(M)=CORDTP(M)**2
      121 CONTINUE
```
 $\mathcal{L}^{\text{max}}$  and

```
\mathbf{C}AREAWP
          CBARYP = CBARYIF (AREAW, NE, 0.0, AND, CBARW, NE, 0.0) GO TO 123
  C.
          DISCONTINUITIES FOR SUBROUTINE INTERT
  \mathbf{C}\mathbf{C}E NDL + NOT
          ND -
          00 1211 I = 1, NDL
          XDIS(1) = (YDL(1)*YAVG)/B21211 CONTINUE
          DO 1212 I = 1, NOT
          N N N NXDIS(N) = (YDT(1)*YAVG)/B21212 CONTINUE
          IF (AREAN.NE.0) GO TO 122
  \mathbf{c}\mathcal{P}_{\mathcal{L}}COMPUTE AREAM IF IT IS NOT SUPPLIED.
  \mathbf{C} and \mathbf{C}\mathbf{c}\mathcal{L} = \mathcal{L}_{\mathbf{X}}^{\mathcal{L}} , we
                                   \mathcal{L}_{\text{max}} and \mathcal{L}_{\text{max}} and \mathcal{L}_{\text{max}}WRITE (W6,6001)
                                                          \mathcal{L}_{\rm{max}} , \mathcal{L}_{\rm{max}}WRITE (W6,6002)
          WRITE (M6,6162)
       FORDIP, MORE (JJMI, JJMAX, JJMAX, ETA, STHETA, CORDIP, ND, XDIS, YDIS, W6, OU+
         172, NLEFT, VALUES
          AREAWPEB2**2*VALUE
  \mathbf{C}CALL INTGRT(JJMAX, JJMAX, JJMAX, ETA, STHETA, CORDIP, NLEFT, YOIS,-
         1 ZDTS, W6, OUT, T, VALUE )
          AREAWSVALUE*B2**2
     122 CONTINUE
          IF (CBARW NE 0.0) GO TO 123
  C
  \mathbf{c}COMPUTE CBARW IF IT IS NOT SUPPLIED
  \mathbf{C}WRITE (W6,6002)
          WRITE (W6,6164)
          CALL INTGRT(JJMI, JJMAX, JJMAX, FTA, STHETA, CORDSQ, ND, XDIS, YDIS, W6,
         10UT2, NLEFT, VALUE)
          CBARWP = BR*3/(B.O*AREAM )*VALUE
```
 $\bar{A}$ 

 $\overline{z}$ 

```
\mathbf cCALL INTGRT(JJMAX, JJMAX, JJMAX, ETA, STHETA, CORDSG, NLEFT, YOIS,-
         1 ZDIS, W6, OUT, I, VALUE )
          CBARW = B**3/(8,0*AREAW)*VALUE
   C.
     123CONTINUE
          FBREF2=4' *BREF**2
          AR = FBREF2/AREAW
          ARP= FRREF2/ AREAWP
          DIFAW#ABS(AREAW=AREAWP)
          DIFAREABS(AR-ARP)
          DIFCB=ABS(CBARW=CBARWP)
          CBARBRECBARW/BREF
          CORDTI =XT(1)-XL(1)CORDSS * XTZ * XLZ
\Delta\mathbf cTRECORDTI /CORDSS
 \simSSCBAR#BREF/CBARW
         DIFSS#ABS(SSCBAR=BREF/CBARWP)
         CBARCDECBARW/CARDSS
         DIFGC#ABS(CBARCD#CBARWP/CORDSS)
         IF (NELAPS, EQ.0) GO TO 135
   C
\mathfrak{L}\mathbf cCOMPUTE FLAP INFORMATION
   Ĉ
         IF(LETYPE,EQ.0) GO TO 124
         CALL CODIM(XL, ETALI, NL, ETAIF, XLF, p.XCLE)
         GO TO 125
     124 CONTINUE
         CALL STRAIT(XL, ETALI, NL, ETAIF, XLF, 2, W6)
   C.
     125 CONTINUE
         IF(TETYPE, EQ.0) GO TO 126
         CALL CODIR(XT, ETATI, NT, ETAIF, XTF, 2,XCTE)
         GO TO 127
     126 CONTINUE
         CALL STRAIT(XT, ETATI, NT, ETAIF, XTF, 2, W6)
   C.
     127 CONTINUE
```

```
CYF(1) = XTF (1) = XLF (1)
        CYF(2) = XYF(2) = XLF(2)XHLI=XLF(1)+CYF(1)*CHI1
        XHL2=XLF(2)+CYF(2)*CHI2
        XST1 = XHL1/BDXSI2 = XHL2/B2
        DO 132 M=1, JJMAX
        IF (ETA(M)-ETAIF(2)=1,0E=5) 128,128,131
    128 CONTINUE
        IF (ETA(M)=ETAIF(1)+1.0E=5) 129,130,130
    129 CONTINUE
        CORDF(M)=0.0CFSQ(M) = 0.0CHIFPI(M)=CHI1
        GO TO 132
    130 CONTINUE
        ETAM . ETACM)
        XHL=LINIT(ETAM . . XHL1, XHL2, ETA1, ETA2)
        CORDF(M) #XTE(M) = XHL
        CFSQ(M)=CORDF(M)**2
        CHIFPI(M)=(XHL=XLE(M))/cORDIP(M)/B2
  \mathbf cC USE AVERAGE VALUES FOR FLAP CORNERS WITHIN AN EPSILON OF ETAIM) VALUE
  C
\mathbf{z}IF (DABS(ETA(M) = ETA1), LT.1.0E=5) GO TO 1303
        IF (DABS(ETA(M) = ETA2), LT.1.0E.5) GO TO 1303
        60, 70, 1321303 CONTINUE
        CORDF(M)=CORDF(M)/2.0
        CFSQ(M)=CFSQ(M)/2.0
        60 TO 132131 CONTINUE
        CORDF(M)=0.0CFSQ(M) = 0.0CHIFPI(M)#cHI2
    132 CONTINUE
        IF (UNSYM, NE, 0) GO TO 1325
        IF (UNSYM EQ.0) CONTINUE
  \mathbb{C}DO 1324 \tau = 1, JJM2
```

```
= JJMAX + 1 = TM.
         CHIFPI(M)= CHIFPI(I)
    1324 CONTINUE
    1325 CONTINUE
   C.
         IF (AREAF, NE, 0, 0, AND, CBARF, NE, 0, 0) GO TO 134
   \mathbf{c}DISCONTINUITIES FOR SUBROUTINE INTGRT
   \mathbf{C}\mathbf{r}DO.1321 I = 1, NOTXDIS(I) = (YDT(I)-YAVG)/B2
    1321 CONTINUE
         IF (NFLAPS, EQ, 2) GO TO 1322
         ND = NDT + 2-XDIS(NDT+1) = ETAIXDIS(NDT+2) = FTA2
         GO TO 1323
    1322 CONTINUE
         ND.
                   \equiv NDT + 4XDIS(NDT+1) = ETA1XOIS(NOT+2) = ETA2XOIS(NDT+3) = ETA<sub>f</sub>Ξ.
         XOIS(NDT+4) = -ETA21323 CONTINUE
   \mathbf{C}COMPUTE AREA OF THE FLAP IF NOT GIVEN
  \mathbf{C}FOR A SYMMETRIC WING ONLY THE AREA ON ETA, GT, 0 IS CONSIDERED,
   \mathbf{C}SO A FACTOR OF 2 TS NEEDED IF THERE IS ONLY A SINGLE FLAP
  \mathbf{C}\mathbf{r}AREAFP = AREAF
         IF CAREAF NE.0) GO TO 133
         WRITE (W6,6002)
         WRITE (W6,6166)
         CALL INTGRT(JJMI , JJMAX, JJMAX, ETA, STHETA, CORDF, ND, XDIS, YOIS, W6.
        1 OUT2, NLEFT, VALUES
         AREAFP = B2**2*VALUE
         IF (UNSYM.EQ.0.AND.NFLAPS.EQ.1) AREAFP = 2.0.AREAFP
  \mathbf{c}CALL INTGRT (JJMAX, JJMAX, JJMAX, ETA, STHETA, CORDF, NLEFT, YDIS,-
```

```
1ZOIS, W6, OUT, IND, VALUE)
         AREAF#VAIUE*B2**2.
         IF (UNSYM.EG.O.AND.NFLAPS.EG.1) AREAF = 2.O.AREAF
  \mathfrak{c}133 CONTINUE
         DIFAF = ABS(AREAF = AREAFP)
  \mathbf{r}COMPUTE FLAP CBAR IF IT IS NOT SUPPLIED
  \mathbf{C}\epsilonCBARFP = CBARF
         IF(CBARF)NE 0) GO TO 134
         HRITE (M6,6002)
         WRITE (W6,6168)
   \sim 10^{-7}CALL INTGRT(JJMI , JJMAX, JJMAX, ETA, STHETA, CFSO, ND, XDIS, YOIS, W6,
        1 OUT2, NEEPT, VALUES
        CBARFP = B**3/(B_0*AREAF) * VALUEI IF (UNSYM.EQ.O.AND.NFLAPS.EQ.1) CBARFP = 2.0*CBARFP
  \mathbf{r}CALL INTGRT (JJMAX, JJMAX, JJMAX, ETA, STHETA, CFSQ, NLEFT, YDIS,-
        1ZDTS, W6, OUT, TND, VALUEY
         CBARF = B**3/(8.0*AREAF )*VALUE
         IF (UNSYM.EQ. O. AND. NFLAPS.EQ. 1) CBARF = 2.0*CBARF
\approx 0
     一本の族
     134 CONTINUE
         DIFCBF = ABS(CBARF = CBARFP)
         AFAWEAREAF/AREAW
         CBFCBW=CBARFJCBARW
         DIFCHF = ABS(CBARF = CBARFP)
         DIEAE : \equiv a ABS(AREAE = AREAFP)
         LAMDAC = ATANZ f(XSize = XSI1), fETA2 = ETA1))
         LAMDCD=LAMDAC*R2D
   \mathbf{c}STORE FLAP CORNERS IN ETAF(2,6)
   \mathbb{C}r.
         ETAP (191)=ETAIR
   \sigma_{\rm{max}}ETAF(2,1)=ETA2
        FTAF(1,2)#=FTA2
      EIAF(2,2) ==ETA1R
     135 CONTINUE
```

```
\mathbf{C}COMPUTE TANGENTS OF SHEEP ANGLES OF LEADING AND TRAILING EDGES
\mathbf{C}\mathbf cDYLMAX
                \equiv XSILIP(JJMAX) = XL(NL)/82
      DXLMAX
                E = ETA(JJHAX) + 1.000\equiv XSILIP(1) = XL(1)/82
      DYL1DXL1
                x = 1.000 - ETA(1)\equiv = \pmXT(NT)/Bp + XSILIP(JJMAX) + CORDIP(JJMAX)
      DYTHAX
      DYT1 = = XSILIP(1) + CORDTP(1) = XT(1)/B2
      LAMLEL(JJMAX) = DYLMAX/DXLMAX
      LAMLER(1) CAM
                     = DYL1/DXL1
     .LAMTEL(JJMAX) = DYTMAX/DXLMAX.
      LAMTER(1) = DYT1/DXL1
\mathbf cDO 136 Mel, JJMAX1
\mathbf{r}DYLLL = = xSILIP(M) = xSILIP(M+1)
      DXLLL = = ETA(M) = ETA(M+1)
      DYLTL = XST_LIP(M) + CORDIP(M) = XST_LIP(M+1) = CORDIP(M+1)
      LAMLEL(M)= DYLLLZDXLLL
      LAMTEL(M)= DYLTL/DXLLL
      LAMLER(M+1)= =LAMLEL(M)
      LAMTER(M+1)= -LAMTEL(M)
C.
  136 CONTINUE
C.
              JE NUMBER OF CHORDWISE POINTS AT WHICH PRESSURES WILL BE COMPUTED
\mathbf{C}NC.
Ē.
     . IF (CPRESS , EQ. 0. OR. NFLAPS. EQ. 0) GO TO 1700
      READ (R5,5003) NC
      IF (NC.LT.1.OR.NC.GT.50) Ne = 49
\mathbf{c}C......COMPUTING THE PRESSURE COEFFICIENT FOR THE FLAP
C..... MODE OF PRESSURE AT THE SPANWISE CONTROL POINT LOCATIONS
\mathbf{c}WRITE (W6,6001)
      WRITE (M6,6004)
      DIHETA = PI/FLOAT(NC+1)
      DO 1520 N = 1, NC
```
 $\overline{11}$ 

```
THETA = FLOAT(N)*DTHETA
       X(N) = COS(THETA)CHI(N) = (X(N)+1.)/2.1520 SQ\chi(M) = SIM(THETA)WRITE (W6)6035) (CHI(N),N#!,NC)
       WRITE (W6,6036) (X(N),N=1,NC)
 PAIR # NFLAPS GT. 1
   - COSLC = COS(LAMDAC)-
                                                                         \mathcal{L}^{\mathcal{L}} and \mathcal{L}^{\mathcal{L}} are \mathcal{L}^{\mathcal{L}} . Then \mathcal{L}^{\mathcal{L}}CONI# SQRT(1, -(MACH*COSLC)**2)/COSLC
       CON2=-2./(PI*CON1)
       SIGN#1,
                                        \mathbf{F}WRITE (W6,6001)
       WRITE (W6,6004)
                                                                                         \label{eq:2.1} \mathcal{L}(\mathcal{L}^{\mathcal{L}}(\mathcal{L}^{\mathcal{L}}(\mathcal{L}^{\mathcalWRITE (W6,6038)
1550 CONTINUE
       DO 1600 J. = NRATIO, JJMAX, NRATIO
        FTAJ = ETA(J)
       WRITE (W6,6037) ETAJ.
       DUMY # 2.ZCORDIP(J)*CON1
       YIR = DUMY*(ETAJ + ETAIR)
        Y2R.m DUMY+(ETAJ = ETAZ).
                                                       \mathcal{L}_{\text{max}} and \mathcal{L}_{\text{max}} and \mathcal{L}_{\text{max}} are the set of the set of the set of \mathcal{L}_{\text{max}}Y1L = +DUMY*(ETAJ+ETA1R)
       Y2L = - DUMY*(ETAJ+ETA2)
        XC = Z_+*CHIEPI(J)= 1,
       SQRTXC = SQRT(i.e=XC*XC)
       DUMY = CONZ*C2TP(J)/SQRTXC
        001560 N = 1. NCXNXC # XFN) = XC
        IF(ABS(XNXC).LT.(.E=7) XNXC=1.E=7
        TIR = Q(XNXC, =YIR)
        T2R # Q(XNXC, #Y2R)
        TIL # GEXNXC, #YIL)
                                                                       Contract Administration
        T2L = 0(XNXC, =Y2L)
        DCP(N) = DUMY * SQX(N) * ALOG( T1R/T2R )
1560 IF(PAIR) DCP(N) = DCP(N) + DUMY*SQX(N)*ALOG(TIL/T2L)*SIGN
        WRITE (W6)60411 (DCP(N),N=1,NC1.
1600 CONTINUE
        IF (INOTIPAIR OR, SIGN, LT.O.) GO TO 1700
        WRITE (W6,6001) NRITE (W6,6001)
```
 $\approx$ 

```
WRITE (W6,6004)
     WRITE (W6,6039)
     SIGN = -1.
     GO TO 1550
1700 CONTINUE
     c LINE PRINTER OUTPUT
     WRITE fbr6Q01)
     WRITE (W6,6004)
     Wk~ITF (W6P6005)
                             \mathbf{L}WRITE (W6,6020)
     WRITE (N6,6009) AREAW, DIFAW
     WRITE(W6,6301) BREF<br>WRITE (W6,6008) B2
     BRAT*BREF/B2
                                          \sigma_{\rm{eff}} and
      WPIYE(We6#b302)8PAT
     WRITF OW6,6011) CBARW, DIFCB
      WRITE (AbP601Q) COROSS
      WRJITE Cm06,60121 AR, DIFAR
      WRITF (w'b,6013) TR
      WRITE (W6,6014) SSCBAR, DIFSS
      WRITE (W6,6015) CBARCD, DIFGC
      -J ~ARITE(Wpbjb51) MACH
      WRITE (W6+6002)<br>WRITE (W6+6042)
      WRITE (06F6001)
      WRITE (W6,6002)
      WRITF CW6P60lb) LFSCAI.
      WRITE (W6,6017) (YL(I),XL(I),I#1,NL )
      OWITF (W6,6002)
      WRITE (w6,6018) TESCAL
      WRITE (W6,6017) (YT(I),XT(I),I=1,NT )
      IF (NDL,EQo0) GO TO 190l
     IF (LETYPEJ090) Go To~ 1801
      MRITE CW6,6001)
      WRITE (06#6002)
      wRITF (*66170)
      WRITE (Wh,6OQ2)
```
 $\mathcal{F}^{\text{max}}_{\text{max}}$ 

 $\sim 10$  $5<sup>2</sup>$ 

**c**

**C**

```
WRITE (W6,6172) (YDL(I),Im1,NDL)
1801 CONTINUE
      IF (NDTEQO) GO TO 1802
     IF (TETYPEEQ.0) GO TO 182
      IF (LETYPE.Eol0)wRITE (W6,6001)
      WRITE Wb6,6002)
      WRITF (W6,6171)
      WRITE (we,6002)
      WRITE (W6,6172) (YDT(I),I=1,NDT)
 1802 CONTINUE
      IF (TRNANG.EQ,0,) GO To 1803
      WRITE (W6,6043)
      IF(TRNFRM.LT,6) WRITE(Wbb6O44) TRNANG
      7F(TRNFRMroQ0) WRITE(W6b6045) TRNANG
      IF(TRNFRM.GT.0) WRITE(W6,6046) TRNANG
1803 CONTINUE
      IF (NFLAPSEQ,0) GO TO1249
C
      C PRINT THE FLAP DATA
C
      WRITE . W66001)
      WRITE (M6,6004)<br>WRITE (M6,6112)
      WRITE (W6,6108) LAMDCD
      WRITE (Wb66131) AFAW, CBFCBw
      WRITE (W6,6135) AREAF, DIFAF, CBARF, DIFCBF
      IF(NFLAPS.FG. 2) GO TO 1247
      IF (UrSYMEQ,O0 GO TO 1246
C<br>C
      C UNSYMMETRICAL WING . SINGLE FLAP
\mathbb{C}WRITE (06,61611
      WRITE (W6,6115) ETA1R, ETA2, CHI1, CHI2
      WRITF (W6,6117) CYF(1), CYF(2), XSI1, XSI2
      GO TO 1249
1246 CONTINUE
C.
c SINGLE SYMETRICAL FLAP
C'
```
 $\mathbf{g}$ 

```
WRITE (W6,6132) ETAIR, ETAI, ETA2, CHI2, CHI1, CHI2
      WRITE (W6,6133) XSI2, XSI1, XSI2, CYF(2), CYF(1), CYF(2)
      GO TO 1249
1247 CONTINUE
\mathbf cSYMMETRICAL WING - TWO FLAPS
\mathbf c\mathbf cWRITE (W6,6129)
      WRITE (M6,6115) ETAIR, ETAZ; CHI1, CHI2
      WRITE (W6,6117) CYF(1), CYF(2), XSI1, XSI2
 \sim 10^{-1}WRITE (W6, 6131)
      WRITE (W6,6115) ETAF(1,2), ETAF(2,2), CHI2, CHI1
      WRITE (W6,6117) CYF(2), CYF(1), XSI2, XSI1
1249 CONTINUE
      IF (IPINFO .EG. 0) GO TO 1255
      WRITE (W6,6001)
      WRITE (W6.6004)
      IF (UNSYM.EG.0) JJMP = JJM2
      IF (UNSYM.NE.0) JJMP = JJMAX
     TF (NFLAPS.EQ.0) GO TO 1251
                                                        \mathbf{f}WRITE (W6,6107)
      DO 1250 J=1, JJMP
      ETAJ=ETA(J)
      WRITE (M6,6105) ETAJ, XSILIP(J), CORDIP(J), CHIFPI(J), CZIP(J), -
         LAMLEL(J), LAMLER(J), LAMTEL(J), LAMTER(J)
     \mathbf 11250 CONTINUE
      GO TO 1255
 1251 CONTINUE
      WRITE (W6,6158)
      DO 1252 J = 1, JJMPETAJ=ETA(J)
      WRITE (W6,6105) ETAJ, XSILIP(J), CORDIP(J), CORDIP(J), LAMLEL(J), LAML=
     IER(J), LAMTEL(J), LAMTER(J)
 1252 CONTINUE
 1255 CONTINUE
      WRITE (W6/6001)
      WRITE (W6,6002)
      WRITE (M6,6109)
      DO 1260 P=1.PP
```
 $\mathcal{L}^{\mathcal{L}}$ 

 $\mathbf{S}$ 

```
WRITE (W6,6105) CHICP(P)
      1260 CONTINUE
                WRITE (W6,6004)
                 WRITE (W6,6110)
                WRITE (W6,6002)
                DO 1300 N#1, NF
                INDEX=NINDEX (N) *NRATIO
         \sim 10^{-10}ETAN # ETA(INDEX)
                 WRITE (W6,6105) ETAN
      1300 CONTINUE
                 WRITE(W6,6305) JJMAX,
                                                                                                             \mathcal{L}^{\mathcal{L}}(\mathcal{L}^{\mathcal{L}}) and \mathcal{L}^{\mathcal{L}}(\mathcal{L}^{\mathcal{L}}) and \mathcal{L}^{\mathcal{L}}(\mathcal{L}^{\mathcal{L}}) and \mathcal{L}^{\mathcal{L}}(\mathcal{L}^{\mathcal{L}})\label{eq:2.1} \frac{1}{\sqrt{2\pi}}\int_{\mathbb{R}^3}\frac{1}{\sqrt{2\pi}}\int_{\mathbb{R}^3}\frac{1}{\sqrt{2\pi}}\int_{\mathbb{R}^3}\frac{1}{\sqrt{2\pi}}\int_{\mathbb{R}^3}\frac{1}{\sqrt{2\pi}}\int_{\mathbb{R}^3}\frac{1}{\sqrt{2\pi}}\int_{\mathbb{R}^3}\frac{1}{\sqrt{2\pi}}\int_{\mathbb{R}^3}\frac{1}{\sqrt{2\pi}}\int_{\mathbb{R}^3}\frac{1}{\sqrt{2\pi}}\int_{\mathbb{R}^3}\frac{1\frac{c}{c}UNIT 7 OUTPUT
    C
                IF ENDY .NE. 0) WRITE EN6,6303)
                 IF (NOT .NE. 0) GO TO 213
    \mathbf{c} .
    C.....GEMFIL IS A SUBROUTINE WHICH COMPUTES THE GEOMETRY FILE NAME AND
    C.....ISSUES APPROPRIATE DOEF COMMANDS. THIS SURROUTINE IS TO BE USED ONLY
    C. .... ON THE AMES! TSS COMPUTER SYSTEM.
    \mathbf{c}CALL GEMFIL(ID)
                 PEWIND WT
                IF (NDL .LE. 0) GO TO 214
                 DO 211 IUM 1, NDL \simYDE(I) = YDE(I)/B2211 CONTINUE
         214 NDL = MAXO (NDL + 1)
             \sim IF (\tilde{N}ot ,LE, 0) GO TO 215 \simDO 212 I = 1, NDT
                 YDT(T) = YDT(T)/B2\label{eq:2.1} \mathcal{L}^{\text{max}}_{\text{max}} = \mathcal{L}^{\text{max}}_{\text{max}} = \mathcal{L}^{\text{max}}_{\text{max}}212 CONTINUE
                                                                 \label{eq:2.1} \frac{1}{\sqrt{2\pi}}\int_{\mathbb{R}^3}\frac{1}{\sqrt{2\pi}}\int_{\mathbb{R}^3}\frac{1}{\sqrt{2\pi}}\int_{\mathbb{R}^3}\frac{1}{\sqrt{2\pi}}\int_{\mathbb{R}^3}\frac{1}{\sqrt{2\pi}}\int_{\mathbb{R}^3}\frac{1}{\sqrt{2\pi}}\int_{\mathbb{R}^3}\frac{1}{\sqrt{2\pi}}\int_{\mathbb{R}^3}\frac{1}{\sqrt{2\pi}}\int_{\mathbb{R}^3}\frac{1}{\sqrt{2\pi}}\int_{\mathbb{R}^3}\frac{1215 NDT = MAXOCNDT, 10.
\mathcal{L}_{\rm{max}} and
                 WRITE (W7) ID. PP. NP. CWTYPE, SWTYPF. UNSYM. NDL. NOT. NN. JJMAX.-
                              NFLAPS, TITLE, NTITL
               \mathbf{1} and \mathbf{1}CECBARBR
                                                                                                                    \mathcal{L}^{\text{max}}_{\text{max}} and \mathcal{L}^{\text{max}}_{\text{max}}これに、アメリカのに、アメリカの中に、また。
           BR≥BRAT
           K \in \mathbb{N} FPEPP
```
**Contractor** 

 $\sim$ 

 $\mathbf{g}$ 

```
N=NDL
       L=NDT
       JEJJMAX
       WRITE(W7)(CHICP(I), I=1, P), (NINDEX(I), I=1, K), (LAMLEL(I), I=1, J), (LAM-
      1LER(I), I=1, J), (LAMTEL(I), I=1, J), (LAMTER(I), I=1, J),
      1(ETA(I), 1=1,3), (STHETA(I), 1=1,3), (XSILIP(I), 1=1,3), (CORDI
      1P(1), I=1, J), BR, C, AR, TR, MACH, (YDL(I), I=\overline{1}, N), (YDT(I), I=1, L)
     - IF (NFLAPS, NE, O) WRITE(W7) MACH, LAMDAC, CBFCBW, AFAW, ETA1, ETA2, +
      IXLF, CYF, XSI1, XSI2,
                                           (CHIFPI(I), I=1, JJMAX), (C2IP(I), I=1-
      1, JJMAX)
       ENDFILE W7
       WRITE(M6.6304)
 213 CONTINUE
\mathbf{c}DOUNWASH VALUES FOR UNIT 8
\mathbf{c}Contract
\mathbf cALFAB
                 E ARRAY OF DOWNWASH VALUES
\mathbf cWRITE (W6,6001)
       NSYM
                 \overline{a} \overline{0}NASYM
                 \mathbf{E} = \mathbf{0}.
       00179 1 = 1.10IF (BCS(1)) NSYM x NSYM +1IE (BCAS(I)) NASYM = NASYM + 1
  179 CONTINUE
       IF (NSYM.EQ.O.AND.NASYM.EQ.O) WRITE (W6,6174)
       IF (NSYM.EQ.O.AND.NASYM.EQ.O) GO TO 198
C.
       LOG1 = NOB.EQ, 0
       ID3 = 0MMP = (NF + 1)/2IF (UNSYM, NE, 0) MMP # MM
       MMPA=NF/2
       IF (UNSYM.NE.0) MMPA BMM
       DO 180 M=1, MM
       INDFX=NINDFX(M)
       ETACP(M) = ETACINDEX)
180
       CONTINUE
       IF(,NOT,LOG1) GO TO 1809
\mathbf{c}
```
ဗွ

```
C.....BCFIL IS A SUBROUTINE WHICH COMPUTES THE BOUNDARY CONDITION FILE NAME
    C.....AND ISSUES APPROPRIATE DDEF COMMANDS. THIS SURROUTINE IS TO BE USED ONLY
    C.....ON THE AMES! TSS COMPUTER SYSTEM.
    \mathbf{C}Marine Co
              IDJ#A.
            CALL BCFIL(ID1, ID3)
              IFFLOG1) REWIND WB
             IF (LOG1)WRITE (W8) ID, ID3, TITLE, UNSYM, NSYM, NASYM, BCS, BCAS,
            1PP, CWTYPE, NF, MMP, MMPA, SWTYPE, (CHICP(P), P=1, PP),
            2 (NINDEX (M), M=1, MMP), (ETACP (M), M=1, MMP)
    \mathbf{c}1809 CONTINUE
              WRITE (W6,6002)
              IF (LOG1)WRITE (W6,6175)
              IP ( NOT LOG1) WRITE ( W6,6300)
                                               \label{eq:2.1} \mathcal{L}(\mathcal{L}^{\text{max}}_{\mathcal{L}}(\mathcal{L}^{\text{max}}_{\mathcal{L}}),\mathcal{L}^{\text{max}}_{\mathcal{L}}(\mathcal{L}^{\text{max}}_{\mathcal{L}}))WRITE (W6,6002)
       TAN NMAX E NF
              IF (UNSYM.EG.0) NMAX = (NE+1)/2
              -182 (.NOT.BCS(1)) GO TO 182
    t.
              UNIFORM DOWNWASH MODE
     \mathbf{C}\frac{8}{4}DO 181 N P. 1, NMAX
              DO 181 P = 1, PP
              ALFAB(P,N) = 1.0181 CONTINUE And All
              IF (LOG1)WRITE (W8) ((ALFAB(P,N), P=1, PP), N=1, NMAX)
              WRITE (W6,6104)
      ing.<br>Paul
              WRITE (W6,6152)
              WRITE (M6,6104)
               ASSIGN 182 TO LOBO
               60 TO 301
                                     \label{eq:2.1} \frac{1}{\sqrt{2}}\sum_{i=1}^n\frac{1}{\sqrt{2}}\sum_{i=1}^n\frac{1}{\sqrt{2}}\sum_{i=1}^n\frac{1}{\sqrt{2}}\sum_{i=1}^n\frac{1}{\sqrt{2}}\sum_{i=1}^n\frac{1}{\sqrt{2}}\sum_{i=1}^n\frac{1}{\sqrt{2}}\sum_{i=1}^n\frac{1}{\sqrt{2}}\sum_{i=1}^n\frac{1}{\sqrt{2}}\sum_{i=1}^n\frac{1}{\sqrt{2}}\sum_{i=1}^n\frac{1}{\sqrt{2}}\sum_{i=1}^n\frac182 CONTINUE
               IF ( NOT BCS(2)) GO TO 184
     \mathbf cPITCHING MODE
     \mathbf{c}\mathbf{r}DO 183 N = 1, NHAX
               DO 183 P = 1. PP
```

```
JRA – ≡ NRATIO★NINDEX(N)
         ALFAB(P, N) * (XSILIP(JRA) + CHICP(P)*CORDIP(JRA))*SSCBAR
   183 CONTINUE
         IF (LOG1)WRITE (W8) ((ALFAB(P,N), P=1, PP), N=1, NMAX)
         WRITE (W6,6104)
         WRITE (W6,6153)
         WRITE (W6,6104)
         ASSIGN 184 TO LORD
         GO TO 301
   184 CONTINUE
         IF (, NOT BCS(3)) GO TO 186
C
         LINEAR SYMMETRIC TWIST
\mathbf c\mathbf{c}DO 185 N # 1, NMAX
    0.00185 P = 1.99US JRANGE RE NRATIO*NINDEX(N)
         ALFAB (P,N) =DABS(ETA(JRA))
   185 CONTINUE
        IF (LOG1)WRITE (WB) ((ALFAB(P,N), P=1, PP), N=1, NMAX)
         WRTTF (W6,6104)
        WRITE (W6,6157)
        WRITE (W6,6104)
         ASSIGN 186 TO LORD
         60 TO 301
  186 CONTINUE
        IF (INOTIBOS(4)) GD TO 188
C
\mathbf{C}CALL TO FLPOWN
\mathbf{r}FLPDWN(CWTYPE, LL, PP, NF, MACH, NFLAPS, NN, JJMAX, TITL-
        CALL CALL
       IE, LAMDAC, NINDEX, CHICP, LAMLEL, LAMLER, LAMTEL, LAMTER, ETAF,
       1R5, W6, ETA,
       1 STHETA, XSILIP, CORDIP, CHIFPI, C21P, ALPHA)
        IF (NELAPS, EQ. 1) GO TO 1872
        DO 1871 N = 1, NMAX
        NEN
               \blacksquare \blacksquare \blacksDO 1871 P = 1, PP
        ALFAB(P, N) = m(ALPHA(LL, P, N) + ALPHA(LL, P, NFN))
```
**Contractor** 

SS.

```
1871 CONTINUE
        GO TO 187.
 1872 CONTINUE
        IF (UNSYM, EQ.0) GO TO 1574
        DO 1873 N = 1, NMAX<br>DO 1873 P = 1, PP
        ALFAB(P,N) ==ALPHA(LL,P,N)
 1873 CONTINUE
        GO TO 187
 1874 CONTINUE
        DD 1875 N = 1, NMAX
        D0 1875 P = 1, PP
        ALFAB(P,N) = \#+ALPHA(LL, P,N)1875 CONTINUE
                         \mathcal{A}^{\text{max}}_{\text{max}}187 CONTINUE CONTINUE
        WRITE (W6,6104),
        WRITE (W6,6154)
        WRITE (W6,6104)
    ASSIGN 188 TO LOCO
        188 CONTINUE
                                  \frac{1}{2} \frac{d^2\mathbf{r}}{d\mathbf{r}} = \frac{1}{2} \left( \frac{\mathbf{r}}{d\mathbf{r}} + \frac{\mathbf{r}}{d\mathbf{r}} + \frac{\mathbf{r}}{d\mathbf{r}} + \frac{\mathbf{r}}{d\mathbf{r}} + \frac{\mathbf{r}}{d\mathbf{r}} + \frac{\mathbf{r}}{d\mathbf{r}} \right)C.
        ALFAB (PP, NMAX) READ FROM CARDS
-C.
\mathbf{C}001891 = 5.10IF (.NOT.BCS(I)) GO TO 189
        READ (R5,5002) ((ALFAB(P,N),P=(,PP),N=1,NMAX)
    TE (LOGI)WRITE (WB) ((ALPAB(P, N), P=1, PP), N=1, NMAX)
        WRITE (M6,6104)
        WRITE (W6,6156)
        WRITE (W6,6104)
         DO 1891 N = 1, NMAX
        WRITE (W6,6105) (ALFAB(P,N),P#1,PP)
  1891 CONTINUE.
   189 CONTINUE
                                \sim 100 km s ^{-1}190 CONTINUE
        IF (UNSYM, EW, 0) NMAX = NF/2
         IF (.NOT. BCAS(1)) GO TO 192
C.
```
98

 $\epsilon_{\rm{200}}$ 

```
\mathbf cUNIFORM ANTIWSYMMETRIC MODE
 \mathbf{c}DO 191 N = 1, NMAX
       DO 191 P = 1, PPJRA * NRATIO*NINDEX(N)
       ALFAB(P,N) = DSIGN(1,DD,ETA(JRA))IF(DABS(ETA(JRA)),LT.1.0-5) ALFAB(P,N)=0
   191 CONTINUE
       IF (LOGI)WRITE (W8) ((ALFAB(P,N),P=1,PP),N=1,NMAX)
       WRITE (W6,6104)
       WRITE (W6,6159)
       WRITE (W6,6104)
       ASSIGN 192 TO LORD
       GO TO 301
  192 CONTINUE
       IF ( NOT BCAS(2)) GO TO 194
- 10
       LINEAR ANTI-SYMMETRIC THIST
 \mathbf{c}\mathbf{c}DO 193 N = 1, NMAX
       DO 193 P = 1, PP
       JRA = NRATTO*NINDFX(N)
       ALFAB(P, N) = FETACJRA193 CONTINUE
       IF (LOG1)WRITE (W8) (CALFAB(P,N), P=+, PP), N=+, NMAX)
       WRITE (W6,6104)
       WRITE (W6,6160)
       WRITE (W6,6104)
       ASSIGN 194 TO LOBO
       GO TO 301
   194 CONTINUE
       IF ( NOT BCAS(3)) GO TO 196
       CALL TO FLPDWN
       IF C.NOT. BCS(4))CALL FLPDWN(CWTYPE, LL, PP, NF, MACH, NFLAP-
      18, NN, JJMAX, TITLE, LAMDAC, NINDEX, CHICP, LAMLEL, LAMLER, LAMTEL,
      1 LAMTER, ETAF, RS, W6, ETA, STHETA, XSILIP, CORDIP,
      IC2IP, ALPHA)
```
δ,

 $\mathbf c$  $\mathbf c$ 

 $\mathbf c$ 

```
DO 195 N # 1, NMAX
       NFM a NFA + 1 + NDQ = 195 P = 1. PPALFAB(P,N) = M(ALPHA(LL, P, N) = ALPHA(LL, P, NFN))
  195 CONTINUE
        WRITE (W6,6104)
        WRITE (W6,6155)
       WRITE (W6,6104)
        ASSIGN 196 TO LOCO
        GO TO 201
                      \mathcal{L}^{\mathcal{L}}(\mathcal{A}) and \mathcal{L}^{\mathcal{L}}(\mathcal{A}) and \mathcal{L}^{\mathcal{L}}(\mathcal{A})196 CONTINUE
C.
        ALFAB (PP, NMAX) READ FROM CARDS
\mathbf{c}\mathbf{c}\mathcal{L}(\mathcal{A}) and \mathcal{L}(\mathcal{A}) .
        DD = 197 - 1 = 4.10IF ( NOT BCAS(I)) GO TO 197
        READ (RS,5002) ((ALFAB(P,N),P=1,PP),N=1,NMAX)
       IF TLOGIIWRITE (W8) (CALFAB(P, N), P=1, PP), N=1, NMAX)
        WRITE (M6,6104)
       WRITE (M6, 6156) AND ALL AND
       WRITE (W6,6104)
       DO 1971 N = 1, NMAX
 WRITE (N6,6105) (ALFAB(P,N),P=1,PP)
 1971 CONTINUE
  197 CONTINUE
                     \mathcal{L}_{\text{max}} , where \mathcal{L}_{\text{max}}\mathbf{c}198 CONTINUE
       IF (LOG1) ENDEILE W8
                     \mathcal{L}_{\text{max}} and \mathcal{L}_{\text{max}}STOP
\mathbf{c}201 CONTINUE
        DO 1400 P = 1, PP
        DO 1400 N = 1, NHAX
        I = NRATIO + NINDEX(N)TOUM = CHICP(P) .GT. CHIFPI(I)
        Z = ETA(T)IF TOUM ,AND, (ABS (Z=ETAI) ,LE, 1,E=5 ,OR,ABS (Z=ETA2) ,LE, 1,E=5))=
      1 ALFAB(P,N) = ALFAB(P,N) + 0.5
       TOUM = TOUM , AND, SNGL(ETA(I)), LT, ETA2 = 1,E-5
```
88

```
TDUM = TDUM , AND, SNGL(ETA(I)), GT, ETA1 + 1, E=5
       IF (TDUM) ALFAB (P,N) = ALFAB (P,N) + 1 0
  1400 CONTINUE
       IF (LOG1)WRITE (W8) ((ALFAB(P,N), P=1, PP), N=1, NMAX)
       DO 1510 N = 1, NHAX
       WRITE (W6,6105) (ALFAB(P,N),P=1,PP)
  1510 CONTINUE
       GO TO LOCO, (188,196)
   301 CONTINUE
       DO 302 N = 1. NMAXWRITE (W6+6105) (ALFAB(P+N)+P=1+PP)
   302 CONTINUE
       60 TO LOBO, (182, 184, 186, 190, 192, 194)
 C
       FORMAT STATEMENTS
 \mathbf{c}\mathbf{c}C.
 C.....THE FOLLOWING FORMAT DEPENDS ON THE INTEGER WORD LENGTH
 C.....OF THE COMPUTER BEING USED.
 C..... CHANGE THE FOLLOWING FORMAT AS REGUIRED BY INTEGER WORD LENGTH
  5001 FORMATE2044)
  5002 FORMAT(8F10.0)
5003 FORMAT(16I5)
  5004 FORMAT (10L1)
  5005 FORMAT(2I5, 3F10.0)
 \mathbf c6001 FORMAT (1H1)
  6002 FORMAT(1H0)
  6003 FORMAT(1H)
  60.04 FORMAT (////)
  6005 FORMAT (1X, 40HGEOMETRICAL DATA FOR THE FLAPPED WING
 C.....CHANGE THE FOLLOWING FORMAT AS REQUIRED BY INTEGER WORD LENGTH
  6006 FORMAT(26HOTITLE OF CONFIGURATION = , 7X, 20A4)
  6007 FORMAT/33H0ASSIGNED IDENTIFICATION NUMBER = , ISS
  6008 FORMAT(37H 82, EFFECTIVE SEMI-SPAN
                                                           ,1H=, F12,5)
  6009 FORMAT(1X,12H WING AREA ,24X,1H= , F12.5, 3X,1H( , F12.5,1H) )
  6010 FORMAT(1X,13H ROOT CHORD ,23X,1H=,F12,5)
  6011 FORMAT(37H CBAR, LONG, REF. LENGTH
                                                          →iH¤,Fi2,5,3X, i=
     1H(r) F12.57H11
```
 $\infty$ 

```
6012 FORMAT( 16HO ASPECT RATIO , 21X, THE , F12.5, 3X, IH( ,F12.5, 1H))
6033 FORMAT(1x,14H TAPER RATIO, 22x,1H=, F12.5)
6014 FORMAT(1X,33H BREF/CBAR
                                                     , 3X,1Mm , F12.5,
   1 3X.1H( F12.5.1H)
6015 FORMAT(1X,34H CBAR/ROOT CHORD
                                                      , 2x,1H =, F12,5, ..
    1 - 3x/1HC, F12, 5, 1H)
 6016 FORMATI1X,28H LEADING EDGE COmoRDINATES , SX, 16HISCALE FACTOR = =
     1.4 FA 0.6, 1H177.11X, 2HYL, 11X.2HXL6017 FORMAT(2F13.5)
6018 FORMAT (1X.28H TRAILING EDGE CO.ORDINATES.5X, 16H/SCALE FACTOR = +
     1., F10.6, IH)//,11X, 2HYT, 11X,2HXT).
 6019 FORMAT(1H0/31H0FLAPPED WING GEOMETRY PROGRAM = /31H ###############
 6020 FORMAT(1HG/11HOWING DATA /11H ========= /1H0)
6021 FORMAT(//10H0CWTYPE = , I3/10H SWTYPE = , I3/10H IPINFO = , I3/10H CP-
     1RESS = , 13/10H UNSYM = , 13/10H TRN#RM = , 13/10H OUT = , 13/10H =
 \sim 1007 \approx 73/10H NO8 \approx 731\mathbf{C} . The \mathbf{C}6035 FORMAT C
                  APHOCHORDWISE STATIONS FOR THE PRESSURE COEFFICIENT +
 Food Contract Construction Contract Chord From L.E.J.///.(2P10F12.5))
C.
 \mathcal{A}=\mathcal{A}+\mathcal{A} .
6636 FORMAT ( ) /49HOCHORDWISE STATIONS FOR THE PRESSURE COEFFICIENT
 A A A ASH ERACTION OF LOCAL SEMINGHORD PROM MID-CHORD), / (10F12.5) )
C
 6037 FORMAT C
                 26H0SPANWISE POSITION. ETA = , F8.51
C.
6038 FORMAT (IH6,43HPRESSURE COEFFICIENT FOR THE SYMMETRIC FLAP.
     1 14H PRESSURE MONE.///)
 6039 FORMAT (1X,49HPRESSURE COEFFICIENT FOR THE ANTI-SYMMETRIC FLAP,
    1 -14H PRESSURE MODE.///1
£.
 6041 FORMAT (10112.5)
 6042 FORMAT (1X,51HTHE NUMBERS IN PARENTHESES ARE ERROR ESTIMATES)
     1 - 730H (SEE PROGRAM DOCUMENTATION)
                                                  <sup>1</sup>
 6043 FORMAT (SOHOTHE ABOVE VALUES WERE DETERMINED BY APPLYING
 6044 FORMAT (1X, 2HA & F7, 3, 49H DEGREE CRANKING TRANSFORMATION TO THE IN-
     IPUT
              f.
6045 FORMAT (1X,2HA , F7.3,49H DEGREE SHEARING TRANSFORMATION TO THE IN-
```
contract of the con-

8

```
IPUT )
6046 FORMAT (IX,2HA , F7,3,49H DEGREE ROTATION TRANSFORMATION TO THE IN.
         1PUT )
C
6104 FORMAT (////)
6105 FORMAT (9Fj,5)
6107 FORMAT (IX,44HGEOMETRICAL DATA AT THE INTEGRATION STATIONS,
    1 //e, IOx, 3HETA, 7X, 8HX(LE)/B2, 9X, 5wC/B2, 5X, 15((LE)w-
    lt('FL))/Ct 5X, 2MC2, IOX, 6TANLEL, 8X, 6HTANLERBXp -
    I 6HTANTEL, 8X, 6wTANTER)
6108 FORMAIC24MOHINGELINE SWEEP a ,F12,5, 3X, 7HDEGREES )
 6109 FORMAT (ClX,5lCHORDWISE CONTROL POINT LOCATIONS REFERENCED TO THE,-
               1 12H LOCAL CHORD,///)
6110 FORMAT<sub>LIX, SOH SPANWISE CONTROL POINT LOCATIONS REFERENCED TO B2 1</sub>
6112 FORMAT (10H FLAP DATA /10H ----- n--- /IHO)
6115 FORMAT (IX,37HSPANWISE LOCATION OF FLAP EDGES/2 ,/,2F12,5b,040H.
    1 RELATIVE CHORDWISE LOCATIONS OF CORNERS,/2r2.5)
6117 FORMAT ( 32H CHORD LENGTHS AT FLAP EDGES ARE,/,2F12s,5,/
    I 25H XSI'S OF THE CORNERS ARE,/,2F12,5)
6129 FORMAT (IXp//o20H FOR FLAP NUMBER ONE)
6131 FORMAT (0X1//20w FOR FLAP NUMBER TWO)
b13? FORMAT (lXp//,6bH DATA FOR THE SINGLE FLAP (LH,S,, CENTERLINE., -
            1 7w R,H~S),//e25w SPANWISE POSITIONS/82 ,/, 3 F1 5 ,5,//,
            I 52H CHORDWISE LOCATIONS (PERCENT LOCAL CHORD FROM L,E,),
         1 /.2P3F15,5)
6133 FORMAT (lX,//p37H CHoRDWISE LOCATIONS (ACTUAL POS/82) /3F15,5,
         1 //,14w CHORD LENGTHS,/,3Ft5.5)
6134 FORMAT (24H FLAP AREA/WING AREA = , F12,5/, 24H FLAP CBA.
IR/WING CBAR x , F1 2 ,5)
 6135 FORMAT (jIX 23HFLAP AREA , F12,5, 3X# 1H(pFI2,5,IH),/.
      # 24H CBAR OF THE FLAP = F19 5 , 3X, IH(, F12,5 Iw))
6151 FORMAT (2X,12H MACH NUMBER23X,HmpF12,5
6152 FORMAT (j X, O4HUNIFORM DOWNWASH MODE
6153 FORMAT (X, 40OHPITCHING MODE )
6154 FORMAT (1X, 40HCOMPUTED BY FLPDWN (SYMETRIC MODE)
6155 FORMAT (IX, OWCOMPUTED BY FLPDWN (ANTI-SYMETRIC MODE) )
6156 FORMAT (IX, 4OHDISTRIBUTIONS READ FROM CARDS )
6157 FORMAT (IX, 4OWLINEAR SYMMETRIC TWIST )
6158 FORMAT C!X,44HGEOMETRICAL DATA AT THE INTEGRATION STATIONS,
```
 $\mathbf{a}$ 

```
I //p IOX, 3META, 7X, 8HX(LE)/R2, 9Xp 4HC/B2, 9X, 6HTANLEL, *
                        18X, 6HTANLER. 8X, 6HTANTELp 8X, 6HTANTER)
6159 FORMAT (1X) 40HUNIFORM ANTIWSYMMETRIC
6160 FORMAT (IX, OnLINEAR ANTI-SYMMETRIC TWIST )
6161 FORMAT (IX, // 40H DATA FOR A SINGLE ASYMMETRICAL FLAP
6162 FORMAT (iX, oH INTEGRATIONS FOR THE WING AREA )
6164 FORMAT (X#40H INTEGRATIONS FOR THE WING CRAR
                                                           ħ.
6166 FORMAT (CX,40M INTEGRATIONS FOR THE FLAP AREA
                                                           ۰,
6168 FORMAT (IXp,40 INTEGRATIONS FOR THE FLAP CBAR
6170 FORMAT (IXaOHTHE WING HAS KINKS IN THE LEADING EDGE , 1.
    IOHAT THE FOLLOWING ETA LOCATIONS
6171 FORMAT (IX,40HTHE WING HAS KINKS IN THE TRAILING EDGE , 1.
    1MWAT THE FOLLOWING ETA LOCATIONS )
6172 FORMAT (FIBS)
                 6174 FORMAT ( 4bHoNO BOUNDARY CONDITIONS WFRE STORED ON UNIT A )
6175 FORMAT C 42HOTHE FOLLOWING SETS OF BOUNDARY CONDITIONS
    I 40H WERE STORED ON UNYT w8 )
6201 FORMAT (ix, 29HBAD FLAP GEOMETRY YFI,GE,YF2, 4X, 6HYFI = , F155,5,
           1 4X, bHYF2 f F15,5)
6202 FORMAT (lxe 42HNUMPER OF CONTROL POINTS MUST BE POSITIVE, 4w
  IX, b6PP a , I5, ex, bWNF e I)
b6203 FORMAT( 5.HO ERRORw--JJMAx MUST BE MADE AN ODD NUMBER /.
    1IOw JJMAV c , 16r 10X, 5HNN 9 , Ih )
6205 FORMAT (IX, 8HSTOP 350)
b606 FORMAT(j1 XS4HNN MUST BE ASSIGNED A VALUE WHEN SWTYPE IS NOT ZERO
    1 )
6300 FORMAT( 72HOTHE FOLLOWING SETS OF BOUNDARY CONDITIONS WERE COMm
    IPUTED pUT NOT STORED )
6301 FORMAT (37H BREF, LAT REF, LENGTH ,lHu, F12,5)
6302 FORMATCllH BREF/82 , 26X, 1 Hf F12 5)
6303 FORMAT(//47HONO GEOMETRY INFORMATION WAS STORFD ON UNIT W7 )
6304 FORMAT(//54MOTHE GEOMETRY INFORMATION HAS BEEN STORED ON UNIT W7
    I
6305 FORMAT(///IX.7HJJMAX U ,0///////////
     END
END END END END END END END END END END END END END END END END
END END END END END END END END END END END END END END END END
END END END END END END END * END END END END END END END END END
```
 $35$ 

```
SUBROUTINE CODIM (YI,XI,NI,T,ANS,NA,XK)
C.
                             A CONTROLLED DEVIATION ITERPOLATION METHOD
○大吉吉吉
c
         DOUBLE PRECISION T
          DIMENSION XI(NI), YI(NI), T(NA), ANS(NA)
c.
\mathbf cNeMI
         SIGN \t = 1.0\sim 100\sim IF (XI(NI) LT XI(1)) SIGN = \omega_{1,0}DO 910 IE=1, NA
          X = T(IE)100 IF(N-2)110,120,200
   110 Y = YI(N)GO TO 900
   120. Y = (YI(2) - YI(1)) / (XI(2) - XI(1)) * (X - XI(1)) + YI(1)GO TO 900
   200 J = 1210 IF (SIGN*(XI(J) = X)) 230,220,250
   220 Y \piYI(J)
          GO TO 900
   230 J = J + 1IF(J-N)210,210,250
   250 IF(J=2)120,155,260
   155 \text{ J} = 3JJ = 1GO TO 285
   260 IF(J-N)280,265,270
   265 1 255\mathcal{L}^{\mathcal{L}}(\mathcal{L}^{\mathcal{L}}(\mathcal{L}^{\mathcal{LJJ = 2GO TO 285
   270 Y= (YI(N)+YI(N=1))/(XI(N)+XI(N=1))* (X=XI(N=1))+YI(N=1)
```
 $\sim$ ဖိ

 $\sim 10^{11}$ 

 $\mathcal{L}^{\mathcal{L}}(\mathcal{A})$  .

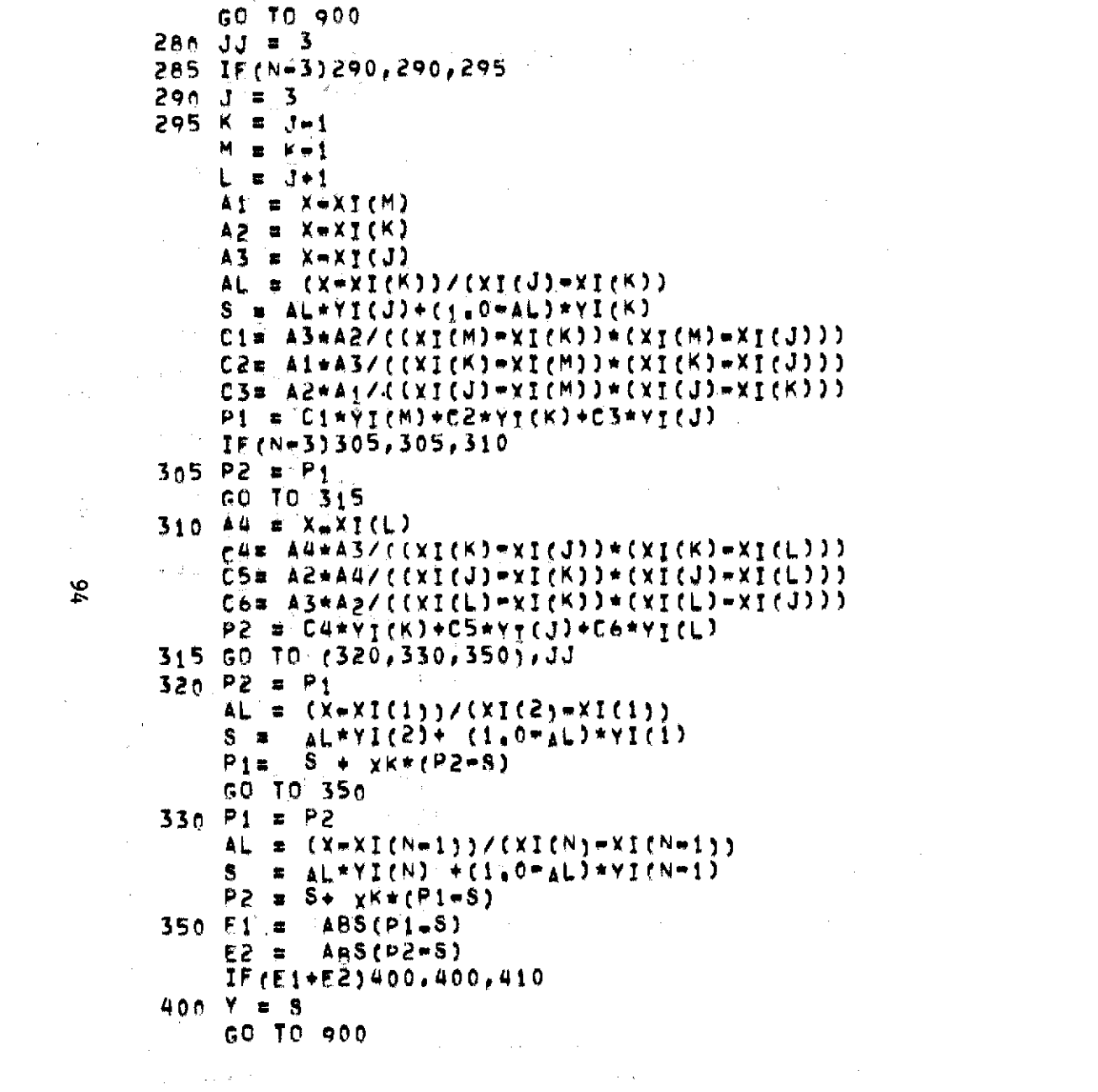

 $\mathfrak{p}_4$ 

 $\mathcal{L}(\mathcal{L}(\mathcal{L}))$  and  $\mathcal{L}(\mathcal{L}(\mathcal{L}))$  . The contribution of  $\mathcal{L}(\mathcal{L})$ 

 $\frac{1}{4} \frac{1}{4} \frac{1}{2}$ 

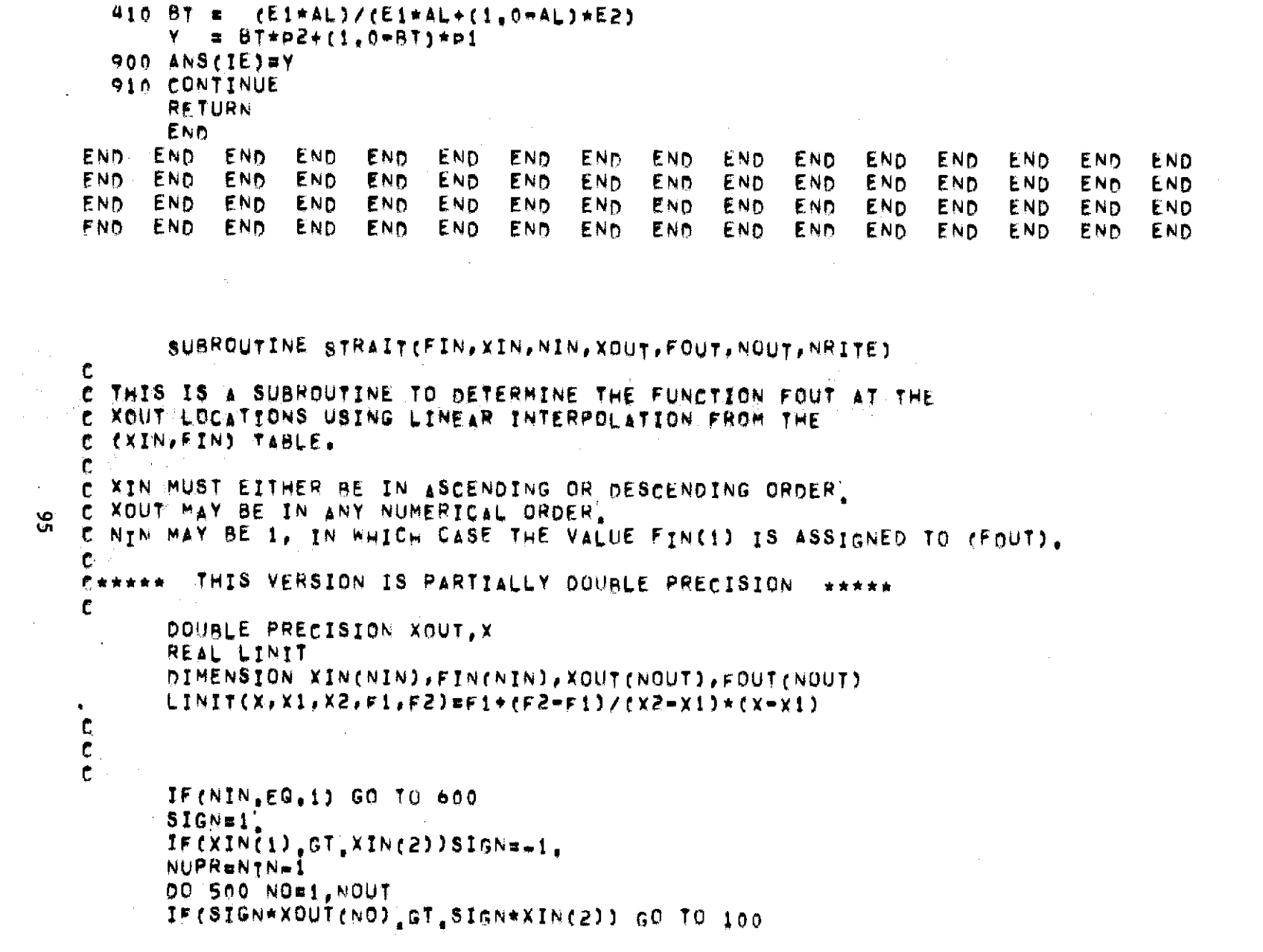

 $\frac{1}{2} \sum_{i=1}^{n} \frac{1}{2} \sum_{j=1}^{n} \frac{1}{2} \sum_{j=1}^{n} \frac{1}{2} \sum_{j=1}^{n} \frac{1}{2} \sum_{j=1}^{n} \frac{1}{2} \sum_{j=1}^{n} \frac{1}{2} \sum_{j=1}^{n} \frac{1}{2} \sum_{j=1}^{n} \frac{1}{2} \sum_{j=1}^{n} \frac{1}{2} \sum_{j=1}^{n} \frac{1}{2} \sum_{j=1}^{n} \frac{1}{2} \sum_{j=1}^{n} \frac{1}{2} \sum_{j=1}^{n$ 

gs

 $\mathcal{S}_\mathrm{c}$ 

 $\mathcal{L}_{\mathcal{A}}$  and the set of the contribution of the set of the contribution of  $\mathcal{L}_{\mathcal{A}}$ 

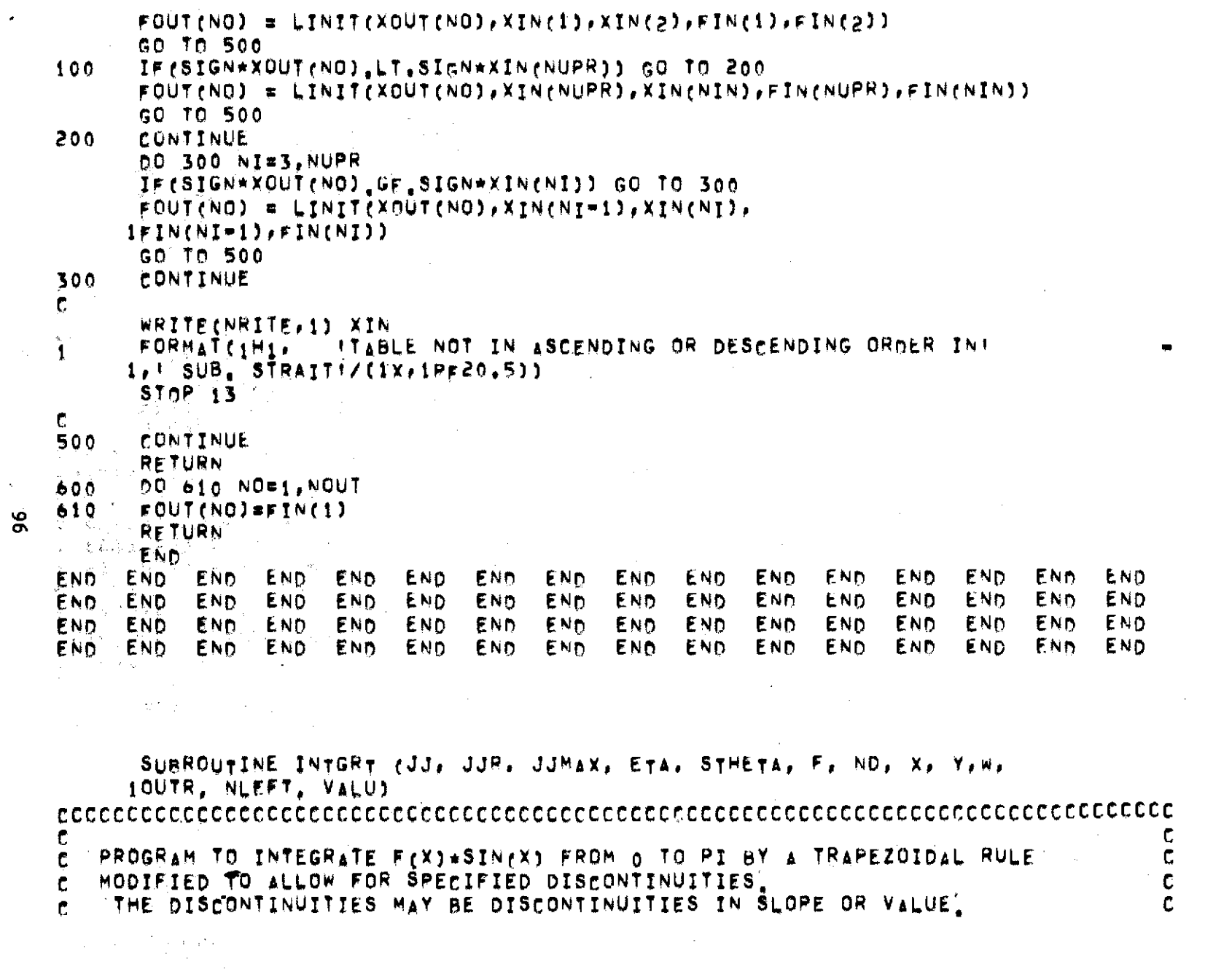

 $\overline{96}$ 

```
C IF ANY DISCONTINUITY IS A DISCONTINUITY IN VALUE AND THE LOCATION C
e OF THE DISCONIUITY COINCIDES WITH AN INTEGRATION POINT, THE PROGRAM C
C ASSUMES THAT THE CORRESPONDING ELEMENT OF F IS FILLED WITH THE LIMIT c
C AVERAGE VALUE, C
 C C
 C THE PROGRAM IS WRITTEN TO BE MACHINE INDEPENDENT C
 C C
SC
     JJ- STATIONS TO USE IN THE INTEGRATION
C JJR c NUMBER OF VALUES OF F C
C JJMAX x NUMBER OF VALUES OF ETA AND STHETA C
 C ETA a COS(THETA) AT JJMAX STATIONS C
C STHETA a SIN(THETA) AT JJMAX STATIONS C
c F = THE FUNCTION , VALUES AT JJR STATIONS C
 C ND a THE NUMBER OF DISCONTINUITIES / C
 C X a A VECTOR CONTAINING THE DISCONTINUITIES C
C Yv THE X VECTOR AFTER REORDERING FROM HIGH TO LOW AND C
 r ELIMINATING VALUES OUT OF RANGE, DUPLICATED VALUES, C
 C AND VALUES WITHIN EPS OF ANY INTEGRATION STATION, C
C OUTR a AN INTEGER GOVERNING THE OUTPUT OF THIS PROGRAM, C
 c NLEFT z THE NUMBER OF Y.VALUES, C
 C VALU x THE OUTPUT VALUE OF THE INTEGRAL C
 \mathbf C contains the contact of the contact of the contact of the contact of the contact of the contact of the contact of the contact of the contact of the contact of the contact of the contact of the contact of the contac
 \mathbf{c} contains the contact of \mathbf{c} contact of \mathbf{c}C ALL THE INPUT VARIABLES ARE RETURNED , C
 C Communication of the Communication of the Communication of the Communication of the Communication of Communication of Communication of Communication of Communication of Communication of Communication of Communication of 
 e~ THE X.VALUES ARE COMPLETELY UNRESTRICTED, RUT THE CORRECTIONS WILL C
C NOT NECESSARILY BE DONE CORRECTLY IN ALL CASES, C
 C C
 CCCCCCCCCCCCCCCCCCCCCCCCCCCCCCCCCCCCCCCCCCCCCCCCCCCCCCCCCCCCCCCCCCCCCCCCCC
 C,,,,,SPECIFICATION STATEMENTS
      DOURLE PRECISION ETA, SUM, PI, TD , STHETA
      INTEGER OUTR, OUT, H
      LOGICAL CONT, CONTI
      DIMENSION ETA(JJMAX), STHETAfJJMAX), FeJJR), XtND), Y(ND)
      DIMENSION FT((), FUNfa)
   EQUIVALENCE CYTEMPpYDUM)
```
 $\mathcal{L}_{\rm{max}}$ 

 $\sim$ 

```
\bar{\mathbf{c}}DATA PI /3'141592653589793
                                           00/DATA EPS /1.E-5/
   \mathbf{c}C.....JJ, JJR, AND JJMAX MUST LINE UP PROPERLY! IF THEY DO NOT THE
   C. ... PROGRAM WILL WRITE A MESSAGE TO THAT EFFECT AND HALT EXECUTION.
   C
          IF (MOD (JJMAX+1, JJR+1) .NE. 0) GO TO 910
          IF(MOD(JJR +1, JJ +1) INE, 0) GO TO 910
          JJ1 = JJ+1JRI = (JJR+1)/JJ1JRZ =(JJMAX+1)/JJ1
          DELTA # PI/DFLOAT(JJ1)
          SUMEN
          OUT= OUTR
 Ņ.
    C.
   C. .... THE 50 LOOP DOES THE UNCORRECTED INTEGRATION
    t.
          DO 50 J=1, JJ
          J1 = J + JR1J2mJmJR286
          SUM=SUM+STHETA(J2)*F(J1)
          CONTINUE
    50
          VALU = DELTA+SUM
    C.
   C. ....IF THERE DISCONTINUITIES, TRANSFER TO 200.
\chi^{\rm (eq)}c.
          IF (ND.GT.0) GO TO 200
          NLEFTED
    60
          IF(OUT LT.1) RETURN
          WRITE (W.I)VALU , JJ
          IF (OUT , LT, 2) RETURN
          IFIND EQ. 0) GO TO 70
          WRITE(W,2)
          WRITE(W,3) X
          IF (OUT LT 3) RETURN
   70WRITE(W,a)
          DO 75 J=1.JJ
          J1 = J + JR1
```

```
J2mJ*JR2
    75
           WRITE (W, 5) ETA(J2), F(J1)
           RETURN
                                 .............................
    C - -NLEFT # ND
    200
    \mathbf{C} and \mathbf{C}C..... PRIOR TO CORRECTING FOR DISCONTINUITIES IN SLOPE AND VALUE THE
    C.....EXTRANEOUS POINTS ARE ELIMINATED FROM CONSIDERATION. A TRANSFER
    C. .... BACK TO 60 WILL OCCUR IF THERE ARE NO REAL DISCONTINUITIES.
    C.
    \mathbf{c}C. .... ARRANGING X IN Y IN DESCENDING ORDER
    C
           DO 210 NE1.ND
                             and the project
   210 Y(N)=X(N)DO 220 N=1.NO
           DO 220 JUN.ND
           IF (Y (N), GE, Y (J) ) GO TO 220
           YTEMPRY(J)
           Y(J)=Y(N)
           YON) VTEMP
  220
           CONTINUE
85
           IF (NLEFT, EQ.1) GO TO 300
                                           \label{eq:2.1} \mathcal{L}(\mathcal{L}_{\mathcal{A}}) = \mathcal{L}(\mathcal{L}_{\mathcal{A}}) = \mathcal{L}(\mathcal{L}_{\mathcal{A}})LMTNsi
           LMAxmND-1
    C
    C..... REPEATED VALUES ARE ELIMINATED NEXT
    \mathbf{c}DO 240 LELMIN, LMAX
    230
           IF(ABS(Y(L)=Y(L+1)).LT.EPS)GO TO 250
           CONTTNUE
    -240
           GO TO 266
           CALL CRUNCH (Y.L.LMAX)
    250
           IF (L.GT.LMAX) GO TO 260
           LMINEL
           GO TO 236 1999
         NLEFT = LMAX+1
    260
    300 -
           CONTINUE
    \mathbf{c}
```

```
C. .... TOO SMALL Y-VALUES ARE ELIMINATED NEXT
\mathbf{c}YOUME EPS-1.
      DO 310 LE1, NLEFT
      IFC YOU .LT. YOUMS GO TO 320
      CONTINUE
310
      GO TO 330
     NLEFTEL#1
320
      IF (NLEFT EQ.0) GO TO 60
    IF (YINLEFT) ST. "YOUM) GO TO 60
330
    IF (NLEFT, EQ, 1) GO TO 500
400
      LMAX=NLEFT-1
  YDUM=-YOUM
C
C. ... TOO LARGE Y-VALUES ARE ELIMINATED NEXT
\mathbf{c}IF (YE1) LE. YOUM) GO TO 440
410
      CALL CRUNCH(Y,1,LMAX)
      GO TO 410
     NLEFT = LMAX+1
440
     LMINET
500
c.
C.....Y-VALUES NEARLY COINCIDENT WITH INTEGRATION STATIONS ARE ELIMINATED NEXT
\mathbf{c}DO 530 J=JR2, JJMAX, JR2
      ES = ETA(J)60 510 LELMIN, NLEFT
      IF(ABS(Y(L)=ES).LT, EPS) GO TO 520
      CONTINUE
510
      GO TO 536
      CALL CRUNCH (Y,L, NLEFT)
520
      IF (NLEFT.EQ.0)GO TO 60
      IF(L.GT, NLEFT)GD TO 540
      LMIN = L
530
      CONTINUE
C.
C.....AT THIS POINT ALL THE EXTRANEOUS DISCONTINUITIES HAVE BEEN
C. .... ELIMINATED AND THERE ARE STILL SOME REMAINING. THE REMAINING DIS-
C. .... CONTINUITIES ARE STORED IN (Y).
```
Ioo

 $\mathcal{L}$ 

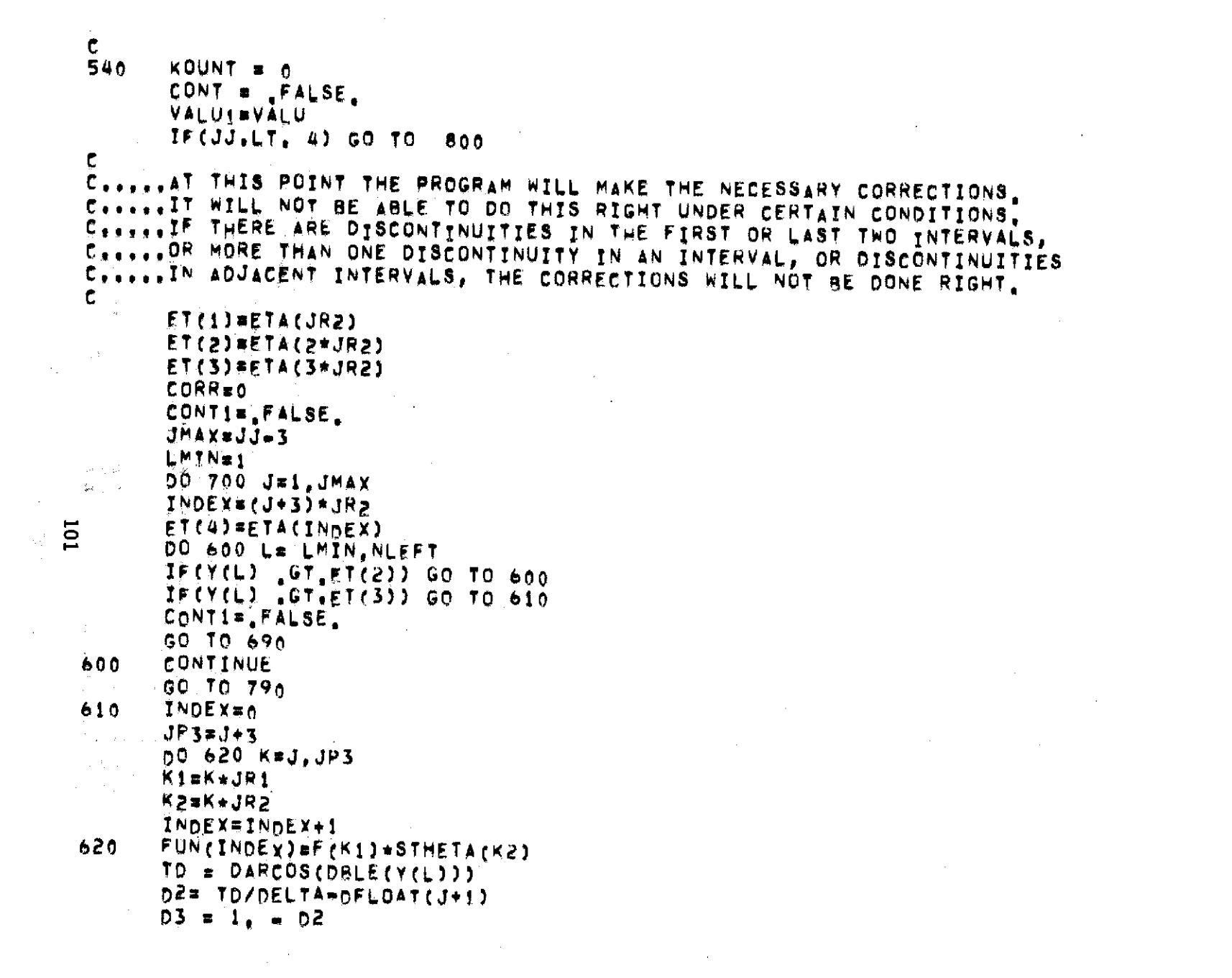

CORR = CORR + D2\*\*2\*(FUN(2)=FUN(1)) + D3\*\*2\*(FUN(3)=FUN(4))  $1 + (2.102 - 1.1)(1.01)$  = (2) = 500 (3) CONT = CONT.OR.CONT1 CONTI= ITRUE. KOUNT=KÖUNT+1 IF(KOUNT, EQ. NLEFT) GO TO 790 690 CONTINUE  $ET(1)=ET(2)$  $ET(2)EET(3)$ ET(3)#FT(4) LMINEL 700 CONTINUE 790 VALUEVALU +CORR+DELTA/2  $\mathbf{C}$  . The  $\mathbf{C}$ C. ... THIS IS THE END OF THE COMPUTATION. THE REMAINDER OF THE PROGRAM C.....IS OUTPUT.  $\mathbf{f}$ **Contract Contract** IF (OUT LI, 0) RETURN 800 IF (KOUNT NE NLEFT) GO TO 810  $\bullet$ IF(CONT) GO TO 810 IFEJJ.LT.4) GO TO 810 IE (OUT.GT.0) GO TO 820 **RETURN** OUT BMAX0(OUT, 2) 810 WRITE(W.6) VALUI.VALU.JJ 820 IF (OUT LT.2) RETURN IF (KOUNT EQ NLEFT) GO TO 830 ROUNT = NLEFT = KOUNT WRITE(W.7) KOUNT  $\sim 100$  km s  $^{-1}$ **Contract Contract** IF ('NOT'CONT) GO TO 840 830 WRITE(W.A)  $IF(JJ, GT, 3) GO, TO, 850$ 840 WRITE(W)10)<br>WRITE(W)3) X<br>WRITE(W)11)<br>WRITE(W)11) 850 -WRITE(W, 3) (Y(N), N#1, NLEFT)  $\label{eq:2} \frac{1}{2\pi\epsilon}\frac{1}{\sqrt{2\pi}}\frac{1}{\sqrt{2\pi}}\frac{1}{\sqrt{2\pi$ GO TO 70

and the company

 $\epsilon$ 701

```
910
      MRITE (W, 12) JJ, JJR, JJMAX
      STOP
      FORMAT(25HOVALUE OF THE INTEGRAL IS , F15,7, 10X,
\mathbf{1}146H THE NUMBER OF INTEGRATION POINTS USED = , 15)
      FORMATIS4HONONE OF THE XWVALUES WERE CONSIDERED DISCONTINUITIES /=
\mathbf{z}117H THE X VECTOR TS 1
      FORMAT (6F20.6)
\mathbf{3}ETA \rightarrow 10X + 1HF\mathbf{a}FORMAT (10HO
5.
      FORMAT (F12,6, F13,6)
      FORMAT C
\epsilon141HOTHE UNCORRECTED VALUE OF THE INTEGRAL = ,F15,7/
     241H THE CORRECTED VALUE OF THE INTEGRAL =
                                                      , 15.7/341H THE NUMBER OF INTEGRATION POINTS WAS =
                                                       .17 - 1-FORMAT(25H0---WARNING---THERE WERE
\overline{7}. 15.
     152H DISCONTINUITIES WHICH COULD NOT BE CORRECTED FOR.
      FORMAT : SOHO---WARNING---THERE WERE DISCONTINUITIES IN CONTIGUOUS-
\bullet1 INTEGRATION INTERVALS
                                  \mathbf{A}FORMAT (100H0---WARNING---NO DISCONTINUITIES ARE CORRECTED FOR WHE-
\bulletIN THERE ARE LESS THAN 4 INTEGRATION POINTS.
                                                            \mathbf{L}FORMAT (26H0ORIGINAL DISCONTINUITIES
10
                                              \overline{\phantom{a}}\overline{11}FORMAT (25HOREDUCED DISCONTINUITIES
                                             \rightarrow1<sup>2</sup>FORMAT(S3HOJJ, JJR, AND JJMAX ARE NOT PROPERLY RELATED.
                                                                           \prime =
     19H0 JJ = 17719H JJR = , 17/19H JJMAX = .77/134HOEXECUTTON TERMYNATED IN INTERT
                                                             \mathbf{A}END.
END END END END END END END
                                    END END END END END END END END END
              END END END
                                    END END END END END END END END END
END END END
                              END
END END END
              END END END
                              END
                                    END END END END END END END END END
END END END END END END END
                                    END END END END
                                                          END END END END END
```
..RJSTART RMT05

SUBROUTINE CRUNCH (Y, L, LMAX) DIMENSION Y(1) DO 10  $K = L$ , LMAX

 $103$ 

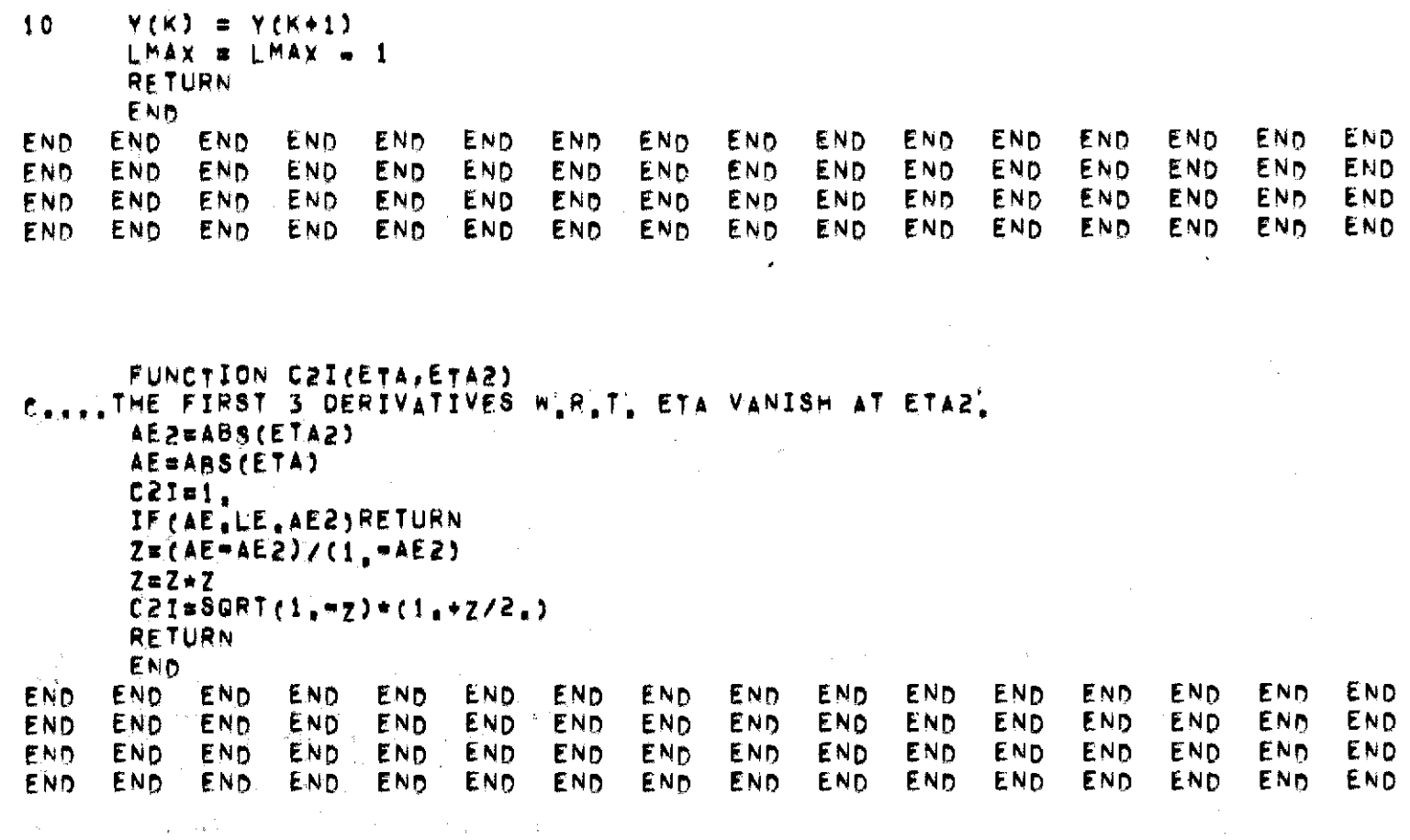

**FUNCTION Q(XpY)**

 $\label{eq:2.1} \begin{split} \mathcal{L}_{\text{max}}(\mathbf{r}) & = \frac{1}{2} \sum_{i=1}^{N} \mathcal{L}_{\text{max}}(\mathbf{r}) \mathcal{L}_{\text{max}}(\mathbf{r}) \\ & = \frac{1}{2} \sum_{i=1}^{N} \mathcal{L}_{\text{max}}(\mathbf{r}) \mathcal{L}_{\text{max}}(\mathbf{r}) \mathcal{L}_{\text{max}}(\mathbf{r}) \end{split}$ 

```
\mathbf{c}c,,,,,THIS FUNCTION IS FOR COMPUTING ACCURATELY THE VALUE OF THE EXPRES.
C.....SION SQRT(X**2+Y**2) + Y EVEN WHEN Y LT. O. AND ABS(X/Y) IS
CI,,,MUCH SMALLER THAN t,
                                                                                                                \sim 100C
          SIGN = +1,GO TO\mathcal{L}_{\text{max}} and the set of the set of the set of the set of the set of the set of the set of the set of the set of the set of the set of the set of the set of the set of the set of the set of the set of the set of the s
```
 $\mathcal{L}^{\mathcal{L}}(\mathcal{L}^{\mathcal{L}})$  and  $\mathcal{L}^{\mathcal{L}}(\mathcal{L}^{\mathcal{L}})$  and  $\mathcal{L}^{\mathcal{L}}(\mathcal{L}^{\mathcal{L}})$  . In the contribution of  $\mathcal{L}^{\mathcal{L}}(\mathcal{L}^{\mathcal{L}})$ 

 $\mathcal{L}^{\text{max}}_{\text{max}}$  and  $\mathcal{L}^{\text{max}}_{\text{max}}$ 

104

 $\mathcal{L}_{\rm{max}}$ 

 $\sim$ 

```
ENTRY QMINUS(XY)
  \mathbf{c}s,,,,,ENTRY HERE COMPUTES SQRTCY**2 w X**2) + Y FOR THE SAME CONDITIONS,
  C
       SIGN = -1.
  5 IF (Y,GE,O,)GO TO 10
       IF(ARS(X/Y),GT ,.15) GO TO 10
       Ru (X/Y)**2*SIGN
  C
  C.,...TAYLORIS EXPANSION OF wY*(SQRT<sub>CI+R**2</sub>)-1).
  C
       0G -Y*R/2,*(1, - R/4,*fI, " R/2,*(1, m ,625*R)))
       RETURN
  t0 Q a SQRT( Y*Y + SIGN*X*X) + V
       RETURN
\sigma_{\rm{eff}}END<br>END END END END END END
  END END END END END END END END END END END END END END END END
  END END END END END END END END END END END END END END END END
  END END END END END END END END END END END END END END END END
                  END END END END END END END END END END END END END END END END
*8888888888888888888888888888888888888888888888888888888888888888888888
  ***** ****
  ***** DELETE CALLS TO CVRT,OREYpBFIL AND GEMFIL FOR OTHFR THAN
                                                                 *****
  ***** AMES' VERSION OF THE PROGRAM
                                                                 *****
  *****
                                                                 *****
  ************************************************* *****
```